UNIVERSIDADE TECNOLÓGICA FEDERAL DO PARANÁ

RAFAEL RAMOS NUNES QUEIROZ

# ESTUDO DOS PESOS NA ESTIMAÇÃO DE ESTADO DE SISTEMAS ELÉTRICOS DE POTÊNCIA USANDO MODELAGEM DE PROGRAMAÇÃO NÃO LINEAR NO AMPL

MEDIANEIRA

## RAFAEL RAMOS NUNES QUEIROZ

# ESTUDO DOS PESOS NA ESTIMAÇÃO DE ESTADO DE SISTEMAS ELÉTRICOS DE POTÊNCIA USANDO MODELAGEM DE PROGRAMAÇÃO NÃO LINEAR NO AMPL

## Study of weights in the state estimation in electric power systems using nonlinear programming modeling in AMPL

Trabalho de conclusão de curso de graduação apresentado como requisito para obtenção do título de Bacharel em Engenharia Elétrica da Universidade Tecnológica Federal do Paraná (UTFPR).

Orientador(a): Hugo Andres Ruiz Flórez

#### MEDIANEIRA

2022

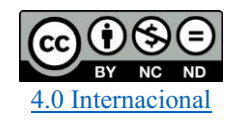

Esta licença permite download e compartilhamento do trabalho desde que sejam atribuídos créditos ao(s) autor(es), sem a possibilidade de alterá-lo ou utilizá-lo para fins comerciais. Conteúdos elaborados por terceiros, citados e referenciados nesta obra não são cobertos pela licença.

#### RAFAEL RAMOS NUNES QUEIROZ

## ESTUDO DOS PESOS NA ESTIMAÇÃO DE ESTADO DE SISTEMAS ELÉTRICOS DE POTÊNCIA USANDO MODELAGEM DE PROGRAMAÇÃO NÃO LINEAR NO AMPL

Trabalho de Conclusão de Curso de Graduação apresentado como requisito para obtenção do título de Bacharel em Engenharia Elétrica da Universidade Tecnológica Federal do Paraná (UTFPR).

Data de aprovação: 24/junho/2022

Hugo Andrés Ruiz Flórez Doutorado Universidade Tecnológica Federal do Paraná

 $\_$  , and the set of the set of the set of the set of the set of the set of the set of the set of the set of the set of the set of the set of the set of the set of the set of the set of the set of the set of the set of th

Cristiane Lionço de Oliveira Doutorado Universidade Tecnológica Federal do Paraná

 $\_$  , and the set of the set of the set of the set of the set of the set of the set of the set of the set of the set of the set of the set of the set of the set of the set of the set of the set of the set of the set of th

Diogo Marujo Doutorado Universidade Tecnológica Federal do Paraná

 $\_$  , and the set of the set of the set of the set of the set of the set of the set of the set of the set of the set of the set of the set of the set of the set of the set of the set of the set of the set of the set of th

## MEDIANEIRA

2022

#### RESUMO

A estimação de estado é o método computacional usado nos centros de controle para minimizar os erros do sistema de medição. Geralmente são recebidas as leituras de cinco grandezas no banco de dados: injeção de potência ativa, injeção de potência reativa, fluxo de potência ativa, fluxo de potência reativa e tensão. Neste trabalho, o problema de estimação de estado de sistemas elétricos de potência é representado através de uma abordagem de programação matemática ao invés do método interativo de Newton. Nesta abordagem um modelo matemático não linear baseado no método clássico dos mínimos quadrados ponderados é utilizado para resolver o problema de estimação de estados, o método visa minimizar os resíduos das estimações em detrimento de um peso atribuído a cada tipo de medida. Os valores dos pesos são dados classicamente na literatura como valores constantes em função do tipo de medição e do desvio padrão das medidas. O objetivo deste trabalho é melhorar o resultado da estimação de estado propondo novos pesos. Para isto, doze testes com pesos variados são feitos para cada um dos cinco tipos de medição no sistema-teste IEEE14 barras. Este teste tem o objetivo de analisar a sensibilidade e a influência dos pesos de cada tipo de medida nos resultados das estimações. Os resultados desses testes foram usados para nortear a tentativa de conjecturar novos pesos. Os resultados da estimação, quando contido somente erros gaussianos na base de dados, com novos pesos, alcançou desempenho quarenta vezes melhor para o módulo de tensão e, cinco vezes melhor para os ângulos de tensão, quando comparado com a estimação usando pesos clássicos. A estimação de estado com os novos pesos propostos por este trabalho, tornou o estimador de estado imune a erros grosseiro e gaussianos para as medições de tensão do sistema-teste IEEE 14 barras. O modelo de programação não linear é implementado no AMPL que utiliza o *solver* Knitro, ambos em versão estudantil. Para validar os resultados das metodologias propostas, os pontos de operação do sistema elétrico são comparados com os resultados obtidos utilizando o pacote de simulação PowerWorld, bem como com os resultados obtidos ao inserir na base de dados medidas sem erros. Os resultados permitiram concluir que a metodologia de força bruta utilizada neste trabalho para conjecturar novos pesos pode ser aplicada com sucesso para realizar a estimativa de estado de sistemas elétricos de forma mais eficiente.

Palavras-chave: estimação de estado; programação não linear; mínimos quadrados ponderados; AMPL.

#### ABSTRACT

State estimation is the computational method used in control centers to minimize errors in the measurement system. Generally, the readings of five quantities are received in the database: active power injection, reactive power injection, active power flow, reactive power flow and voltage. In this work, the problem of state estimation of electric power systems is represented through a mathematical programming approach instead of Newton's interactive method. In this approach, a non-linear mathematical model based on the classical weighted least squares method is used to solve the state estimation problem. The weight values are classically given in the literature as constant values depending on the type of measurement and the standard deviation of the measurements. The objective of this work is to improve the state estimation result by proposing new weights. For this, twelve tests with varying weights are performed for each of the five measurement types in the IEEE14 bus test-system. This test aims to analyze the sensitivity and influence of the weights of each type of measure on the estimation results. The results of these tests were used to guide the attempt to conjecture new weights. The estimation results, when containing only gaussian errors in the database, with new weights, achieved a performance forty times better for the stress modulus and five times better for the stress angles, when compared with the estimation using classical weights. The state estimation with the new weights proposed by this work made the state estimator immune to gross and gaussian errors for the voltage measurements of the IEEE 14 bus test-system. The non-linear programming model is implemented in AMPL that uses the Knitro solver, both in student version. To validate the results of the proposed methodologies, the electrical system operating points are compared with the results obtained using the PowerWorld simulation package, as well as with the results obtained when inserting measurements without errors into the database. The results allowed us to conclude that the brute force methodology used in this work to conjecture new weights can be successfully applied to estimate the state of electrical systems more efficiently.

Keywords: state estimation; weighted least squares; non-linear programming models; AMPL

# LISTA DE ILUSTRAÇÕES

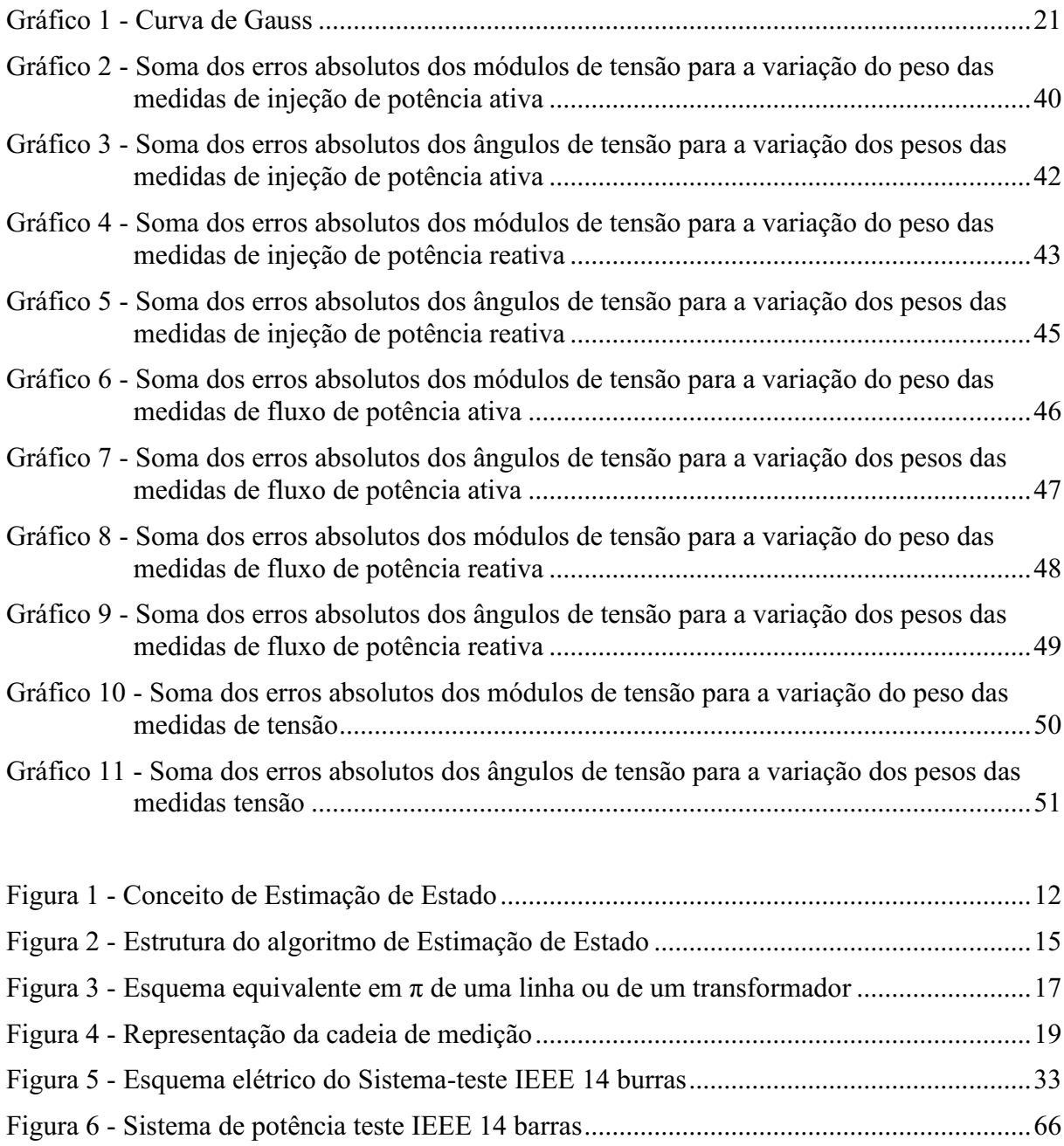

## LISTA DE TABELAS

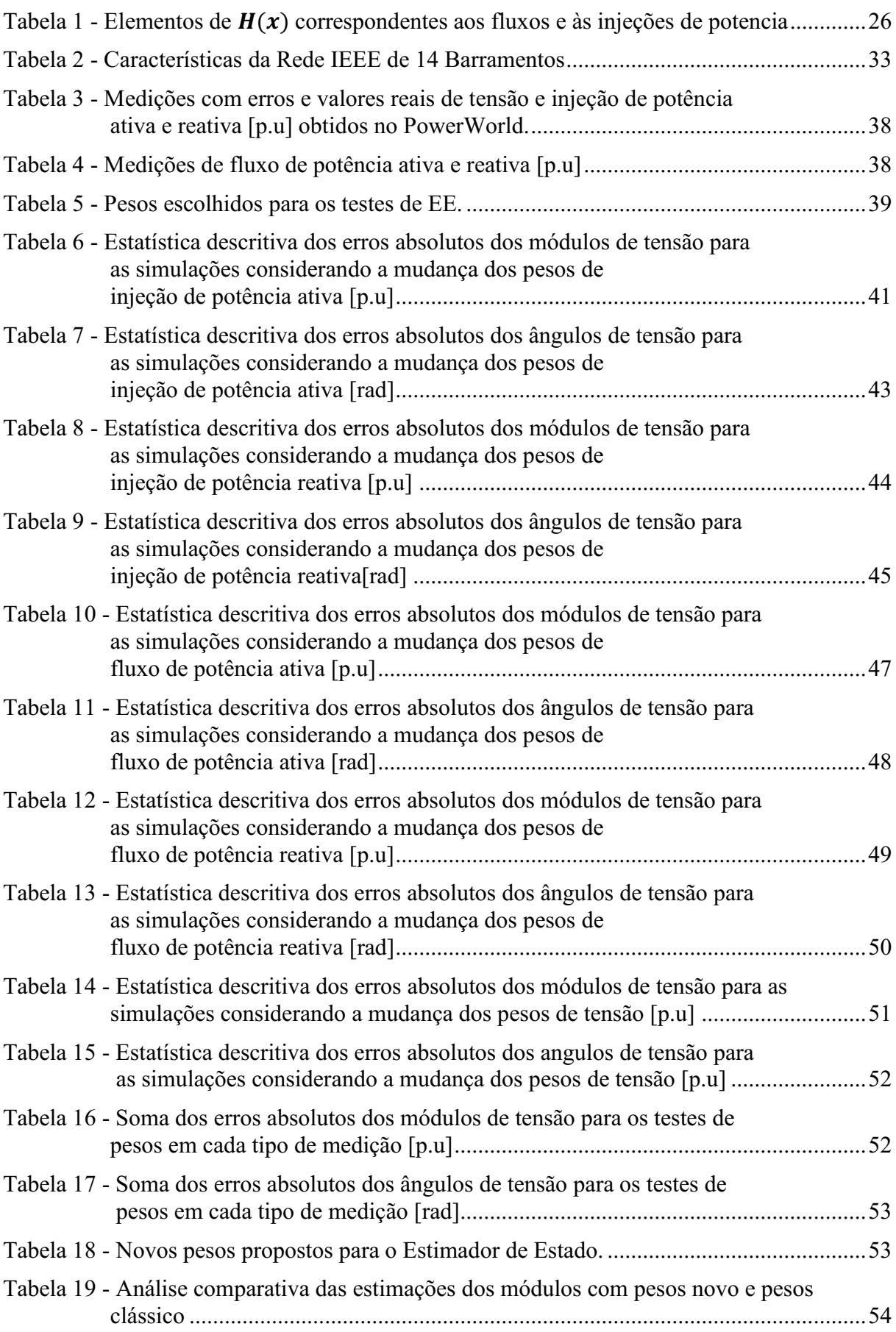

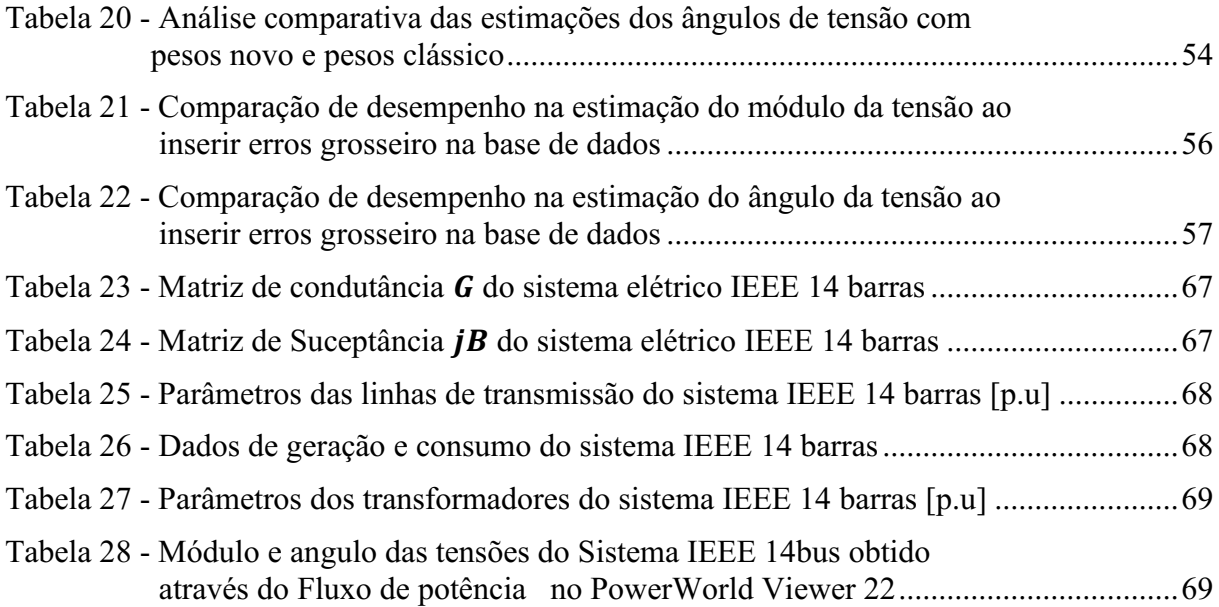

# SUMÁRIO

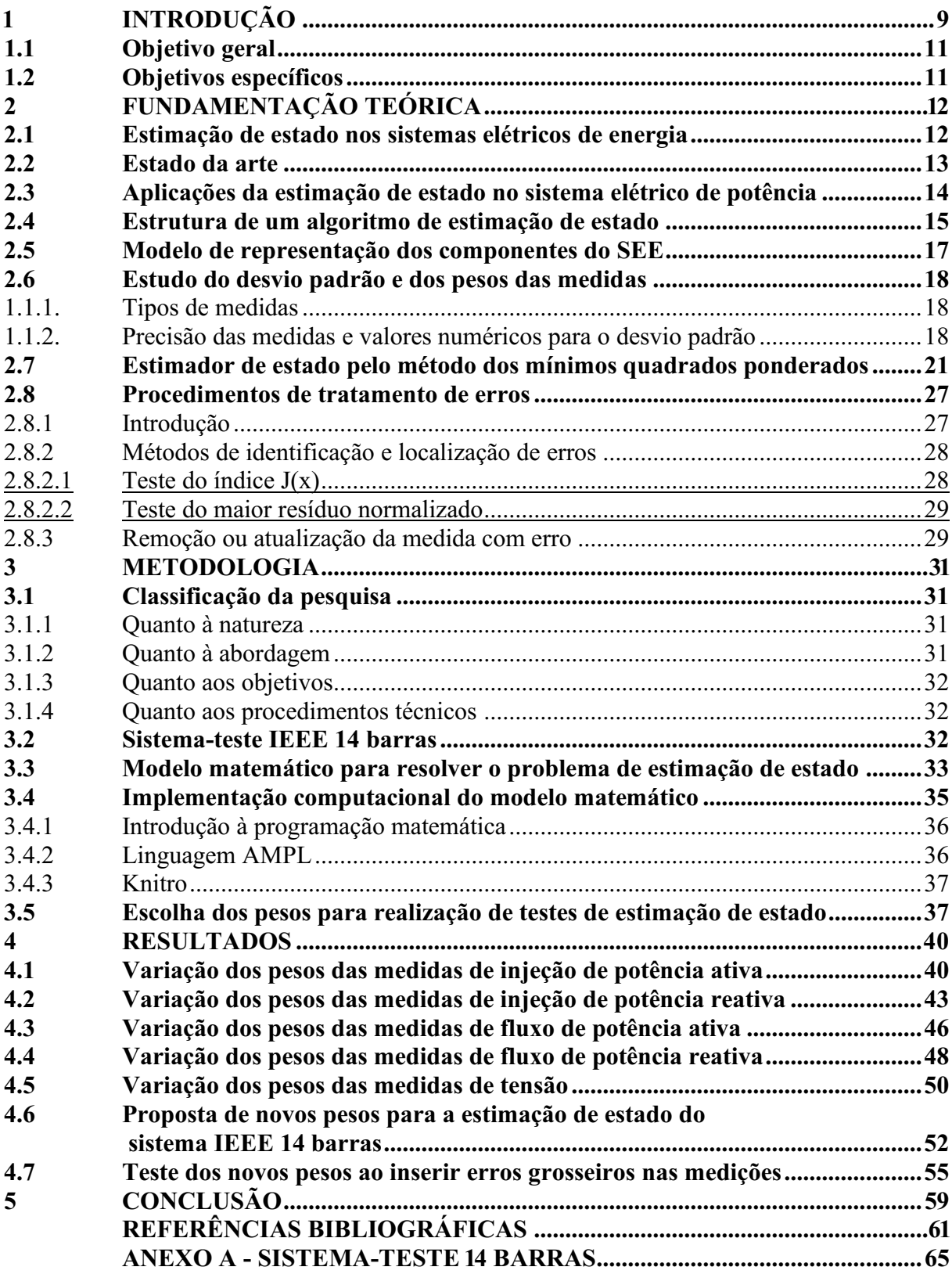

## <span id="page-9-0"></span>1 INTRODUÇÃO

É de responsabilidade dos centros de controle satisfazer as exigências do sistema elétrico de energia (SEE), garantindo o funcionamento de forma confiável e segura. Para isso, recorrem a tecnologias avançadas de informática que possibilitam obter e processar os dados provenientes da rede por meio do sistema SCADA (*Supervisory Control and Data Acquisition*), que armazena o conjunto redundante de telemedidas, digitais e analógicas. Todavia, as exigências impostas pelo SEE permitiram a evolução da tecnologia, surgindo outros sistemas para obter as medidas como a Unidade de Medição Fasorial, chamado também de PMU's (*Phasor Measurement Units*).

A medição de grandezas fasoriais em instalações que são geograficamente distantes permite a sincronização dos dados por meio do sistema de GPS (*Global Positioning System*).

Atualmente o sistema interligado tem grandes dimensões, e as simulações computacionais são as grandes aliadas na análise de desempenho estático e dinâmico do SEE, visto que, a informação recebida em tempo real necessita de uma verificação que vai além de comparação elementar das medições, pois o tamanho do sistema inviabilizaria essa atividade.

Desta forma, centros de controle contam com os estimadores de estado (EE), que recebem as medições (no sistema SCADA e atualmente em PMU's), cria uma base de dados completa, coerente e confiável. Os operadores do sistema têm acesso às estimativas do estado do sistema, permitindo que tomem sempre as melhores decisões no que tange o estado funcional normal de uma rede elétrica quando todas as cargas estão sendo satisfeitas sem que haja violação de qualquer restrição de operação. Entende-se por restrições de operação: limites de fluxo de potência em Linhas de Transmissão (LT) e limites superior e inferior nas magnitudes de tensão. Se diz seguro o sistema quando este é sujeito à uma perturbação e permanece em sua normalidade (NETO, 2017).

As medições carregam consigo erros intrínsecos aos equipamentos utilizados e erros correlatos a transmissão dos dados ao centro de controle. Desta forma, é necessária uma filtragem dos dados. A ferramenta utilizada nos centros de controle e operação para realizar tal filtragem é o estimador de estado (MONTICELLI, 1999). A identificação de erros grosseiros dá mais credibilidade a base de dados obtida pelo EE, dando mais confiabilidade nas tomadas de decisões.

O estimador de estado é um algoritmo de processamento de dados que tem a função de converter medidas redundantes e outras informações disponíveis em uma estimação do vetor de estado (SCHEPPE; WILDES, 1970). Em outras palavras, o objetivo da estimação de estado é determinar o estado do sistema com base nas grandezas medidas na rede. Na modelagem matemática dos sistemas elétricos de potência, o vetor de estado são as grandezas que permitem calcular todas as demais grandezas do sistema, neste trabalho, também é denominado como variável de estado.

Os métodos para a solução do problema de estimação de estado podem ser divididos em dois grupos em função da variável de estado escolhida. É possível usar como variável de estado as correntes em todos os ramos do sistema, entretanto, este método, segundo Pau et al. (2013), é melhor aproveitado em sistemas de distribuição, pois o estimador de estado apresenta um melhor desempenho computacional. Este trabalho busca a solução de um sistema de geração e transmissão de energia e, portanto, optou-se por explorar as tensões complexas como variáveis de estado.

Como pode ser visto em Pereira (2018), existem diversas maneiras de obter a solução numérica do estimador de estado, dentre elas são citadas as seguintes: método dos mínimos quadrados ponderados, método de factorização ortogonal, método das equações normais com restrições, método de Hachtel's de matriz ampliada, método de Peter e Wilkinson e o método WLAV (*Weighted Least Absolute Value*).

Para a resolução clássica da EE a metodologia utilizada é a dos Mínimos Quadrados Ponderados (WLS, do inglês *Weighted Least Square*). Este método matemático de otimização minimiza a soma dos quadrados das diferenças entre os valores estimados e os valores medidos, sendo atribuído um peso maior para as medidas mais exatas e um peso menor para as medidas menos exatas. A preferência por tal método ocorre em virtude da confiabilidade dos resultados e do menor esforço computacional devido à simetria e a esparsidade apresentada (KORRES, 2010).

Tradicionalmente o método WLS têm sido resolvidos através de um procedimento interativo Gauss-Newton que usa uma expansão da equação não linear por meio da série de Taylor (ABUR, EXPOSITO, 2004). No entanto, existe a possibilidade de modelar o problema de EE como sendo um problema de otimização matemática (SANTOS, 2018).

Esta abordagem de solução permite a adição de novas variáveis e restrições operacionais na formulação, que não podem ser consideradas no método WLS clássico (FLOREZ et al, 2021), salienta-se que representar o problema de EE como um problema de otimização matemática é uma vantagem devido sua implementação algébrica das equações.

Com base nos fatos mencionados, neste trabalho é proposto uma nova estratégia para buscar o melhoramento dos resultados na estimação de estado. Essa estratégia consiste em fazer uma varredura nos valores do fator de ponderação para cada tipo de medida, usando valores muito pequenos, valores intermediários e valores muito grandes, desse modo, podemos analisar a sensibilidade do fator de ponderação para cada tipo de medida.

Neste trabalho, a implementação foi realizada por meio da ferramenta computacional AMPL (do inglês, *A Modeling Language for Mathematical Programming*). Para aplicar e validar a estratégia é usado o sistema teste IEEE 14 barras. Os resultados estimados pelos modelos matemáticos são validados por meio da comparação dos pontos operacionais calculados pelo PowerWorld Viewer 22 (Al-ROOMI, 2022), e também por meio da solução do problema de otimização matemática onde as medições inseridas na base de dados não contém erros.

### <span id="page-11-0"></span>1.1 Objetivo geral

Este trabalho tem como objetivo realizar o estudo comparativo e a análise do desempenho do estimador de estado quando se altera os valores dos pesos das medições na estimação de estado.

#### <span id="page-11-1"></span>1.2 Objetivos específicos

- Estudo do método clássico de estimação de estado;
- Implementação o modelo de programação não linear (NLPM, do inglês NonLinear Programming Model) do sistema-teste IEEE 14 barras no AMPL;
- Obtenção dos vetores de estado por meio da estimação de estado executando o programa implementado com 12 pesos diferentes para cada tipo de medição
- Implementar o sistema-teste IEEE 14 barras no PowerWorld Viewer 22 e obter o vetor de estado;
- Comparar qualitativamente os resultados do vetor de estado obtido por meio da EE e do PowerWorld Viewer 22 e no AMPL;
- Conceber uma estratégia para definir novos pesos que melhorem as estimativas com base nos resultados obtidos.

### <span id="page-12-1"></span>2 FUNDAMENTAÇÃO TEÓRICA

Esta seção tem como objetivo apresentar o resultado da pesquisa bibliográfica acerca do tema deste trabalho.

#### <span id="page-12-2"></span>2.1 Estimação de estado nos sistemas elétricos de energia

A Estimação de Estado é uma tecnologia essencial na análise e controle dos Sistemas Elétricos de energia. A mesma tem como objetivo o cálculo mais aproximado possível das variáveis de estado do sistema a partir da obtenção dos dados de medição (FLORES et al, 2021). A Figura (1) resume o conceito da EE por meio de um diagrama de blocos, mostrando que o SEE está sujeito a perturbações; erros no conjunto de medições; otimização do conjunto de medições; cálculo do vetor de estado. Com isso, o Operador Nacional do Sistema (ONS) deve tomar ações de controle.

<span id="page-12-0"></span>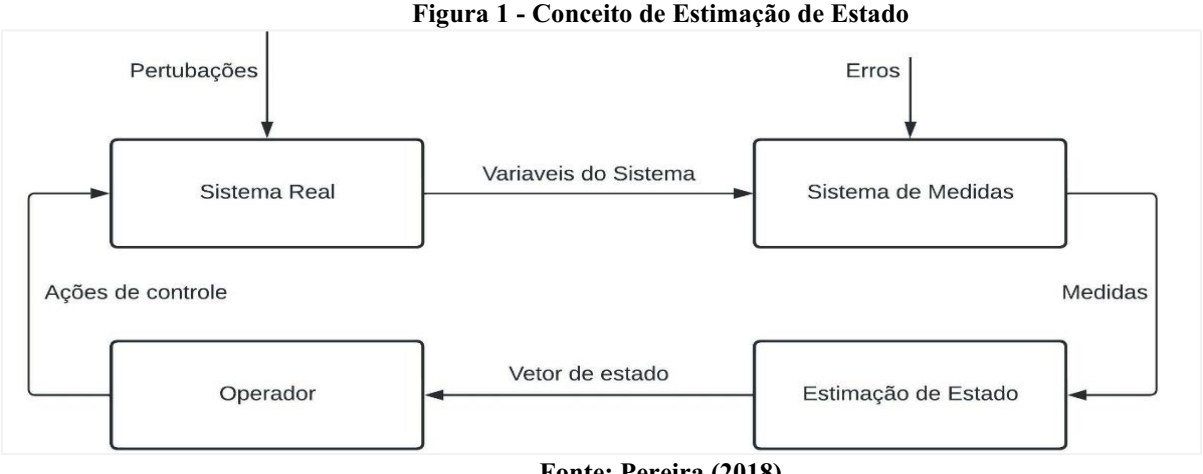

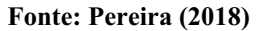

Visto que o conjunto de medidas pode conter erros, o EE possibilita a correção destes dados, mediante a metodologia de detecção, identificação e eliminação de erros grosseiros. Dos possíveis motivos para a presença dos erros Pereira (2018) destaca os seguintes: ruído proveniente do equipamento de medida e transmissão da informação; má calibração dos aparelhos; falta de leituras por avarias no sistema; erros nos valores assumidos nos parâmetros da rede; erros na topologia assumida para a rede; não simultaneidade das medidas; medidas efetuadas durante fenómenos transitórios; modelos matemáticos imprecisos; erros devido a assimetrias no sistema.

Com a finalidade de compensar a existência destes erros, Monticelli (1999) elenca quais tipos de informações estão disponíveis no algoritmo de estimação de estado:

a) Medidas em tempo real;

Meditadas analógicas: módulos das tensões nos barramentos, potencias injetadas e fluxo de potência nas LT (ativa e reativa). Pseudomedidas: valores obtidos por meio do registro histórico. Medidas logicas: informação do estado dos seccionadores e disjuntores (aberto/fechado), permitindo o conhecimento da configuração da rede. Medidas virtuais: Potencias injetadas (de valor nulo) em barramentos sem produção e sem carga.

- b) Redundância no conjunto de valores medidos;
- c) Modelo matemático do sistema;
- d) Processamento estatístico dos erros de medida.

Com essas informações contidas no EE em quantidade suficiente e os medidores estiverem bem distribuídos na rede, a probabilidade de se obter o estado real do sistema é grande. Deste modo a EE cumpre com o seu principal objetivo, então pode-se defini-lo como uma metodologia que recorre aos dados obtidos da rede em tempo real, organiza e calcula recorrendo a métodos matemático e por fim cria uma base de dados completa, coerente e confiável do SEE.

#### <span id="page-13-0"></span>2.2 Estado da arte

O primeiro estudo é atribuído a Schweppe e aos seus colegas do MIT, os primeiros artigos foram publicados em 1970. (SCHWEPPE, ROM, 1970), (SCHWEPPE, WILDES, 1970) (SCHWEPPE, 1970)

Entretanto, a metodologia proposta não foi a primeira a ser utilizada. outras metodologias foram usadas pelos centros de controle (DOPAZO et al., 1970) (DOPAZO; KLITIN; VANSLYCK, 1972) (LARSON; TINNRY; PESCHON, 1970) (LARSON, 1970). Com o passar do tempo, os procedimentos adotados foram trocados por uma versão melhorada, apoiada na versão inicial de Schweppe, sendo a mesma amplamente aprovada pela comunidade científica e pelos gestores dos inúmeros SEE (ALLEMOUG; RADU; SASSON, 1982). A Estimação de estado na sequencia se tornou uma ciência largamente pesquisada por vários investigadores de diversas partes do mundo, logo ficou estabelecido que o método dos quadrados mínimos ponderados como o procedimento com melhores respostas no quesito confiabilidade e precisão dos resultados obtidos para o cálculo do ponto de operação do sistema (CLEMENTS; WOODZEL; BURCHETT, 1990).

Filho, Silva e Falcão (1990) mostram que os trabalhos até então não levavam em consideração a dinâmica do sistema, em outras palavras, era considerado o sistema em estado estático ou se admite que o SEE está em "regime permanente".

Surgiram outras metodologias baseadas do WLS clássico, propondo melhorias no que diz respeito a robustez numérica onde altera-se o método interativo das equações normais, por outros como a por exemplo o uso de transformações ortogonais (MONTICELLI, WU e MURARL, 1985).

Métodos inovadores surgiram com o passar do tempo, nos quais se aplicaram metodologias diferente ou que se integraram formulações diferentes, como é caso dos métodos de Peters e Wilkinson (CLEMENTS; KRMPHOLZ; DAVIS, 1983), o método de Hachtel (GJELSVIK, AAM e HOLTEN, 1985), o estudo dos métodos LAV (do inglês, *Least Absolute Value* (IRVING, OWEN; STERLING, 1978) e *Weighted Least Absolute Value* (CELIK E ABUR, 1992), do mesmo modo do nascimento dos estimadores desacoplados, trouxeram melhorias significativas na questão de utilização de memória computacional e à rapidez de cálculo (ALSAC; STOTT, 1974) (HORISBERGER; RICHARD; ROSSIER, 1976) (MONTICELLI, 1990).

Realisticamente falando, o ponto de operação dos sistemas elétricos é integralmente dinâmico (cargas são retiradas e inseridas em todo o tempo). Assim sendo, nasceu o estudo que trata a Estimação de Estado desse ponto de vista, onde o vetor de estado mudar a todo momento, e é denominada estimação de estado dinâmica. Esta se trada de uma abordagem mais avançada e computacionalmente pesada (FILHO; SILVA; FALCÃO, 1990).

#### <span id="page-14-0"></span>2.3 Aplicações da estimação de estado no sistema elétrico de potência

Para Carvalho (1999) A utilização da estimação de estado é definida por quatro perspectivas elementar:

Eficiência no controle do sistema, já que é usado em tempo real uma base de dados coerente e confiável nas análises de segurança *online.* Detecção de anomalias, diagnostico de defeitos, isso proporciona as seguintes otimizações: Maior sapiência das capacidades do sistema, maior facilidade e rapidez na tomada de decisões críticas e menor possibilidade de tomar decisões erradas; identificação de danos nos equipamentos de medição. Colocar em prática ações de controle, minimizando as exigências de investimento adicional em equipamentos de medição e teletransmissão. E finalmente, melhorar a exploração da rede por meio do conhecimento correto do ponto de operação do sistema, possibilitando manter a rede mais perto dos limites técnicos.

Os estimadores beneficiam essencialmente as seguintes ações de controle: Análise de contingências (verificação nas reservas de energia, cargas nas linhas, tensões nos barramentos, estabilidade transitória e previsibilidade do sistema); Controle de Carga-Frequência (estimativa ótima das potencias injetadas nos barramentos); Despacho ótimo de potência ativa e reativa (estimativa do valor individual das cargas do sistema, observa-se que estes valores não são medidos e sim estimados); Planeamento de saídas de serviço (permite a simulação de alterações na configuração da rede e a análise na segurança do sistema) (PEREIRA,2018).

Ainda em aplicações online, os estimadores fornecem direta ou indiretamente um conjunto de informações que pode ser fornecida ao operador do centro de controle, destas informações destacam-se: estimativas das potências nas linhas, potências produzidas, cargas, tensões, anomalias no sistema e sua localização geográfica (MONTICELLI; WU, 1985), problemas na rede ou mau funcionamento do sistema de comunicação, saída imprevisível de componentes do sistema, capacidade de produção, estado de vulnerabilidade do sistema no que tange a estabilidade transitória, ações corretivas necessárias a eliminação de condições indesejáveis. (CARVALHO, 1999)

É feito também estudos *offline* do funcionamento do algoritmo, testes possibilitam simular aproximadamente a situação real de funcionamento dos algoritmos de estimação de estado, o que permite validar e implementar no sistema *on-line*. Outra aplicação importante do estudo offline da estimação de estado é a definição da localização geográfica e precisão da aparelhagem de medida a instalar, este estudo é feito por meio de comparação de diferentes configurações da rede. (KORRES; CONTAXIS, 1994).

### <span id="page-15-1"></span>2.4 Estrutura de um algoritmo de estimação de estado

<span id="page-15-0"></span>O estimador de estado é basicamente estruturado seguindo quatro funções fundamentais: pré-filtragem, análise da observabilidade, processador de topologia e o processador de dados ruim. a Figura (2) representa resumidamente a estrutura do algoritmo de estimação de estado (MONTICELL, 1999) (ABUR; EXPÓSITO, 2004).

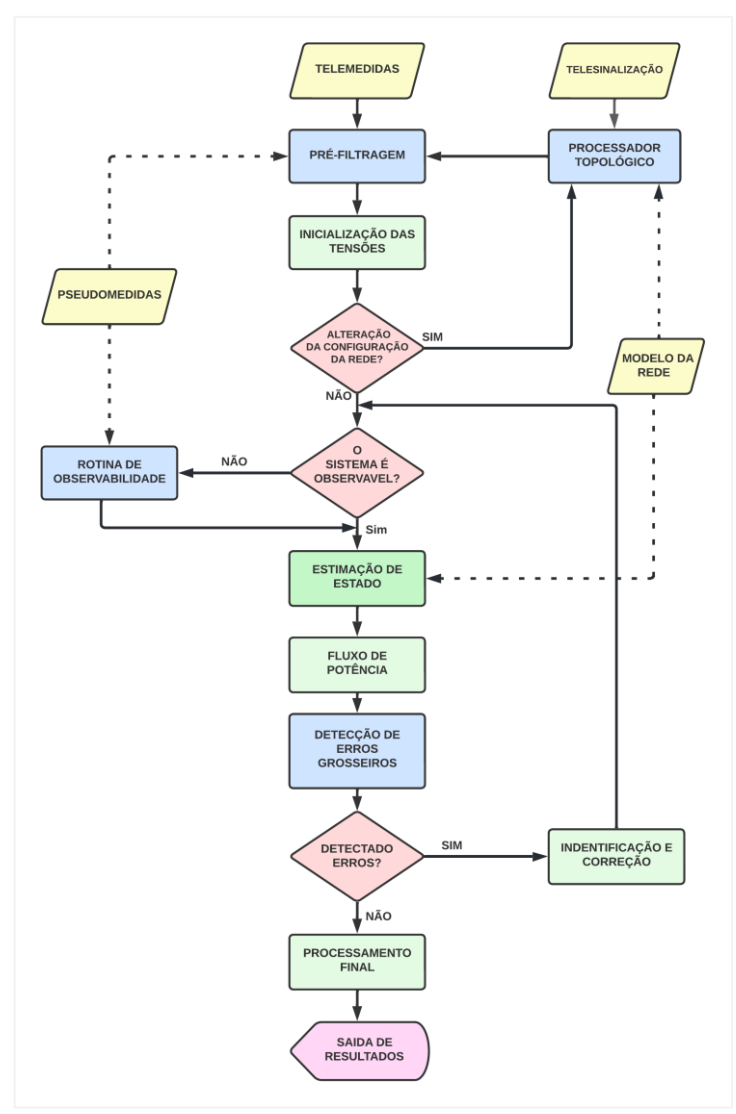

Fonte: Adaptado de Expósito e Abur (2009).

Os dados de medição se dividem em dois grupos: medidas de natureza analógica ou digital. Na etapa de pré-filtragem de medição um conjunto de verificações básicas é implementado para detectar e descartar medições que estão claramente erradas (magnitudes de tensão negativas, fluxos de potência fora da faixa, etc.).

O processador de topologia atua com base na condição dos dispositivos de comutação e no *layout* físico das subestações, esses dados constituirá o modelo da rede elétrica. A análise de observabilidade indica se o estado do sistema é capaz de ser conseguido usando as medidas disponíveis. Se apenas um subconjunto de nós é observável, então identifica as ilhas observáveis. O processador de dados ruim detecta erros não gaussianos no conjunto de medições, se a redundância for adequada, essas medições indesejáveis podem ser identificadas e removidas. (ABUR; EXPOSITO, 2004)

#### <span id="page-17-1"></span>2.5 Modelo de representação dos componentes do SEE

Para atingir seu objetivo o algoritmo de estimação de estado também processas as informações relacionadas ao modelo de representação dos componentes do SEE, essas informações correspondem ao modelo matemático da rede e pesos atribuídos ao grau de confiança de cada medida.

O modelo de rede mais utilizado para estimadores possui pressupostos simplificadores (STEVENSON, 1986): o sistema é equilibrado e pode ser representado pelo equivalente π. A Figura (3) ilustra tais simplificações do sistema.

<span id="page-17-0"></span>

Figura 3 **Esquema equivalente em π de uma linha ou de um transformador**

#### Fonte: Pereira (2018)

Já para os geradores, cargas e compensadores shunt, o modelo de estimação assume que o SEE estado de regime permanente, sendo que as cargas e as gerações nas barras  $(i)$  são modelizados matematicamente como potencias ativas  $(P_i)$  e potencias reativas  $(Q_i)$ . Os compensadores controladores de tensão ou potência reativa, são representados por meio de susceptância por fase na barra corresponde, o sinal algébrico determina o tipo de elemento, se positivo é condensador, se negativo é indutor.

O cálculo da matriz de admitância  $Ybus = G + jB$ , que representa os elementos do sistema, são calculados usando as Equações (1) a (4). Observe que os transformadores convencionais e de mudança de fase são levados em consideração.

$$
G_{ii} = \sum_{(i,j)\in\Omega L} a_{ij}^2 \cdot g_{ij}
$$
 (1)

$$
B_{ii} = b_i^{sh} + \sum_{(i,j)\in\Omega} \left( b_{ij}^{sh} + a_{ij}^2 g_{ij} \right)
$$
 (2)

$$
G_{ij} = -a_{ik}[g_{ij}\cos(\varphi_{ik}) + b_{ij}\sin(\varphi_{ij})]
$$
\n(3)

$$
B_{ij} = a_{ij} \big[ g_{ij} \sin(\varphi_{ik}) - b_{ij} \cos(\varphi_{ij}) \big]
$$
\n(4)

#### <span id="page-18-0"></span>2.6 Estudo do desvio padrão e dos pesos das medidas

Para conseguir cumprir com o seu papel, o estimador de estado precisa de informações da rede, essas informações são obtidas por meio de um conjunto de medidas (redundantes), conhecimento dos parâmetros (LT, Transformadores e condensadores) e a topologia.

O cálculo do ponto de operação do SEE exige o conhecimento das medidas de: potências ativas e reativas injetadas nos barramentos; fluxos de potências ativas e reativas nas linhas; módulos das tensões nos barramentos. O vetor  $z$  de dimensão  $m$  armazena esse conjunto de dados (EXPÓSITO; ABUR, 2009).

$$
z = [P_i, ..., Q_i, ..., P_{ij}, ..., Q_{ij}, ..., V_i, ...]^T
$$
\n(5)

Entretanto, como já mencionado, o estimador precisa de outros tipos de informações, as quais são esclarecidas a seguir.

#### <span id="page-18-1"></span>1.1.1.Tipos de medidas

Os tipos de medidas usados na estimação de estado de sistemas de potência foram classificados primeiramente por Clements, Krumpholz e Davis (1982) e depois por Monticelli (1999). Podese ver resumidamente as categorias dos tipos de medições no esquema abaixo:

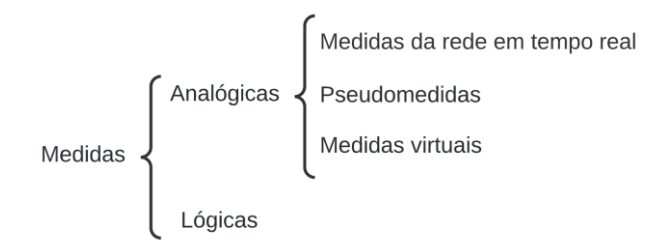

Portanto, as medidas analógicas englobam medidas de tensão, potência e fluxo de potência. Estas medidas podem ser pseudomedidas (valores obtidos recorrendo ao histórico, previsões ou a experiencia do operador). E também medidas virtuais (valores nulos de geração ou de carga nos barramentos) (MUSCAS et al.,2014).

As medidas lógicas estão relacionadas ao estado dos interruptores e disjuntores, essas informações estão a serviço do processador de topologia.

<span id="page-18-2"></span>1.1.2.Precisão das medidas e valores numéricos para o desvio padrão

A precisão das medidas recebidas do SEE, podem ser afetadas de diversas maneiras no sistema de aquisição e transmissão das informações. A Figura (4) apresenta os componentes existentes na cadeia de medição. Nesta podemos observar: transformadores de medida de corrente (TC) e de tensão (TP), conversor de potência que converte a corrente alternada em corrente contínua, conversor analógico/digital e os meios de transmissão da informação digital. O erro total inerente resulta da soma dos erros de cada elemento da cadeia de medida.

<span id="page-19-0"></span>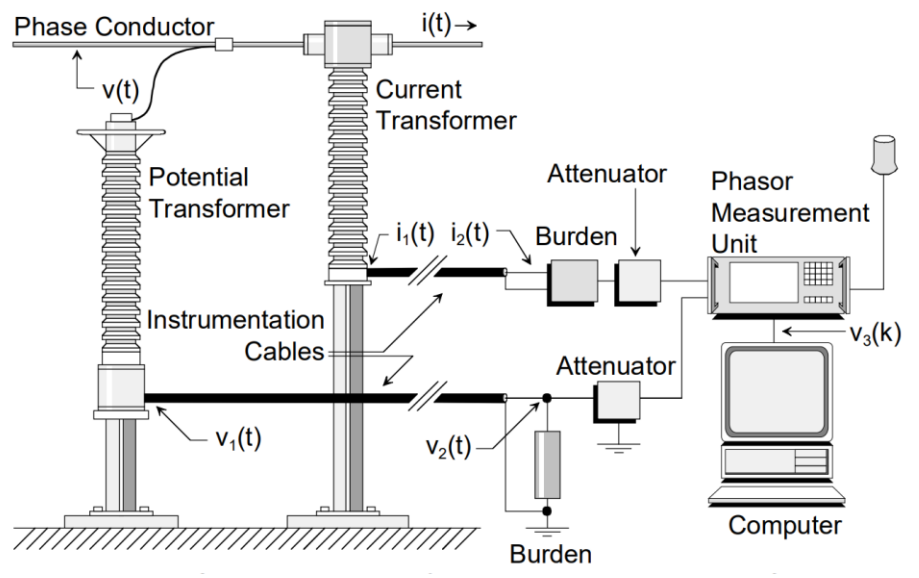

Figura 4 Representação da cadeia de medição

Fonte: Meliopoulos, Fardanesh e Zelingher (2001)

O estimador de estado contempla a existência destes erros no processo de cálculo, onde fica estabelecido um peso  $(W_i = 1/\sigma_i^2)$  às medidas recebidas no centro de controle. Considerando as diferenças de precisão entre a variedade de equipamentos, cada tipo de medida tem pesos diferentes. Os equipamentos com maior classe de precisão terão o menor valor para o desvio padrão correspondente.

O desvio padrão  $\sigma_i$  de cada medição i, é calculado para refletir a precisão esperada do medidor correspondente usado. Uma fórmula usada pelo estimador de estado da companhia *American Electric Power* (AEP) é a seguinte (EXPÓSITO; ABUR, 2009) (ALLEMOUG; RADU; SASSON, 1982):

Onde:

$$
\sigma_i = k_1 \cdot S_i + k_2 \cdot FS_i \tag{6}
$$

$$
S_i = \begin{cases} \sqrt{P_{km}^2 + Q_{km}^2} & \text{Para fluxo de potência na barra } k - m \\ \sqrt{P_k^2 + Q_k^2} & \text{Para injeção de potência na barra } k \\ |V_k| & \text{Para o modulo de tensão na barra } k \end{cases}
$$

 $FS<sub>i</sub>$  representa o valor de fundo de escala do aparelho correspondente.

Allemoug, Radu e Sansson (1982), ressaltou que os desvios devem ser atualizadores em tempo real. No entanto, o estado muda lentamente e na prática é usado um critério de diferença entre os valores atuais e os anteriores das grandezas relacionadas a Equação (6). Portanto, estes valores são usados em estimadores de estado dinâmicos.

Não existe um consenso a respeito a respeito das constante  $k_1$  e  $k_2$ . Estes valores estão atrelados às características da cadeia de medição. Em Expósito e Abur (2009) e Allemoug, Radu e Sansson (1982) são usados os valores de  $k_1 = 0.0067$  e  $k_2 = 0.0016$ .

Já Carvalho (199) e Pereira (2018) apresentam outros valores para as constantes  $k_1 =$ 0,02 e  $k_2 = 0.0035$ . Estes autores apresentaram também uma outra expressão comumente usada para calcular o desvio padrão:

$$
\sigma_i = k_3 \cdot FS_i \tag{7}
$$

 $FS_i$  continua sendo o fundo de escala do medidor. Entretanto, nessa equação o  $\sigma$  é dado em função da potência nominal da aparelhagem  $S_n$  e da classe de precisão  $c$  da aparelhagem. Conjectura-se o erro máximo possível da medida:

$$
e_{max} = c \cdot FS_i \tag{8}
$$

Onde o fundo de escala  $FS_i$  seja pouco maior que a potência nominal da aparelhagem

$$
FS_i = k \cdot S_n \quad com \quad 1 < k < 1,2 \tag{9}
$$

O resultado dessa consideração é:

$$
e_{max} = c \cdot k \cdot S_n \tag{10}
$$

A curva de Gauss ou curva de distribuição normal apresenta a variação de uma grandeza dentro de faixas aceitáveis, ou seja, faixa natural do processo. No Gráfico (1) cada faixa de  $(\pm \sigma)$  representa a quantidade de desvios padrões a serem adicionados. Considera-se erro gaussiano até  $\pm 3\sigma$ , isto é, três desvios padrões, acima deste valor é considerado erro grosseiro (MONTGOMERY; RUNGER, 2016).

<span id="page-21-0"></span>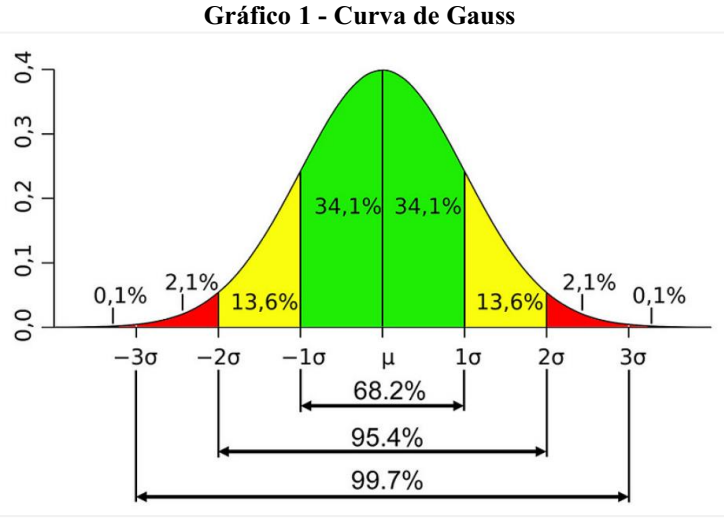

Fonte: Senhor mercado (2021)

Levando em consideração a admissão de erros gaussianos, pode-se considerar que o erro máximo  $e_{max}$  é até três vezes superior ao desvio padrão  $\sigma$  conforme apresentado na Equação (11)

$$
\sigma_i = \frac{e_{max}}{3} = \frac{c \cdot k \cdot S_n}{3} \tag{11}
$$

Essa abordagem, é usada para determinar os desvios padrão das medidas de potência, já para as medidas de tensão é usado a Equação (6), no entanto usa-se outros valores para as constantes  $k_1 = 0.003$  e  $k_2 = 0.003$  (CARVALHO, 1999).

Entretanto, assume-se que as medidas de tensão, fluxo de potência e injeção de potência possuem distribuição gaussiana e desvio padrão de 0,004, 0,008 e 0,01, respectivamente, de acordo com os estudos de estimativa de estado apresentados em Chen e Ma (2014) e Zarco e Expósito (1999)

#### <span id="page-21-1"></span>2.7 Estimador de estado pelo método dos mínimos quadrados ponderados

O método WLS é comumente aplicado no processo de estimação de estado em sistemas elétricos de potência, pelo fato de possuir um desempenho consistente quando os erros de medição são caracterizados como tendo uma distribuição gaussiana de acordo com o Gráfico (1). Para determinar o ponto de operação, utiliza-se o método da estimativa por máxima verossimilhança, este máxima uma função matemática que descreve a curva gaussiana.

Esse método é formulado baseando-se em algumas hipóteses simplificadoras, no estimador clássico, encontramos as seguintes hipóteses (EXPÓSITO, 2009): Os erros são

distribuídos de acordo com a distribuição normal; os valores desejados de todos os erros são iguais a zero, isto é,  $E(e_i) = 0$ ,  $i = 1, ..., m$ ; os erros são independentes, isto é  $E(e_i e_j) = 0$ .

Em relação a primeira hipótese, dizemos que uma variável aleatória z tem distribuição normal se a função densidade de probabilidade  $f(z|h(\hat{x}), \sigma^2)$  é dada pela Equação (12):

$$
f(z|h(\hat{x}), \sigma^2) = \frac{1}{\sqrt{2\pi}\sigma} e^{-\left(\frac{z-h(\hat{x})}{2\sigma}\right)^2}
$$
(12)

A Equação (13) mostra a função de densidade de probabilidade correspondente para uma amostra de  $m$  medidas aleatórias independentes e identicamente distribuídas normais é:

$$
f(z_1, z_2, ... z_m | h(\hat{x}), \sigma^2) = \prod_{i=1}^m f(z_i | h(\hat{x}), \sigma^2) = \left(\frac{1}{2\pi\sigma^2}\right)^{\frac{m}{2}} \cdot e^{\left(-\frac{\sum_{i=1}^m (z_i - h(\hat{x})_i)^2}{2\sigma^2}\right)}
$$
(13)

Onde:

 $\hat{x}^T = [\hat{x}_1, \hat{x}_2, \dots, \hat{x}_n]$  é o vetor de estado;  $h_i(\hat{x}_i) = [h_1(\hat{x}_1), h_2(\hat{x}_2), \dots, h_m(\hat{x}_n)]$  são funções não lineares que relacionam os valores medidos com o vetor de estado  $\hat{x}_i$ ;  $\sigma^2$  - Desvio padrão;

 $z = [z_1, z_2, ... z_m]$  - Vetor do conjunto de medidas.

A segunda hipótese pode ser facilmente introduzida na função fazendo os valores esperados dos erros iguais a zero.

A terceira hipótese implica que a função densidade de probabilidade de uma amostra de  $m$  medidas podem ser obtida simplesmente tomando o produto das funções de densidade e probabilidade individuais correspondentes a cada medida. chamada de *função de verossimilhança* do conjunto de *m* medidas.

A família de distribuições apresentada na Equação (13) possui dois parâmetros  $\theta =$  $(h(\hat{x}), \sigma^2)$ , então maximizamos a verossimilhança,  $\mathcal{L}(h(\hat{x}), \sigma^2) = f(z_1, z_2, ... z_m | h(\hat{x}), \sigma^2)$ , sobre os dois parâmetros simultaneamente ou, se possível, individualmente.

Dado que o logaritmo é uma função contínua estritamente crescente sobre o contradomínio da verossimilhança, os valores que maximizam a verossimilhança também maximizarão seu logaritmo. Como maximizar o logaritmo requer álgebra simples, é o logaritmo que é maximizado na Equação (14)

$$
\frac{\partial f(z_i)}{\partial x_i} = \frac{\partial}{\partial x_i} \log \left( \left( \frac{1}{2\pi \sigma_i^2} \right)^{\frac{m}{2}} \cdot e^{-\left( \frac{\sum_{i=1}^n (z_i - h(\hat{x}))^2}{2\sigma_i^2} \right)} \right) = 0 \tag{14}
$$

Usado a seguinte propriedade dos logaritmos  $log(AB) = log(A) + log(B)$ , na Equação (14), que resulta a Equação (15):

$$
\frac{\partial f(z_i)}{\partial x_i} = \frac{\partial}{\partial x} \left( -\frac{\sum_{i=1}^{m} (z_i - h(\hat{x}))^2}{\sigma_i^2} + \log \left( \frac{1}{2\pi \sigma_i^2} \right)^{\frac{m}{2}} \right) = 0
$$
\n(15)

 $\sim$ 

Executando a derivada a parte em vermelho da Equação (15) será zero, pois se trata de uma constante, então tem-se a Equação (16), o argumento apresentado nessa equação é denominado função objetivo.

$$
\frac{\partial f(z_i)}{\partial x_i} = \frac{\partial}{\partial x} \left( -\frac{\sum_{i=1}^{m} [z_i - h(\hat{x})]^2}{\sigma_i^2} \right) = 0
$$
\n(16)

Define-se que a matriz  $W$  é o fator de ponderação em função dos desvios patrão estabelecido através do tipo de medida. Denotado de acordo com a Equação (17)

$$
W_{ii} = \sigma_i^{-2} \tag{17}
$$

O resultado entre a diferença da medição com o valor calculado é chamado de resíduo da medição *i,* portanto:

$$
r_i = z_i - h(\hat{x})
$$
\n(18)

Substituindo as Equações (17) e (18) na Equação (16), pode-se reescrever que a otimização das medições é:

$$
\begin{aligned}\n\text{minimize} & \sum_{i=1}^{m} W_{ii} \, r_i^2 \\
\text{s.t} \\
r_i &= z_i - h(\hat{x})\n\end{aligned} \tag{19}
$$

O termo  $h(\hat{x})$  é o conjunto de equação não linear que relaciona o tipo de medição entregue pela aparelhagem com o vetor de estado  $\hat{x}$ , conforme mostrado nas Equações (20) e (21). Observe que para calcular  $h(\hat{x})$ , o tipo de medição (*TM*) e sua localização (*ij*) devem ser considerados.

Medições de injeção de potência ativa e reativa:

$$
h(\hat{x}) = P_i = \sum_{j \in \Omega B} V_i V_j [G_{ij} \cos(\theta_{ij}) + B_{ij} \sin(\theta_{ij})], \qquad \forall_{m,i,j} \in \Omega M : TM = 1
$$
\n(20)

$$
h(\hat{x}) = Q_i = \sum_{j \in \Omega B} V_i V_j [G_{ij} \sin(\theta_{ij}) - B_{ij} \cos(\theta_{ij})], \qquad \forall_{m,i,j} \in \Omega M : TM = 2
$$
\n(21)

Medições de fluxo de potência ativa

$$
h(\hat{x}) = P_{ij} = g_{ij} (a_{ij} V_i)^2 - a_{ij} V_i V_j [g_{ij} \cos(\theta_{ij} + \varphi_{ij}) + b_{ij} \sin(\theta_{ij} + \varphi_{ij})],
$$
  

$$
\forall_{m,i,j} \in \Omega M : TM = 3
$$
 (22)

$$
h(\hat{x}) = P_{ji} = g_{ij}V_j^2 - a_{ij}V_iV_j[g_{ij}\cos(\theta_{ij} + \varphi_{ij}) - b_{ij}\sin(\theta_{ij} + \varphi_{ij})],
$$
  

$$
\forall_{m,i,j} \in \Omega M : TM = 3
$$
 (23)

Medições de fluxo de potência reativa:

$$
h(\hat{x}) = Q_{ij} = -V_i^2 \left( a_{ij}^2 b_{ij} + b_{ij}^{sh} \right)
$$
  
+ 
$$
a_{ij} V_i V_j \left[ b_{ij} \cos \left( \theta_{ij} + \varphi_{ij} \right) - g_{ij} \sin \left( \theta_{ij} + \varphi_{ij} \right) \right],
$$
  

$$
\forall_{m,i,j} \in \Omega M : TM = 4
$$
 (24)

$$
h(\hat{x}) = Q_{ij} = -V_i^2 (b_{ij} + b_{ij}^{sh})
$$
  
+  $a_{ij}V_iV_j [b_{ij}\cos(\theta_{ij} + \varphi_{ij}) - g_{ij}\sin(\theta_{ij} + \varphi_{ij})],$   

$$
\forall_{m,i,j} \in \Omega M : TM = 4
$$
 (25)

Medições de tensão:

$$
h(\hat{x}) = V_i, \qquad \forall_{m,i,j} \in \Omega M : TM = 5
$$

Resolvendo o modelo matemático dado por (20) - (25), é possível obter os valores dos módulos e ângulos das tensões em todas as barras do sistema elétrico de potência, que são as variáveis de estado neste trabalho. Para tanto, usa-se programação não linear ou o método interativo de Newton-Gauss.

$$
x = [\theta_2, \theta_3, \dots, \theta_N, V_1, V_2, \dots, V_n]^T
$$
\n(26)

Na literatura, é apresentado a solução do problema de estimação de estado por meio do método WLS usando o processo interativo, para isso, a função objetivo da Equação (16) pode ser reescrito como:

$$
J(\hat{x}) = \sum_{i=1}^{m} \frac{[z_i - h(\hat{x})]^2}{\sigma_i^2} = [z_i - h(\hat{x})]^T W [z_i - h(\hat{x})]
$$
\n(27)

Para minimizar os erros é calculado a derivada da Equação (28) e à iguala a zero:

$$
g(\hat{x}) = \frac{\partial J(\hat{x})}{\partial x} = H_{(x)}^T \cdot W \cdot [z - h(x)] = 0
$$
\n(28)

Onde:

$$
H_{(x)} = \frac{\partial h(\hat{x})}{\partial x} \tag{29}
$$

Através das Equações (20) - (26) é então calculada a matriz jacobiana das medidas, denominada matriz  $H_{(X)}$ , esta é calculada como mostrado a seguir

$$
H_{(X)} = \begin{bmatrix} \frac{\partial P_{inje}}{\partial \theta} & \frac{\partial P_{inj}}{\partial V} \\ \frac{\partial P_{fluxo}}{\partial \theta} & \frac{\partial P_{fluxo}}{\partial V} \\ \frac{\partial Q_{inje}}{\partial \theta} & \frac{\partial Q_{inje}}{\partial V} \\ \frac{\partial Q_{fluxo}}{\partial \theta} & \frac{\partial Q_{fluxo}}{\partial V} \\ \frac{\partial I_{mag}}{\partial \theta} & \frac{\partial I_{mag}}{\partial V} \\ 0 & \frac{\partial V_{mag}}{\partial V} \end{bmatrix}
$$

Os termos do jacobiano correspondentes às medidas de potência (injeções e fluxos) são mostrados na Tabela (1). Os elementos correspondentes às medidas de tensão (módulo e ângulo de fase) são todos nulos, exceto para quando associada com a variável medida, que assume um valor unitário.

<span id="page-26-0"></span>

|                                                       | <b>Injection</b>                                                                                      |                                                                          | <b>Flow</b>                                                                        |
|-------------------------------------------------------|----------------------------------------------------------------------------------------------------|--------------------------------------------------------------------------|------------------------------------------------------------------------------------|
| $\partial P_i$<br>$\partial V_i$                      | $\sum V_j (G_{ij} \cos \theta_{ij} + B_{ij} \sin \theta_{ij}) + V_i G_{ii}$                           | $\partial P_{ij}$<br>$\overline{\partial V_i}$                           | $V_j(G_{ij}\cos\theta_{ij} + B_{ij}\sin\theta_{ij}) - 2 G_{ij}V_i$                 |
| $\partial P_i$<br>$\overline{\partial V_i}$           | $V_i(G_{ij}\cos\theta_{ij} + B_{ij}\sin\theta_{ij})$                                                  | $\frac{\partial P_{ij}}{\partial V_i}$                                   | $V_i(G_{ij}\cos\theta_{ij} + B_{ij}\sin\theta_{ij})$                               |
| $\frac{\partial Q_i}{\partial x_i}$<br>$\partial V_i$ | $\sum V_j (G_{ij} \sin \theta_{ij} - B_{ij} \cos \theta_{ij}) - V_i B_{ii}$                           | $\frac{\partial Q_{ij}}{\partial x_{ij}}$<br>$\partial V_i$              | $V_j(G_{ij} \sin \theta_{ij} - B_{ij} \cos \theta_{ij}) + 2V_i(B_{ij} - b_{ij}^p)$ |
| $\frac{\partial Q_i}{\partial V_i}$                   | $V_i(G_{ij} \sin \theta_{ij} - B_{ij} \cos \theta_{ij})$                                              | $\frac{\partial Q_{ij}}{\partial V_i}$                                   | $V_i(G_{ij} \sin \theta_{ij} - B_{ij} \cos \theta_{ij})$                           |
| $\partial P_i$<br>$\partial \theta_i$                 | $\sum_{i=1}^{N} V_i V_j (-G_{ij} \sin \theta_{ij} + B_{ij} \cos \theta_{ij}) - V_i^2 B_{ii}$<br>$i=1$ | $\frac{\partial P_{ij}}{\partial \theta_i}$                              | $V_i V_j (-G_{ij} \sin \theta_{ij} + B_{ij} \cos \theta_{ij})$                     |
| $\partial P_i$<br>$\partial \theta_i$                 | $V_i V_j (G_{ij} \sin \theta_{ij} - B_{ij} \cos \theta_{ij})$                                         | $\frac{\partial P_{ij}}{\partial x_j}$<br>$\overline{\partial \theta_i}$ | $V_i V_j (G_{ij} \sin \theta_{ij} - B_{ij} \cos \theta_{ij})$                      |
| $\frac{\partial Q_i}{\partial \theta_i}$              | $\sum_{i}^{N}V_{i}V_{j}(G_{ij}\cos\theta_{ij}+B_{ij}\sin\theta_{ij})-V_{i}^{2}G_{ii}$                 | $\frac{\partial Q_{ij}}{\partial \theta_i}$                              | $V_i V_j (G_{ij} \cos \theta_{ij} + B_{ij} \sin \theta_{ij})$                      |
| $\frac{\partial Q_i}{\partial \theta_i}$              | $-V_iV_j(G_{ij}\cos\theta_{ij} + B_{ij}\sin\theta_{ij})$                                              | $\frac{\partial Q_{ij}}{\partial \theta_i}$                              | $-V_iV_j(G_{ij}\cos\theta_{ij} + B_{ij}\sin\theta_{ij})$                           |

Tabela 1 - Elementos de  $H_{(x)}$  correspondentes aos fluxos e às injeções de potencia

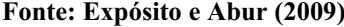

Para resolver o sistema de equação não linear apresentado na Equação (29) é feito a expansão da função não linear  $h(\hat{x})$  através da série de Taylor para calcular o valor de  $x^k$ , que indica o valor de x na  $k - \acute{\text{e}} \text{sim} a$  interação, obtém-se a Equação (31):

$$
h(\hat{x}_1, ..., x_n) = h(\hat{x}_1^{(k)}, ..., \hat{x}_n^{(k)}) + \Delta \hat{x}_1^{(k)} \frac{\partial h(\hat{x})}{\partial x_1} | (k) + \Delta x_n^{(k)} \frac{\partial h(\hat{x})}{\partial x_n} | (k)
$$
(30)

Desprezando os termos de ordem superior, chega-se a uma equação que traduz um processo iterativo conhecido por método de Gauss-Newton. Então temos:

$$
h(\hat{x}) = h(\hat{x}_n^{(k)}) + H_{(\hat{x})}^{(k)} \begin{bmatrix} \Delta \hat{x}_1^{(k)} \\ \Delta \hat{x}_n^{(k)} \end{bmatrix}
$$
\n(31)

Substituindo a Equação (32) na (29), resulta em:

$$
H_{(\hat{x})}^{(k)T} \cdot W \cdot [z_i - h(\hat{x})] = H_{(\hat{x})}^{(k)T} \cdot W \cdot H_{(\hat{x})}^{(k)} \Delta \hat{x}_n^{(k)}
$$
(32)

A matriz de ganho é dada por  $G(x) = H_{(\hat{x})}^{(k)T} \cdot W \cdot H_{(\hat{x})}^{(k)}$  e o mismatch de tensão  $\Delta \hat{x}_n^{(k)} = x_n^{(k+1)} - \hat{x}_n^{(k)}$ . Desta forma podemos calcular o vetor de estado atualizado.

$$
x_n^{(k+1)} = \hat{x}_n^{(k)} + G_{(\hat{x})}^{-1} \cdot H_{(\hat{x})}^{(k)T} \cdot W \cdot \left[z_m - h_m(\hat{x}_n^{(k)})\right]
$$
\n(33)

O processo interativo de atualização permanecerá até que o *mismatch* de tensão resulte em um valor menor do que a tolerância  $\Delta \hat{x} < \varepsilon_n$  ou/e  $\Delta J(\hat{x}) < \varepsilon_i$ 

#### <span id="page-27-0"></span>2.8 Procedimentos de tratamento de erros

#### <span id="page-27-1"></span>2.8.1 Introdução

Os estimadores de estado utilizados nos centros de controle usam metodologias de detecção e identificação de erros grosseiros com o objetivo de elimina-los do conjunto de medição e consequentemente melhorar as estimações do vetor de estado, essa identificação também ajuda os operadores a identificar equipamentos com defeitos.

As medições podem estar infectadas com tipos erros relacionados a ruídos, erros grosseiros, erro na topologia e erros nos parâmetros dos elementos da rede. Os erros grosseiros não estão associados a precisão dos equipamentos e, este tipo de erro não afeta a densidade de probabilidade e os desvios padrão das medidas.

No processamento de erros grosseiros são implementadas três fases: detecção, que consiste na verificação da existência ou ausência; identificação, que localiza e identifica quais medidas estão com anomalias e; correção, que elimina ou substitui o valor detectado e identificado.

Handschin et al. (1975), reconheceu a importância da matriz de sensibilidade residual no tratamento de medidas que contém erros (medidas ruins) com objetivo de avaliar os efeitos destes erros no processo de estimação de estado. As medidas identificadas com erros no geral são eliminadas ou corrigidas a fim de estimar novamente o estado do sistema (MONTICELLI, 1999).

Expósito e Perñán (1999), abordou a correção de medidas errôneas utilizando elementos da matriz residual, atualizando os dados errôneos com desvios padrão diferentes das anteriores, isto se faz subtraindo o erro calculado por meio da matriz sensibilidade da medida em analise, desse modo, a eliminação de medidas no processo de estimação de estado, não se faz necessário, deixando a configuração inalterada.

A compensação de medidas conceituase como o processo de eliminar erros das grandezas não removendo-as do grupamento de dados medidos. Portanto os dados errôneos não necessitam ser eliminados fisicamente de seu conjunto, seus valores são apenas modificados de maneira que a estimação seria aproximadamente a mesma caso estes dados fossem eliminados, mantendo a configuração de medição inalterada (logo reutiliza-se a matriz de ganho para uma nova solução). A compensação atualiza todas as medidas independente se são boas ou ruins. A correção das medições por maio dos pesos modifica diretamente o vetor de medições calculadas  $h(\hat{x})$ , preservando a topologia das grandezas. (SLUTSKER, 1989).

Eliminar medidas errôneas da base de dados, pode prejudicar a convergência na estimação de estado (MILI; CUTSEM; PAVELLA, 1985).

<span id="page-28-0"></span>2.8.2 Métodos de identificação e localização de erros

As técnicas tradicionalmente utilizadas para o tratamento de dados errados são (MONTICELLI, 1999): Teste dos resíduos normalizados; Teste de hipóteses; Teste do índice  $J(x)$ . Alguns autores propuseram metodologias para a detecção e identificação de erros nos quais os métodos clássicos não são eficazes, tais como: redes neurais artificiais para a detecção de erros; método heurístico; restrições Fuzzy no processo de estimação de estado, identificação de erros múltiplos com otimização combinatória, entre outros.

#### <span id="page-28-1"></span>2.8.2.1 Teste do índice  $J(x)$

De acordo com STEVENSON (1986), o índice  $I(x)$  indica a presença ou não de erros grosseiros no conjunto de medidas. Admitindo-se a hipótese de que o vetor de erros nas medidas possua uma distribuição de probabilidade normal, caso não haja nenhuma medida com erro grosseiro, o índice  $I(x)$  apresenta uma distribuição Qui-quadrada  $(x^2)$ , com  $m - N$  graus de liberdade, sendo  $m$  o número de medidas e  $N$  o número de variáveis de estado do sistema.

Quando  $I(x) \leq x^2$ , não há erros grosseiros nas medições. O parâmetro  $(x^2)$  pode ser facilmente encontrado em tabelas de distribuição Qui-quadrada.

Os passos a serem utilizados na identificação de erros no grupo de medidas durante o processo iterativo de EE e descrito da seguinte maneira:

- a) Estimar o estado do SEP, e calcula a função objetivo  $J(\hat{x})$  para  $x = \hat{x}$  (Equação 28)
- b) Encontrar na tabela de distribuição Qui-Quadrado  $X^2$ , (essa tabela que pode ser facilmente encontrada na literatura) o valor correspondente a probabilidade α desejada e (m − n) graus de liberdade, desse modo, encontre:

$$
X_{m-n,1-\alpha}^2
$$

c) Por último teste o índice de maneira tal que: se  $J(\hat{x}) \ge X_{m-n,1-\alpha}^2$  há medidas com erros! caso contrário nenhuma conclusão pode ser tomada.

#### <span id="page-29-0"></span>2.8.2.2 Teste do maior resíduo normalizado

Mili, Cutsem e Pavella (1985) propôs em seus métodos de detecção e compensação de dados portadores de erros, os testes do  $R_n$  (vetor residual normalizado) e  $R_w$  (vetor residual ponderado) que consistem em detectar elementos errôneos. O vetor apresenta melhor desempenho na detecção em dados redundantes e erro simples, o vetor  $R_w$  por sua vez, destacase por detectar erros múltiplos. Consequentemente o procedimento de correção de medidas pode ser dividido baseando-se em medidas que apresenta erros simples e erros múltiplos.

O resíduo normalizado e a flutuação de um valor de uma grandeza em torno de seu valor "verdadeiro", logo pode-se dizer que quanto menor o resíduo normalizado for, mais próximo a medida estará do seu valor "verdadeiro". De acordo com Abur e Expósito (2004), o teste do maior resíduo normalizado deverá obedecer às seguintes etapas:

- a) Após estimado o estado do SEP, calcula-se os resíduos de cada medida da usando  $r_i = z_i - h(\hat{x})$ , onde  $i = 1, ..., m$
- b) Calcula-se o conjunto geral de resíduos normalizados:

$$
r_i^N = \frac{|r_i|}{\sqrt{\Omega_{ii}}} \tag{34}
$$

 $\Omega_{ii}$  definida como matriz diagonal de covariância residual (ABUR; EXPÓSITO, 2004):

$$
\Omega_{ii} = R - H(\hat{x}) \cdot G(\hat{x})^{-1} \cdot H(\hat{x})^T \tag{35}
$$

Onde:  $R = \sigma_i^2$ 

c) Por fim, encontra-se no vetor  $r_i^N$  o maior valor correspondente, a medida associada ao maior resíduo normalizado é suspeita de possuir erro.

#### <span id="page-29-1"></span>2.8.3 Remoção ou atualização da medida com erro

Após detecta e identificar o erro é necessário tomar uma providência no sentido de busca a melhora na estimação de estado quando se usa o método WLS interativo. A remoção da medida com erro detectado pode ser em uma ou duas componentes. Neste tipo de método todo o conjunto de dados devem ser atualizados e recalculados.

Quando se elimina apenas a componente de energia ativa, isto é, retirar apenas uma componente metade da informação de  $z_i = P_i + jQ_i$ , isso pode afetar negativamente o resultado da estimação.

Já para a atualização da medida com erro usa a abordagem de recuperação ou compensação de medidas, que consiste em zerar o elemento residual da medida em análise por meio da manipulação das equações (27) a (34).

 $Z_i^{bad}$  é definido como o vetor de medidas que contém erros grosseiros,  $e_i$  o vetor de erros, desse modo tem-se que:

$$
z_i^{bad} = z_i + e_i \tag{36}
$$

Em Monticelli e Wu (1985) utiliza-se a matriz de sensibilidade, a fim de compensar medidas portadoras de erros grosseiros, definida como:

$$
\Omega_{ii} = S_{ii} R_{ii} \tag{37}
$$

E segundo Abur e Expósito (2004), os resíduos  $r_i^{bad}$  pode ser expressado em função da matriz residual de sensibilidade  $S_{ii}$ :

$$
r_i^{bad} \approx S_{ii} \cdot e_i \tag{38}
$$

Os resíduos de cada interação do método WLS pode ser calculado com:

$$
r_i = z_i - h(\hat{x})
$$
\n(39)

Uma "nova" medida aprimorada  $z_i^n$  hipoteticamente seria da pela medida com erro  $z_i^{bad}$  menos o erro da medida:

$$
z_i^n = z_i^{bad} - e_i \tag{40}
$$

Substituindo as Equações (38) e (39) na Equação (41), finalmente tem-se que:

$$
z_i^n = z_i^{bad} - \frac{R_{ii}}{\Omega_{ii}} r_i^b
$$
\n(41)

O método utiliza a Equação (41) iterativamente, assim, a segunda parte da dessa equação para medidas que não possuem erro é aproximadamente zero, entretanto sabe-se que computacionalmente resíduos são considerados, logo o método afeta também medidas que não possuem erro.

#### <span id="page-31-0"></span>3 METODOLOGIA

#### <span id="page-31-1"></span>3.1 Classificação da pesquisa

A metodologia deste trabalho está organizada de acordo com os preceitos dos estudos de Nascimento (2016), que diz que a pesquisa pode ser classificada quanto à natureza, aos métodos (ou abordagens metodológicas), quanto aos objetivos e quanto aos procedimentos:

#### <span id="page-31-2"></span>3.1.1 Quanto à natureza

Esta pesquisa é classificada como de natureza aplicada, pois é dedicada a solução do problema de estimação de estado com o objetivo de determinar qual a influência do fator de ponderação das medições na solução do problema de estimação. Portanto, este trabalho é dirigido à busca da verdade por meio da aplicação da estimação de estado para obter o melhor vetor de estado de um sistema elétrico de energia.

#### <span id="page-31-3"></span>3.1.2 Quanto à abordagem

A classificação metodológica quanto à abordagem deste trabalho pode ser vista com quantitativa e quantitativa. É quantitativo porquê vários testes foram executados em um sistema elétrico de potência de 14 barras para se obter o vetor de estado e, os resultados numéricos destes testes foram armazenados em planilhas do Excel®. Para analisar qualitativamente os resultados dos testes, foram obtidos os vetores de estado por meio do Fluxo de Potência (FP) no PowerWorld® e na estimação de estado com medições sem erros, os resultados de módulos e ângulos de tensão deste obtidos nestes resultados estabelecem a melhor resposta esperada nos testes. Salienta-se que os resultados do fluxo de carga e estimação de estado sem medidas com erros são iguais.

Com isto compara-se os resultados obtidos nos testes com o resultado obtido no fluxo de carga. Os resultados destas comparações são mostrados por meio de gráficos e estatística descritiva no seção de resultados deste trabalho.

#### <span id="page-32-0"></span>3.1.3 Quanto aos objetivos

Segundo Nascimento (2018) os objetivos da pesquisa científica quanto aos objetivos podem ser: exploratória, descritiva e explicativa. Cada parte deste trabalho contém suas classificações metodológicas quanto aos objetivos, parte que o compõem são: introdução, referencial teórico, resultado e conclusão.

A primeira parte do referencial teórico e a introdução é classificado como um procedimento da pesquisa exploratória, que consiste na leitura de várias bibliografias (Livros, artigos, revistas e sites) a fim de se obter um levantamento sobre o estado da arte e a familiarização com o tema do trabalho. Com isso, constrói-se a hipótese a respeito do fator de ponderação e aplica-se essa hipótese por meio do estudo de caso no sistema IEEE 14 bus.

A segunda parte do referencial teórico é classificado como pesquisa descritiva quanto aos objetivos, pois essa parte do trabalho consiste em descrever detalhadamente os métodos matemáticos dos mínimos quadrados ponderados, estudo do significado do desvio padrão e o como é feito o processamento de erros.

Os resultados e a conclusão deste trabalho são classificados como pesquisa explicativa quanto aos objetivos, nessas seções é visado ampliar generalizações, estruturar e definir modelos teóricos e relacionar a hipótese com os resultados dos testes.

#### <span id="page-32-1"></span>3.1.4 Quanto aos procedimentos técnicos

Existem inúmeros tipos de procedimentos técnicos que podem ser vistos em Gil (2002), no escopo deste trabalho foram usados os seguintes procedimentos técnicos: pesquisa bibliográfica e estudo de caso, e pesquisa experimental. Como dito anteriormente, a pesquisa experimental está inserida na introdução e referencial teóricos. Já o estudo de caso conta com um sistema elétrico de energia teste conhecido como IEEE 14 barras, onde são feitos os experimentos por meios de simulações computacionais. Podem ser vistos mais detalhes e dados desse sistema no Anexo A.

#### <span id="page-32-2"></span>3.2 Sistema-teste IEEE 14 barras

Foi selecionado o sistemateste IEEE de 14 barramentos. Todos os dados intrínsecos ao sistema relativos a linhas de transmissão, defasadores, transformadores, barramentos, fluxo de carga e o esquema unifilar está disposto no Anexo A.

<span id="page-33-1"></span>

| Tabela 2 - Características da Rede IEEE de 14 Barramentos |  |                                                             |  |  |  |  |  |  |  |  |
|-----------------------------------------------------------|--|-------------------------------------------------------------|--|--|--|--|--|--|--|--|
|                                                           |  | Barramentos   Linhas   Transformadores   Geradores   Cargas |  |  |  |  |  |  |  |  |
|                                                           |  |                                                             |  |  |  |  |  |  |  |  |
| Fonte: O autor.                                           |  |                                                             |  |  |  |  |  |  |  |  |

A Tabela (2) apresenta os dados quantitativos do sistema-teste IEEE 14 burras.

<span id="page-33-0"></span>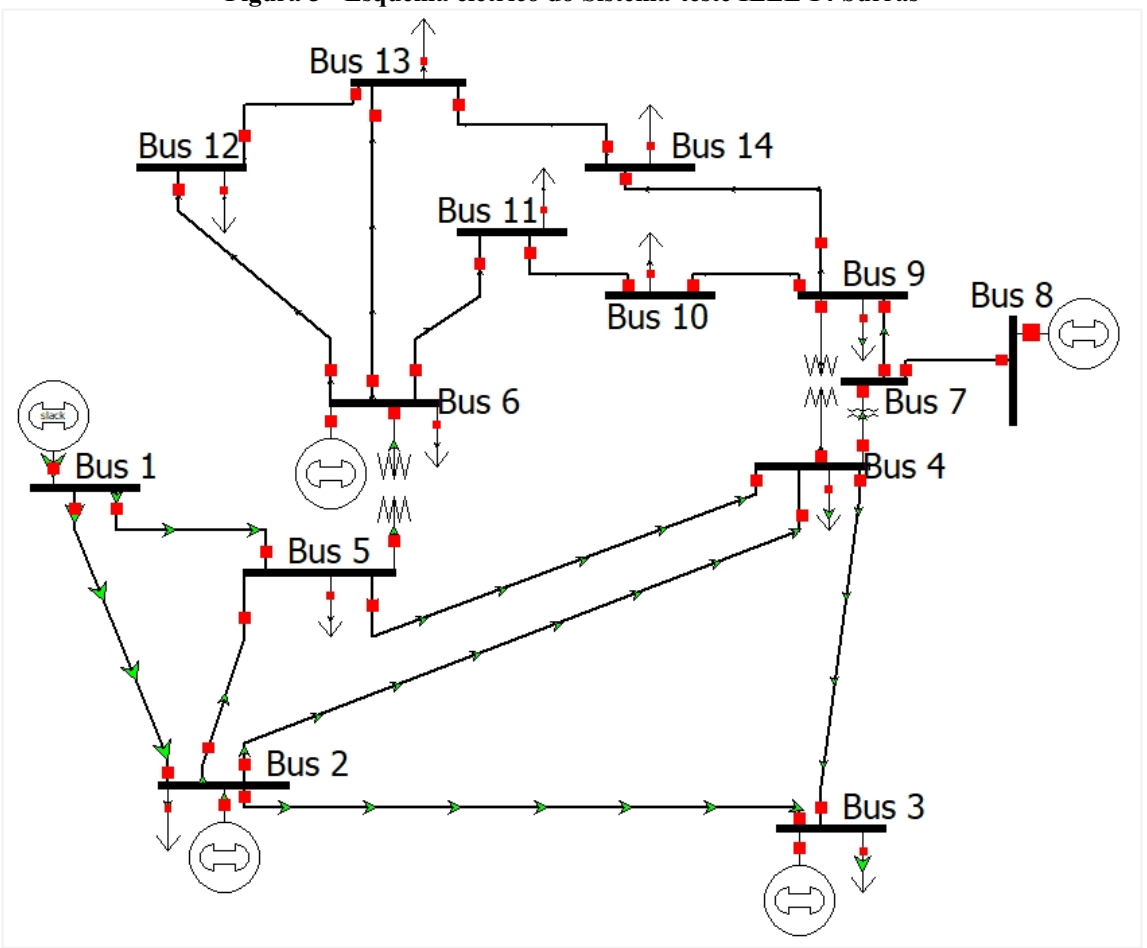

Figura 5 - Esquema elétrico do Sistema-teste IEEE 14 burras

Fonte: Rede construída em PowerWorld Viewer 22® respeitante à rede IEEE de 14 barramentos.

A Figura (5), que foi construída na PowerWorld, mostra o esquema unifilar do sistema teste que serve como base nos estudos realizados neste trabalho.

Neste trabalho, o problema de estimação de estado de sistemas elétricos de potência é representado através de uma abordagem de programação matemática. Um modelo matemático não linear baseado no método dos mínimos quadrados ponderados é proposto para resolver o problema de estimação de estados para fins comparativos.

#### <span id="page-33-2"></span>3.3 Modelo matemático para resolver o problema de estimação de estado

O modelo matemático implementado para resolver o problema de estimação de estado já foi apresentado anteriormente nas seções 2.5 e 2.7, entretanto opta-se em reescreve-lo por conveniência. Para representar o problema de estimação de estado como um modelo de programação matemática, é necessário definir o conjunto de variáveis de decisão, a função objetivo e as restrições matemáticas do modelo.

A Função Objetivo  $J(\hat{x})$  da Equação (43) do modelo tem a intenção de otimizar por meio da minimização do somatório das multiplicações entre os pesos  $W_{(m,i,j)}$  e o quadrado dos resíduos  $r^2$  <sub>(m,i,j)</sub> de cada medida.

$$
minimize \, J(\hat{x}) = \sum_{m,i,j \in \Omega M} W_{(m,i,j)} \, r^2_{(m,i,j)}
$$
\n
$$
\tag{42}
$$

s.t

$$
r_{(m,i,j)} = z_{(m,i,j)} - h(\hat{x})_{(m,i,j)}
$$
(43)

A Equação (42) representa a função do método WLS e a restrição dada por (43) corresponde aos resíduos das medidas calculado como a diferença entre o valor medido  $z_{(m,i,j)}$ e o valor calculado de  $h(\widehat{x})_{(m,i,j)}.$  Observe que para calcular  $h(\widehat{x})_{(m,i,j)},$  o tipo de medição  $(m)$ e sua localização (ij) devem ser considerados, conforme mostrado nas equações de medidas. Medições de injeção de potência ativa e reativa:

$$
h(\hat{x}) = P_i = \sum_{j \in \Omega B} V_i V_j [G_{ij} \cos(\theta_{ij}) + B_{ij} \sin(\theta_{ij})],
$$
  
\n
$$
\forall_{m,i,j} \in \Omega M : TM = 1
$$
  
\n
$$
h(\hat{x}) = Q_i = \sum_{j \in \Omega B} V_i V_j [G_{ij} \sin(\theta_{ij}) - B_{ij} \cos(\theta_{ij})],
$$
  
\n
$$
\forall_{m,i,j} \in \Omega M : TM = 2
$$
\n(45)

Medições de fluxo de potência ativa

$$
h(\hat{x}) = P_{ij} = g_{ij} (a_{ij} V_i)^2
$$
  

$$
- a_{ij} V_i V_j [g_{ij} \cos(\theta_{ij} + \varphi_{ij}) + b_{ij} \sin(\theta_{ij} + \varphi_{ij})],
$$
  

$$
\forall_{m,i,j \in \Omega} M: TM = 3
$$
 (46)

$$
h(\hat{x}) = P_{ji} = g_{ij}V_j^2 - a_{ij}V_iV_j[g_{ij}\cos(\theta_{ij} + \varphi_{ij}) - b_{ij}\sin(\theta_{ij} + \varphi_{ij})],
$$
(47)

$$
\forall_{m,i,j} \in \Omega M : TM = 3
$$

Medições de fluxo de potência reativa:

$$
h(\hat{x}) = Q_{ij} = -V_i^2 (a_{ij}^2 b_{ij} + b_{ij}^{sh})
$$
  
+  $a_{ij} V_i V_j [b_{ij} \cos(\theta_{ij} + \varphi_{ij}) - g_{ij} \sin(\theta_{ij} + \varphi_{ij})]$ ,  

$$
\forall_{m,i,j} \in \Omega M : TM = 4
$$
  

$$
h(\hat{x}) = Q_{ij} = -V_i^2 (b_{ij} + b_{ij}^{sh})
$$
 (48)

$$
+ a_{ij} V_i V_j \left[ b_{ij} \cos(\theta_{ij} + \varphi_{ij}) - g_{ij} \sin(\theta_{ij} + \varphi_{ij}) \right],
$$
\n
$$
\forall_{m,i,j} \in \Omega M : TM = 4
$$
\n(49)

Medições de tensão:

$$
h(\hat{x}) = V_i, \qquad \forall_{m,i,j} \in \Omega M : TM = 5 \tag{50}
$$

Resolvendo o modelo matemático dado por (43) - (51), é possível obter os valores dos módulos e ângulos das tensões em todas as barras do SEP.

$$
x = [\theta_2, \theta_3, ..., \theta_N, V_1, V_2, ..., V_n]^T
$$
\n(51)

bem como o valor de  $J(\hat{x})$  e os resíduos  $r_{(m,i,j)}$  de cada medição. Em linhas gerais, o NLPM clássico desta seção tem a principal desvantagem de não considerar o procedimento de tratamento de erros, o que implica que os resultados estimados podem ser diretamente afetados pela presença de erros no conjunto de medidas.

O modelo matemático não linear usado neste trabalho foi implementado na linguagem de programação matemática AMPL. Adicionalmente, para validar os resultados das metodologias propostas, os pontos de operação do sistema elétrico são comparados com os resultados obtidos utilizando o pacote de simulação PowerWorld®

#### <span id="page-35-0"></span>3.4 Implementação computacional do modelo matemático

Nesta seção, são apresentados os conceitos sobre programação matemática e a metodologia computacional utilizada para realização dos estudos.

#### <span id="page-36-0"></span>3.4.1 Introdução à programação matemática

A modelagem matemática consiste na tentativa de descrever matematicamente um sistema. Portanto, abordar o problema de fluxo de carga através de modelos matemáticos mostra-se como uma alternativa importante nas análises dos SEE, uma vez que, além de permitir que os problemas de otimização de maior complexidade sejam resolvidos, possibilita diminuir o esforço computacional dos procedimentos iterativos usados na estimação de estado do sistema elétrico de potência.

O termo otimização serve para descrever a minimização ou maximização de uma Função Objetivo (FO) através da escolha sistêmica de valores de variáveis reais ou inteira, sendo essa sujeita a restrições. O procedimento necessário para a elaboração destas práticas pode ser descrito, de forma geral, tais como (PADILHA, 2010): Formular um modelo matemático, apresentando as variáveis, objetivos e restrições que representam o problema a ser resolvido; coletar dados que permitam definir um problema; gerar uma função objetivo e as equações de restrição; resolver o problema definindo executando um programa computacional para solução de problemas *(solver)*; analisar os resultados.

Com a finalidade de implementar a programação necessário para resolução de problemas de otimização, neste trabalho, optou-se de um programa com um ambiente de trabalho que oferece uma linguagem de programação de simples manipulação e compatibilidade com os *solvers* necessários para encontrar a solução dos problemas em análise. Os modelos matemáticos propostos foram implementados na versão estudante da linguagem de modelagem matemática AMPL (FOURER, 2002) e resolvidos pelo solver Knitro (AMPL, 2021). As simulações foram realizadas em um computador pessoal com processador Intel(R) Core(TM) i3 e 4 GB de memória RAM.

#### <span id="page-36-1"></span>3.4.2 Linguagem AMPL

Para a determinação da solução através do AMPL é necessária a entrada de um arquivo de dados, onde é fornecido um banco de dados com as informações de entrada do problema, um arquivo modelo, onde é determinado o modelo matemático que será seguido, e o solver apropriado ao problema (AMPL, 2017)

O AMPL é um binário executável de maneira isolada, ou seja, reside num diretório à escolha do usuário. A versão gratuita "*Student Edition*" do AMPL apresenta uma limitação de 300 variáveis (500 para problemas lineares) e um total de 300 objetivos e restrições. Contudo,

todas as outras versões AMPL não têm limite intrínseco diante do tamanho do problema proposto, eles são limitados apenas pelos recursos disponíveis para o computador que está executando o software (AMPL, 2016).

Os solvers para a otimização não linear utilizados na plataforma AMPL, podem ser Conopt, Knitro, Loqo, Minos e Snop, como mencionado anteriormente, neste trabalho é usado Knitro.

<span id="page-37-0"></span>3.4.3 Knitro

O solver KNITRO apresenta opções algorítmicas de última geração, podendo ser utilizado para problemas de grande escala que apresentem centenas de milhares de variáveis (AMPL, 2018)

O Knitro é uma biblioteca de programas (pacote de solucionadores *solvers*) de otimização para encontrar soluções tanto para modelos de otimização contínua com ou sem restrições, bem como modelos de otimização discreta com inteiros ou variáveis binárias.

Embora contemplado para uso geral, otimização não-linear, o Knitro é eficiente para resolver diversas classes de problemas de otimização, tais como (KNITRO, 2017): irrestrita; de limites restritos; sistemas de equações não-lineares; problemas de programação linear; problemas com restrições gerais não-lineares, convexos e não convexos.

O Knitro oferece os seguintes recursos: solução eficiente e robusta de problemas grandes ou pequenos; solucionadores de problemas contínuos ou discretos; derivados livres, ou seja, opções de primeira e segunda ordem; interfaces de programação: C / C++, Fortran, Java e Microsoft Excel; modelagem de interfaces de linguagem: AMPL, GAMS, MATLAB.

#### <span id="page-37-1"></span>3.5 Escolha dos pesos para realização de testes de estimação de estado

É sabido que os pesos das medidas estão relacionados aos desvios padrão das medidas de acordo com a Equação (17), no entanto, este trabalho é desenvolvido sob o ponto de vista que os pesos possam ser alterados para obter resultados melhores. Desta forma, a fim de apontar qual o melhor peso para cada tipo de medida, são feitos vários testes com valores diferentes de pesos teste ( $W_{teste}$  - ver Tabela 5) para cada tipo de medida (TM). Isto é, enquanto são feitos os testes com um tipo de medida, nos outros tipos de medidas são mantidos os valores de pesos clássicos ( $W_{clássico}$ ), que são tradicionalmente usados na literatura.

As Tabelas  $(3)$  e  $(4)$ , mostram os valores obtidos pelos medidores  $Z^{bad}$ , nessas medições contém erros gaussianos. Para efeitos de comparação, é feito a estimação de estado com os pesos clássicos das medidas.

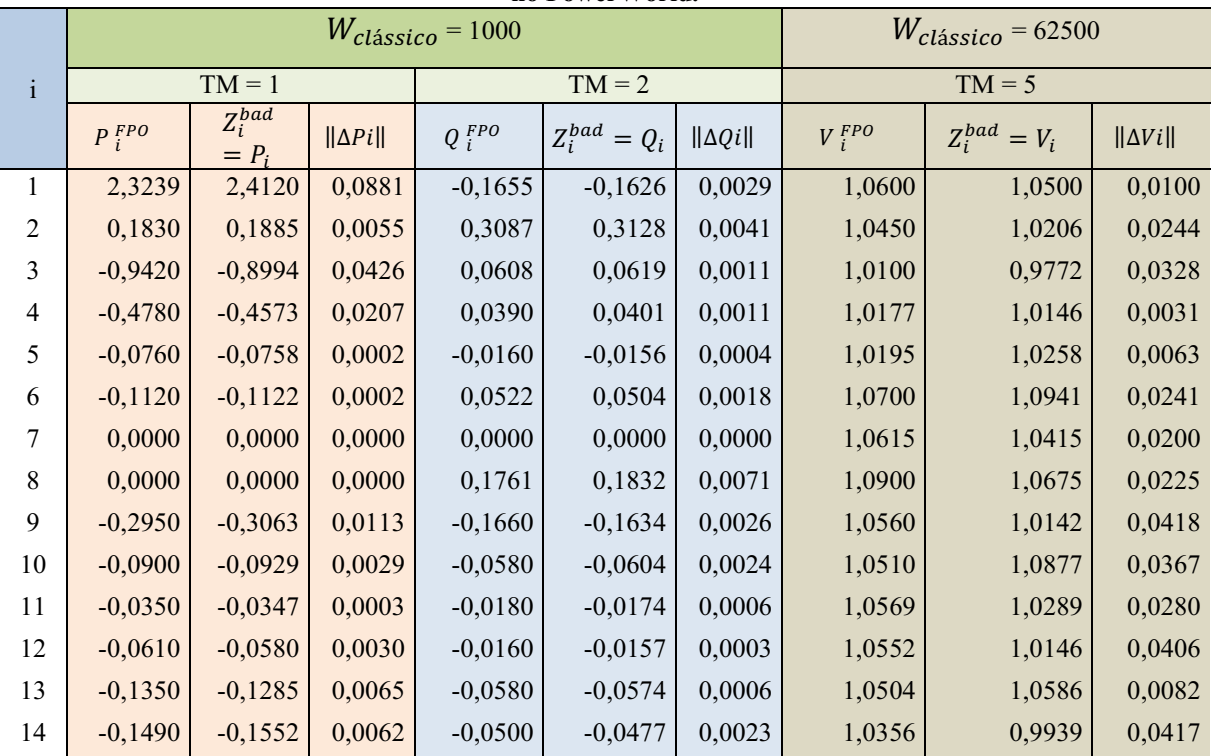

<span id="page-38-0"></span>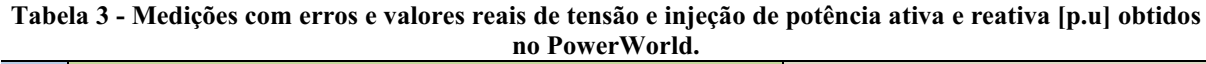

Fonte: o autor.

<span id="page-38-1"></span>

|                |              | $W_{clássico}$ = 15625 |                              |                   |                |                           |                  |  |  |  |
|----------------|--------------|------------------------|------------------------------|-------------------|----------------|---------------------------|------------------|--|--|--|
| $\mathbf{i}$   | $\mathbf{i}$ |                        | $TM = 3$                     |                   |                | $TM = 4$                  |                  |  |  |  |
|                |              | $P_{ij}^{FPO}$         | $Z_{ij}^{bad}$<br>$= P_{ij}$ | $\ \Delta P ij\ $ | $Q_{ij}^{FPO}$ | $Z_{ii}^{bad}$<br>$= Q_i$ | $\ \Delta Q_i\ $ |  |  |  |
|                | 5            | 0,7551                 | 0,7578                       | 0,0027            | 0,0386         | 0,0377                    | 0,0009           |  |  |  |
| 4              | 9            | 0,1608                 | 0,1626                       | 0,0018            | $-0,004$       | 0,0041                    | 0,0081           |  |  |  |
| 6              | 11           | 0,0735                 | 0,0754                       | 0,0019            | 0,0355         | 0,0352                    | 0,0003           |  |  |  |
| 2              | 5            | 0,4152                 | 0,4035                       | 0,0117            | 0,0117         | 0,0116                    | 0,0001           |  |  |  |
| 12             | 13           | 0,0161                 | 0,0165                       | 0,0004            | 0,0075         | 0,0074                    | 0,0001           |  |  |  |
| $\overline{7}$ | $\,$ 8 $\,$  | 0,0000                 | 0,0000                       | 0,0000            | $-0,1715$      | 0,1662                    | 0,3377           |  |  |  |

Tabela 4 Medições de fluxo de potência ativa e reativa [p.u]

Fonte: o autor.

Os pesos propostos para testes podem ser vistos na Tabela (5). Como o objetivo é avaliar a influência dos pesos na estimação dos vetores de estado, nos testes foram inseridos valores extremos de pesos, com isto podese observar a quais valores de pesos os tipos de medidas são mais sensíveis, também foram inseridos valores intermediários. Para a escolha destes valores foi usado a função exponencial:

$$
W_{ii}(N) = e^N \tag{52}
$$

<span id="page-39-0"></span>onde  $-10 \le N \le 20$ , foram escolhidos 11 valores dentro desse intervalo após vários ensaios. Salienta-se que foi constatado que para  $N \geq 35$  o algoritmo não convergiu. Portanto, a não convergência juntamente com ensaios foram os critérios observacionais para a escolha dos pesos.

|         | EXP(N)          | Wii          |  |  |  |  |  |  |
|---------|-----------------|--------------|--|--|--|--|--|--|
| 20,0    | EXP(20)         | $4,85E+08$   |  |  |  |  |  |  |
| 17,0    | EXP (17)        | $2,42E+07$   |  |  |  |  |  |  |
| 11,0    | EXP(11)         | 5,99E+04     |  |  |  |  |  |  |
| 9,2     | <b>CLÁSSICO</b> | $1,00E + 04$ |  |  |  |  |  |  |
| 6,0     | EXP(6)          | $4,03E+02$   |  |  |  |  |  |  |
| 5,3     | EXP $(5,3)$     | $2,04E+02$   |  |  |  |  |  |  |
| 5,1     | EXP(5,1)        | $1,56E+02$   |  |  |  |  |  |  |
| 4,8     | EXP(4,8)        | $1,23E+02$   |  |  |  |  |  |  |
| 2,0     | EXP(2)          | $7,39E+00$   |  |  |  |  |  |  |
| 0,00001 | EXP (0,00001)   | $1,00E + 00$ |  |  |  |  |  |  |
| $-5,0$  | EXP $(-5)$      | 6,74E-03     |  |  |  |  |  |  |
| $-10,0$ | $EXP( -10)$     | 4,54E-05     |  |  |  |  |  |  |
|         | Fonte: o autor. |              |  |  |  |  |  |  |

Tabela 5 Pesos escolhidos para os testes de EE.

Portanto, são feitos 11 testes para cada tipo de medida, sendo que neste trabalho usase 5 tipos de medidas, totalizando 60 estimações de estado (inserindo a estimação com os pesos clássicos).

Os 12 testes de pesos para cada tipo de medição têm como resultado principal os vetores de estado do sistema, cada vetor é comparado com o vetor de estado do fluxo de carga obtido no PowerWorld. A comparação e feita por meio do cálculo do erro absoluto conforme apresenta a Equação (53)

$$
\|\Delta x_i\| = \sqrt{\left(x_i^{FPO} - x_i^{estimado}\right)^2} \tag{53}
$$

Por fim, soma-se os erros absoluto da estimação para obter o erro acumulado da estimação, como mostra a equação (54)

$$
\|\Delta x\| = \sum_{i=1}^{14} \|\Delta x_i\| \tag{54}
$$

Em relação aos erros absolutos, é feito os seguintes cálculos: media; mediana; desvio padrão; variância; valor máximo e mínimo. Além disso, para a soma dos erros de cada teste é plotado um gráfico de barras que, mostra o erro da estimação devido ao peso escolhido para o respectivo tipo de medida. Estes dados podem ser observados na seção de resultados.

#### <span id="page-40-1"></span>4 RESULTADOS

Para analisar os gráficos nas subseções a cor vermelha indica os erros acumulado para a estimação usando os pesos clássicos e cor verde mostra qual peso apresentou o melhor resultado, isto é, o menor erro acumulado.

Para analisar as tabelas referentes a estatísticas dos erros absolutos escala de cores representa qualitativamente os resultados. Quanto mais verde melhor o resultado do da estimação com o respectivo peso. Quanto mais vermelho pior é o resultado da estimação com o respectivo peso, a cor amarela mostra valores intermediários

#### <span id="page-40-2"></span>4.1 Variação dos pesos das medidas de injeção de potência ativa

O Gráfico (2) apresenta os resultados dos testes realizados para as medições de injeção de potência ativa, neste gráfico é possível perceber visualmente que quando  $2 \ge N \ge 17$  o estimador passa a acumular grande quantidade de erros nas estimações de modulo de tensão. Também é possível concluir que quando o peso  $N = 5.1$  o estimador apresentou o menor valor na soma de erros absolutos para o modulo de tensão. A cor vermelha mostra os erros acumulado para a estimação usando os pesos clássicos, a cor verde mostra qual peso apresentou o melhor resultado, isto é, o menor erro acumulado.

<span id="page-40-0"></span>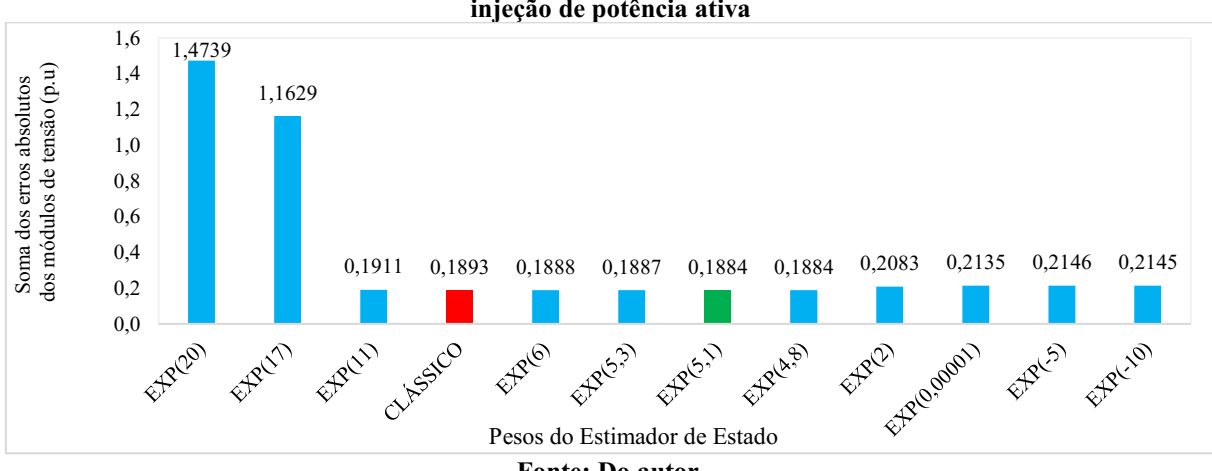

Gráfico 2 Soma dos erros absolutos dos módulos de tensão para a variação do peso das medidas de injeção de potência ativa

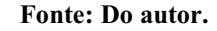

O maior erro foi apresentado quando  $N \geq 17$ , pois ao inserir esse peso se induz o estimador a "pensar" que não existem erros nas medições, logo estes passam a não causar o efeito esperado de ponderar os erros gaussianos existentes nas medidas. No entanto, quando se analisa o intervalo  $6 \le N \le 11$ , na Tabela (6), percebe-se bons indícios de que nesse intervalo os pesos entreguem boas estimações, essa percepção se dá por meio da homogeneidade dos resultados, isto é, menor discrepância entre os erros absolutos de módulo de tensão nas barras. A Tabela (6) mostra os valore de variância e desvio padrão dos erros absolutos, bem como valores máximo e mínimo dos erros absoluto e sua amplitude.

Salienta-se que para obter tais resultados foram alterados apenas os pesos dos tipos de medidas de injeção de potência ativa (TM=1). Enquanto que para os outros tipos de medidas foram mantidos os valores clássicos de pesos (ver Tabela (3) a (5)).

Portanto, tem-se dois pontos de vistas a ser colocado como resultados importantes:

Peso que apresentou como resultado no Gráfico (1) o menor valor na soma de erros absolutos:  $N = 5,1$ 

Peso que apresentou como resultado na Tabela (6) a menor variabilidade nos erros absolutos.  $N = 11$ .

A escala de cores representa o quão bom foi os resultados, quanto mais verde melhor o resultado e quanto mais vermelho pior é o resultado, a cor amarela mostra valores intermediários

<span id="page-41-0"></span>

| Peso do                                  |        | Medidas de tendência | Medidas de variabilidade |           |               |               |                  |  |
|------------------------------------------|--------|----------------------|--------------------------|-----------|---------------|---------------|------------------|--|
| <b>Estimador de</b><br><b>Estado Wii</b> | Media  | Mediana              | <b>Desvio</b><br>padrão  | Variância | <b>Máximo</b> | <b>Mínimo</b> | <b>Amplitude</b> |  |
| EXP(20)                                  | 0,1053 | 0,0842               | 0,0591                   | 0,003491  | 0,2031        | 0,0160        | 0,1871           |  |
| EXP(17)                                  | 0,0831 | 0,0724               | 0,0478                   | 0,002282  | 0,1582        | 0,0122        | 0,1460           |  |
| EXP(11)                                  | 0,0137 | 0,0137               | 0,0015                   | 0,000002  | 0,0171        | 0,0113        | 0,0058           |  |
| <b>CLÁSSICO</b>                          | 0,0135 | 0,0136               | 0,0016                   | 0,000003  | 0,0174        | 0,0112        | 0,0062           |  |
| EXP(6)                                   | 0,0135 | 0,0133               | 0,0045                   | 0,000020  | 0,0273        | 0,0086        | 0,0187           |  |
| EXP(5,3)                                 | 0,0135 | 0,0131               | 0,0059                   | 0,000035  | 0,0318        | 0,0066        | 0,0252           |  |
| EXP(5,1)                                 | 0,0135 | 0,0130               | 0,0065                   | 0,000042  | 0,0334        | 0,0055        | 0,0279           |  |
| EXP(4,8)                                 | 0,0135 | 0,0129               | 0,0069                   | 0,000048  | 0,0346        | 0,0044        | 0,0302           |  |
| EXP(2)                                   | 0,0149 | 0,0126               | 0,0081                   | 0,000066  | 0,0381        | 0,0038        | 0,0343           |  |
| EXP (0,00001)                            | 0,0153 | 0,0135               | 0,0081                   | 0,000066  | 0,0375        | 0,0037        | 0,0338           |  |
| $EXP(-5)$                                | 0,0153 | 0,0138               | 0,0081                   | 0,000066  | 0,0373        | 0,0037        | 0,0336           |  |
| $EXP(-10)$                               | 0,0153 | 0,0138               | 0,0081                   | 0,000066  | 0,0373        | 0,0037        | 0,0336           |  |

Tabela 6 Estatística descritiva dos erros absolutos dos módulos de tensão para as simulações considerando a mudança dos pesos de injeção de potência ativa [p.u]

Fonte: Do autor.

O Gráfico (3), resume os resultados para os ângulos de tensão nas estimações quando se altera os valores dos pesos das medidas de injeção de potência ativa. O melhor resultado desses testes foi dado quando  $N = 6$ . Um outro ponto a ser notado é que quando se usou pesos no intervalo de  $4.8 \geq N \geq 17$ , as estimações passaram a acumular mais erros.

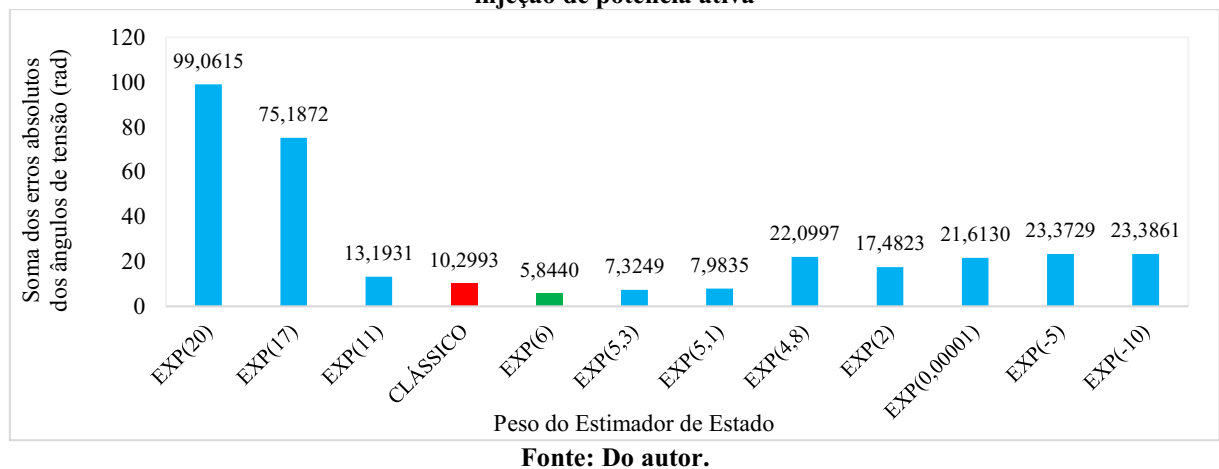

<span id="page-42-0"></span>Gráfico 3 - Soma dos erros absolutos dos ângulos de tensão para a variação dos pesos das medidas de injeção de potência ativa

Na Tabela (7) os resultados estatísticos quanto aos erros absolutos mostram que os valores de pesos dentro do intervalo  $4.8 < N < 17$ , podem entregar melhores estimativas para os ângulos das tensões das barras do sistema. Isso pode ser constado ao analisar nessa tabela a variabilidade dos erros e também sua amplitude. O menor erro absoluto 0,0059 rad, enquanto que o maior erro foi de 13,8952 rad, ambos foram resultados das estimações quando  $N = 4.8$ . Devido a esse resultado, é interessante ver que as amplitudes de cada teste mostram o quanto os resultados dos ângulos de cada barra estão distantes ao usar pesos fora do intervalo supracitado. Podemos concluir que os pesos que apresentaram um bom desempenho foram:

Peso que apresentou como resultado no Gráfico (3) o menor valor na soma de erros absolutos:  $N = 6$ . Peso que apresentou como resultado na Tabela (7) a menor variabilidade nos erros absolutos.  $N = 9.2$  (CLÁSSICO) ou  $N = 11$ . Entretanto a amplitude entre os resultados dos módulos de tensão é menor que a amplitude dos ângulos. Portanto, os valores pra N entregues pelos os resultados referentes aos ângulos são mais relevantes.

<span id="page-43-1"></span>

| considérando a mudança dos pesos de injeção de potencia atria  rad |                      |                |                          |           |               |               |           |  |  |
|--------------------------------------------------------------------|----------------------|----------------|--------------------------|-----------|---------------|---------------|-----------|--|--|
| Peso do                                                            | Medidas de tendência |                | Medidas de variabilidade |           |               |               |           |  |  |
| Estimador de<br><b>Estado Wii</b>                                  | Média                | <b>Mediana</b> | <b>Desvio</b><br>padrão  | Variância | <b>Máximo</b> | <b>Mínimo</b> | Amplitude |  |  |
| EXP(20)                                                            | 7,0758               | 7,3670         | 2,7711                   | 7,6791    | 10,8857       | 2,9846        | 7,9011    |  |  |
| EXP(17)                                                            | 5,3705               | 5,6328         | 2,1390                   | 4,5754    | 8,4623        | 2,1905        | 6,2718    |  |  |
| EXP(11)                                                            | 0,9424               | 1,1742         | 0,4459                   | 0,1988    | 1,3759        | 0,2720        | 1,1039    |  |  |
| <b>CLÁSSICO</b>                                                    | 0,7357               | 0,8849         | 0,3297                   | 0,1087    | 1,1210        | 0,2531        | 0,8679    |  |  |
| EXP(6)                                                             | 0,4174               | 0,3219         | 0,4602                   | 0,2118    | 1,8508        | 0,0027        | 1,8481    |  |  |
| EXP(5,3)                                                           | 0,5232               | 0,3442         | 0,5548                   | 0,3078    | 2,3365        | 0,1358        | 2,2007    |  |  |
| EXP(5,1)                                                           | 0,5703               | 0,4185         | 0,5973                   | 0,3567    | 2,4918        | 0,0645        | 2,4273    |  |  |
| EXP(4,8)                                                           | 1,5786               | 0,5456         | 3,4742                   | 12,0699   | 13,8952       | 0,0059        | 13,8893   |  |  |
| EXP(2)                                                             | 1,2487               | 0,8794         | 1,3189                   | 1,7396    | 4,9201        | 0,1141        | 4,8060    |  |  |
| EXP (0,00001)                                                      | 1,5438               | 0,8521         | 1,6909                   | 2,8593    | 6,2667        | 0,1699        | 6,0968    |  |  |
| $EXP(-5)$                                                          | 1,6695               | 0,8300         | 1,7662                   | 3,1195    | 6,5857        | 0,1718        | 6,4139    |  |  |
| $EXP(-10)$                                                         | 1,6704               | 0,8299         | 1,7668                   | 3,1215    | 6,5881        | 0,1718        | 6,4163    |  |  |

Tabela 7 Estatística descritiva dos erros absolutos dos ângulos de tensão para as simulações considerando a mudança dos pesos de injeção de potência ativa [rad]

Fonte: Do autor.

## <span id="page-43-2"></span>4.2 Variação dos pesos das medidas de injeção de potência reativa

Para obter tais resultados foram alterados apenas os pesos dos tipos de medidas de injeção de potência reativa (TM=2). Enquanto que para os outros tipos de medidas foram mantidos os valores clássicos de pesos (ver Tabela (3) a (5)).

O Gráfico (4) apresenta os resultados dos testes realizados para as medições de injeção de potência reativa, neste é possível perceber que quando  $N \leq 5.3$ , o estimador passa a apresentar grande quantidade de erros nas estimações de modulo de tensão. Também é possível concluir que quando o peso  $N = 20$ , o estimador apresentou o menor valor na soma dos erros absolutos para o modulo de tensão (0,1805p.u.)

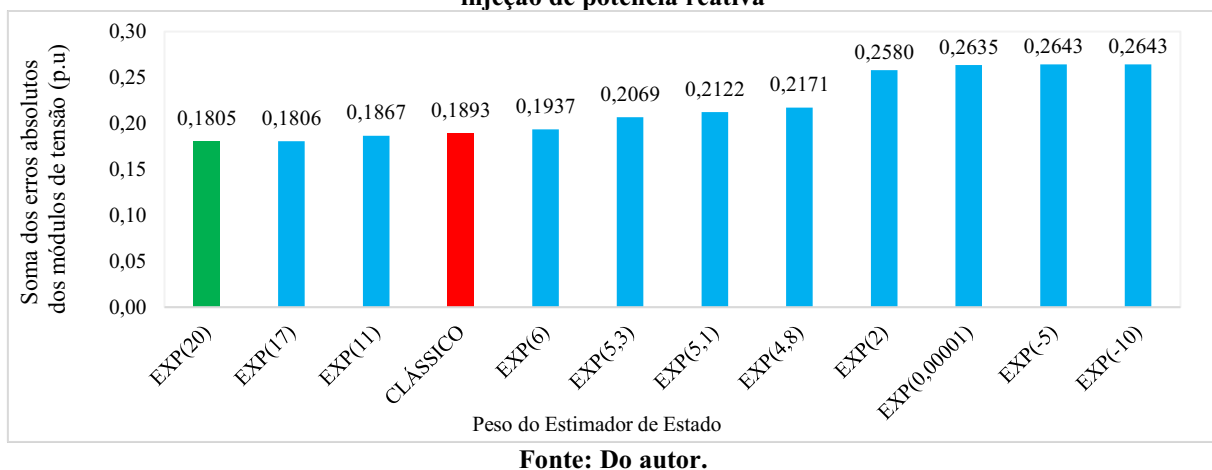

<span id="page-43-0"></span>Gráfico 4 Soma dos erros absolutos dos módulos de tensão para a variação do peso das medidas de injeção de potência reativa

Visto que os maiores erros foram apresentados quando  $N \leq 5.3$ , esse resultado mostra que não se deve considerar a existência de erros elevados para o tipo de medição de injeção de potência reativa, isso reflete no bom resultado do peso  $N = 20$ , pois quanto maior o peso, mais fidedigno são as informações provenientes da aparelhagem de medição, logo, isso quer dizer que, ao escolher os pesos para a estimação de estado, não se pode deixar de lado o quão boa pode ser a informação proveniente do sistema de medição. É possível que para estimações onde fossem considerados  $N > 20$ , os resultados poderiam ser melhores para o módulo das tensões, entretanto há de se lembra que ao inserir pesos muito grande o algoritmo do *solver* pode não convergir.

Outro ponto a ser considerado na Tabela (8), é a homogeneidade dos resultados quando para o peso supracitado, essa característica estatística é de grande valia quando se busca uma solução consistente para a estimação de estado.

Peso que apresentou como resultado no Gráfico (5) o menor valor na soma de erros absolutos:  $N = 20$ . Peso que apresentou como resultado na Tabela (8) a menor variabilidade nos erros absolutos.  $N = 20$ 

<span id="page-44-0"></span>

| Peso do<br><b>Estimador de</b><br><b>Estado Wii</b> | Medidas de tendência |         | Medidas de variabilidade |           |               |               |                  |  |
|-----------------------------------------------------|----------------------|---------|--------------------------|-----------|---------------|---------------|------------------|--|
|                                                     | Média                | Mediana | <b>Desvio</b><br>padrão  | Variância | <b>Máximo</b> | <b>Mínimo</b> | <b>Amplitude</b> |  |
| EXP(20)                                             | 0,01289              | 0,0133  | 0,0013                   | 0,000002  | 0,0151        | 0,0099        | 0,0052           |  |
| EXP(17)                                             | 0,01290              | 0,0133  | 0,0013                   | 0,000002  | 0,0151        | 0,0100        | 0,0051           |  |
| EXP(11)                                             | 0,01334              | 0,0132  | 0,0007                   | 0,000000  | 0,0152        | 0,0121        | 0,0031           |  |
| <b>CLÁSSICO</b>                                     | 0,01352              | 0,0136  | 0,0016                   | 0,000003  | 0,0174        | 0,0112        | 0,0062           |  |
| EXP(6)                                              | 0,01384              | 0,0125  | 0,0086                   | 0,000074  | 0,0367        | 0,0014        | 0,0353           |  |
| EXP(5,3)                                            | 0,01478              | 0,0121  | 0,0093                   | 0,000086  | 0,0399        | 0,0017        | 0,0382           |  |
| EXP(5,1)                                            | 0,01516              | 0,0122  | 0,0095                   | 0,000091  | 0,0407        | 0,0012        | 0,0395           |  |
| EXP(4,8)                                            | 0,01551              | 0,0129  | 0,0097                   | 0,000095  | 0,0412        | 0,0009        | 0,0403           |  |
| EXP(2)                                              | 0,01843              | 0,0167  | 0,0113                   | 0,000129  | 0,0419        | 0,0001        | 0,0418           |  |
| EXP (0,00001)                                       | 0,01882              | 0,0173  | 0,0117                   | 0,000137  | 0,0417        | 0,0002        | 0,0415           |  |
| $EXP(-5)$                                           | 0,01888              | 0,0174  | 0,0118                   | 0,000138  | 0,0416        | 0,0002        | 0,0414           |  |
| $EXP(-10)$                                          | 0,01888              | 0,0174  | 0,0118                   | 0,000138  | 0,0416        | 0,0002        | 0,0414           |  |

Tabela 8 Estatística descritiva dos erros absolutos dos módulos de tensão para as simulações considerando a mudança dos pesos de injeção de potência reativa [p.u]

Fonte: Do autor.

Os resultados dos ângulos de tensão são apresentados no Gráfico (5). Este mostra que na estimação de estado com o peso clássico, a soma dos erros absolutos para o ângulo de tensão foi o maior (10,3034 rad), porém, não ouve uma dissonância muito elevada entre os resultados

do outro pesos. É certo dizer novamente, que a estimação com o peso  $N = 20$  apresentou a menor soma de erros absoluto (7,8616 rad).

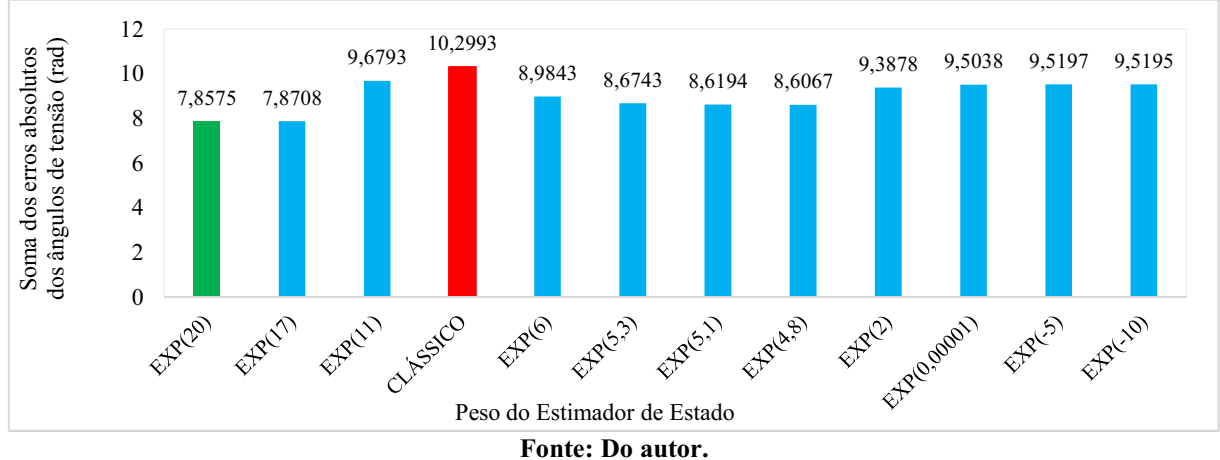

<span id="page-45-0"></span>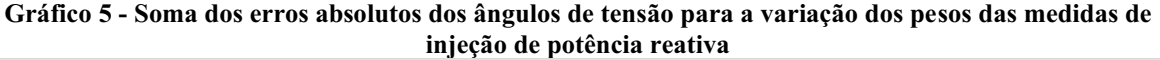

Na Tabela (9), é possível perceber que a variabilidade dos resultados em valores onde os pesos  $N < 4.8$ , no entanto é intrigante o quanto ruim foi o resultado do peso clássico. O fato é que para os resultados das medidas de tendência, variabilidade e os resultados do Gráfico (5) apontam que para se obter bons resultados na estimação dos ângulos de tensão se deve usar um peso  $N \geq 20$ . Entretanto, não houve discrepância acentuada entre a média de erros absolutos de todos os testes, tanto para os ângulos quanto para o módulo.

<span id="page-45-1"></span>

|                                | considerando a mudança dos pesos de injeção de potencia i cativaji auj |         |                          |           |               |               |                  |  |  |  |
|--------------------------------|------------------------------------------------------------------------|---------|--------------------------|-----------|---------------|---------------|------------------|--|--|--|
| Peso do<br><b>Estimador de</b> | Medidas de tendência                                                   |         | Medidas de variabilidade |           |               |               |                  |  |  |  |
| <b>Estado Wii</b>              | Média                                                                  | Mediana | <b>Desvio</b><br>padrão  | Variância | <b>Máximo</b> | <b>Mínimo</b> | <b>Amplitude</b> |  |  |  |
| EXP(20)                        | 0,56125                                                                | 0,6885  | 0,2524                   | 0,063703  | 0,9330        | 0,2064        | 0,7266           |  |  |  |
| EXP (17)                       | 0,56220                                                                | 0,6896  | 0,2528                   | 0,063911  | 0,9345        | 0,2067        | 0,7278           |  |  |  |
| EXP(11)                        | 0,69138                                                                | 0,8274  | 0,3106                   | 0,096502  | 1,1209        | 0,2428        | 0,8781           |  |  |  |
| <b>CLÁSSICO</b>                | 0,73566                                                                | 0,8849  | 0,3297                   | 0,108733  | 1,1210        | 0,2531        | 0,8679           |  |  |  |
| EXP(6)                         | 0,64174                                                                | 0,7559  | 0,3316                   | 0,109969  | 1,1983        | 0,2233        | 0,9750           |  |  |  |
| EXP(5,3)                       | 0,61959                                                                | 0,7033  | 0,3542                   | 0,125491  | 1,3249        | 0,1697        | 1,1552           |  |  |  |
| EXP(5,1)                       | 0,61567                                                                | 0,6877  | 0,3657                   | 0,133731  | 1,3861        | 0,1484        | 1,2377           |  |  |  |
| EXP(4,8)                       | 0,61476                                                                | 0,6769  | 0,3767                   | 0,141939  | 1,4449        | 0,1320        | 1,3129           |  |  |  |
| EXP(2)                         | 0,67056                                                                | 0,6610  | 0,4982                   | 0,248192  | 2,0652        | 0,0714        | 1,9938           |  |  |  |
| EXP (0,00001)                  | 0,67884                                                                | 0,6583  | 0,5192                   | 0,269538  | 2,1625        | 0,0673        | 2,0952           |  |  |  |
| $EXP(-5)$                      | 0,67998                                                                | 0,6574  | 0,5229                   | 0,273422  | 2,1793        | 0,0665        | 2,1128           |  |  |  |
| $EXP( -10)$                    | 0,67996                                                                | 0,6574  | 0,5229                   | 0,273457  | 2,1794        | 0,0664        | 2,1130           |  |  |  |

Tabela 9 Estatística descritiva dos erros absolutos dos ângulos de tensão para as simulações considerando a mudança dos pesos de injeção de potência reativalradl

#### <span id="page-46-1"></span>4.3 Variação dos pesos das medidas de fluxo de potência ativa

 Para obter tais resultados foram alterados apenas os pesos dos tipos de medidas de injeção de potência reativa (TM=3). Enquanto que para os outros tipos de medidas foram mantidos os valores clássicos de pesos.

O Gráfico (6) mostra os resultados para a variação dos pesos para as medições de fluxo de potência ativa. Neste é possível perceber que o peso N=5,3 foi o que entrego a melhor estimação. No entanto, a amplitude dos erros absolutos e de 0,1885 a 0,1905, assim se pode concluir que variar os pesos não traz benefícios ou maléficos nos resultados dos módulos de tensão.

<span id="page-46-0"></span>Gráfico 6 - Soma dos erros absolutos dos módulos de tensão para a variação do peso das medidas de fluxo de potência ativa

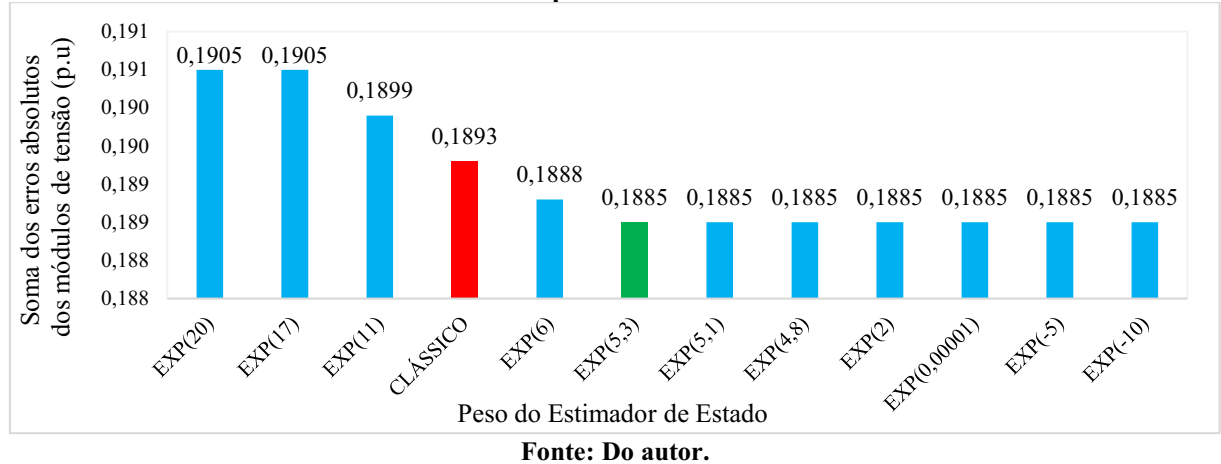

As conclusões referentes ao Gráfico (6) são as mesmas para a Tabela (10), visto que não houve disparidade entre todos os indicadores estatísticos, podese concluir que não há efeito algum para a estimação do módulo das tensões mudar os pesos do estimador.

<span id="page-47-1"></span>

| considerando a mudança dos pesos de fluxo de potencia ativa [p.u] |         |                      |                          |           |               |               |           |  |
|-------------------------------------------------------------------|---------|----------------------|--------------------------|-----------|---------------|---------------|-----------|--|
| Peso do                                                           |         | Medidas de tendência | Medidas de variabilidade |           |               |               |           |  |
| <b>Estimador de</b><br><b>Estado Wii</b>                          | Média   | Mediana              | <b>Desvio</b><br>padrão  | Variância | <b>Máximo</b> | <b>Mínimo</b> | Amplitude |  |
| EXP(20)                                                           | 0,01361 | 0,0135               | 0,0016                   | 0,000003  | 0,0175        | 0,0112        | 0,0063    |  |
| EXP(17)                                                           | 0,01361 | 0,0135               | 0,0016                   | 0,000003  | 0,0175        | 0,0112        | 0,0063    |  |
| EXP(11)                                                           | 0,01356 | 0,0136               | 0,0016                   | 0,000003  | 0,0175        | 0,0113        | 0,0062    |  |
| <b>CLÁSSICO</b>                                                   | 0,01352 | 0,0136               | 0,0016                   | 0,000003  | 0,0174        | 0,0112        | 0,0062    |  |
| EXP(6)                                                            | 0,01349 | 0,0136               | 0,0017                   | 0,000003  | 0,0174        | 0,0110        | 0,0064    |  |
| EXP(5,3)                                                          | 0,01346 | 0,0136               | 0,0016                   | 0,000003  | 0,0173        | 0,0110        | 0,0063    |  |
| EXP(5,1)                                                          | 0,01346 | 0,0136               | 0,0016                   | 0,000003  | 0,0173        | 0,0110        | 0,0063    |  |
| EXP(4,8)                                                          | 0,01346 | 0,0136               | 0,0016                   | 0,000003  | 0,0173        | 0,0110        | 0,0063    |  |
| EXP(2)                                                            | 0,01346 | 0,0136               | 0,0016                   | 0,000003  | 0,0173        | 0,0110        | 0,0063    |  |
| EXP (0,00001)                                                     | 0,01346 | 0,0136               | 0,0016                   | 0,000003  | 0,0173        | 0,0110        | 0,0063    |  |
| $EXP(-5)$                                                         | 0,01346 | 0,0136               | 0,0016                   | 0,000003  | 0,0173        | 0,0110        | 0,0063    |  |
| $EXP(-10)$                                                        | 0,01346 | 0,0136               | 0,0016                   | 0,000003  | 0,0173        | 0,0110        | 0,0063    |  |
|                                                                   |         |                      |                          |           |               |               |           |  |

Tabela 10 Estatística descritiva dos erros absolutos dos módulos de tensão para as simulações considerando a mudança dos pesos de fluxo de potência ativa [p.u]

Fonte: Do autor.

O Gráfico (7), mostra uma melhora significativa na estimação do ângulo de tensão quando se usa os pesos  $N \ge 17$ . Enquanto, que para os pesos  $N \le 6$ , os resultados passam a ser constantes e acumulam um erro elevado quando comparado com os outros.

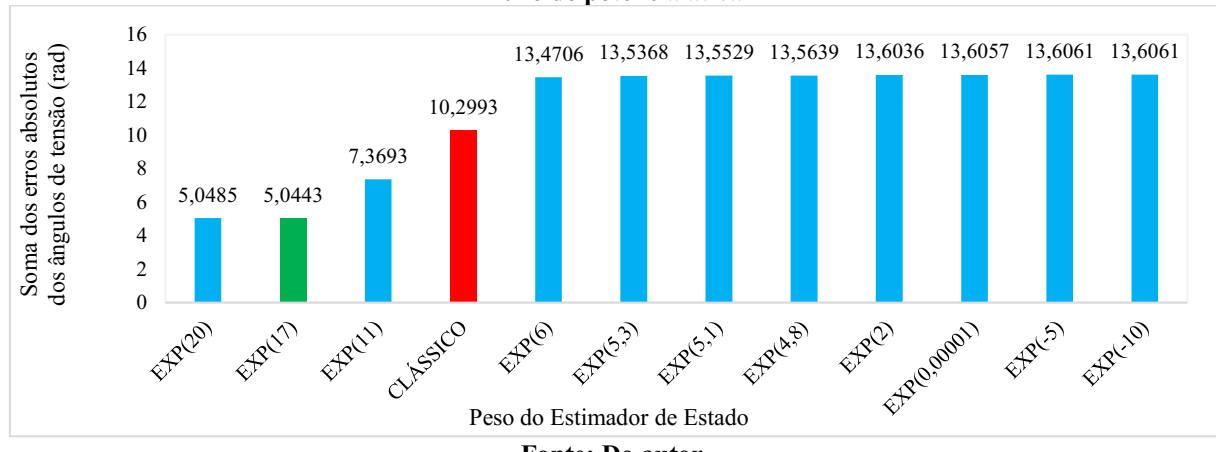

<span id="page-47-0"></span>Gráfico 7 Soma dos erros absolutos dos ângulos de tensão para a variação dos pesos das medidas de fluxo de potência ativa

Fonte: Do autor.

Os resultados da estatística descritiva do das estimações da Tabela (11) corroboram com os resultados do Gráfico (7), a unanimidade nesses resultados leva a crer que de fato se deve usar pesos elevados para se obter bons resultados para o ângulo da tensão. E visto que a variação dos pesos não trouxe grande efeito para o módulo de tensão, então é uma atitude racional fazer a escolha de um peso  $N \ge 20$ .

<span id="page-48-1"></span>

| considerando a mudança dos pesos de fluxo de potencia ativa  rad |         |                      |                         |           |                          |               |           |  |  |
|------------------------------------------------------------------|---------|----------------------|-------------------------|-----------|--------------------------|---------------|-----------|--|--|
| Peso do                                                          |         | Medidas de tendência |                         |           | Medidas de variabilidade |               |           |  |  |
| <b>Estimador de</b><br><b>Estado Wii</b>                         | Media   | Mediana              | <b>Desvio</b><br>padrão | Variância | <b>Máximo</b>            | <b>Mínimo</b> | Amplitude |  |  |
| EXP(20)                                                          | 0,36061 | 0,3571               | 0,1305                  | 0,0170    | 0,5304                   | 0,2612        | 0,2692    |  |  |
| EXP(17)                                                          | 0,36031 | 0,3575               | 0,1304                  | 0,0170    | 0,5301                   | 0,2602        | 0,2699    |  |  |
| EXP(11)                                                          | 0,52638 | 0,6205               | 0,2116                  | 0,0448    | 0,7936                   | 0,2373        | 0,5563    |  |  |
| <b>CLÁSSICO</b>                                                  | 0,73566 | 0,8849               | 0,3297                  | 0,1087    | 1,1210                   | 0,2531        | 0,8679    |  |  |
| EXP(6)                                                           | 0,96219 | 1,1966               | 0,4597                  | 0,2113    | 1,4665                   | 0,2715        | 1,1950    |  |  |
| EXP(5,3)                                                         | 0,96691 | 1,2035               | 0,4624                  | 0,2138    | 1,4735                   | 0,2719        | 1,2016    |  |  |
| EXP(5,1)                                                         | 0,96806 | 1,2051               | 0,4630                  | 0,2144    | 1,4752                   | 0,2720        | 1,2032    |  |  |
| EXP(4,8)                                                         | 0,96885 | 1,2063               | 0,4635                  | 0,2148    | 1,4764                   | 0,2721        | 1,2043    |  |  |
| EXP(2)                                                           | 0,97169 | 1,2104               | 0,4651                  | 0,2163    | 1,4806                   | 0,2723        | 1,2083    |  |  |
| EXP (0,00001)                                                    | 0,97184 | 1,2107               | 0,4652                  | 0,2164    | 1,4808                   | 0,2723        | 1,2085    |  |  |
| $EXP(-5)$                                                        | 0,97186 | 1,2107               | 0,4652                  | 0,2164    | 1,4808                   | 0,2723        | 1,2085    |  |  |
| $EXP(-10)$                                                       | 0,97186 | 1,2107               | 0,4652                  | 0,2164    | 1,4808                   | 0,2723        | 1,2085    |  |  |

Tabela 11 Estatística descritiva dos erros absolutos dos ângulos de tensão para as simulações considerando a mudança dos pesos de fluxo de potência ativa [rad]

Fonte: Do autor.

### <span id="page-48-2"></span>4.4 Variação dos pesos das medidas de fluxo de potência reativa

Os resultados apresentados no Gráfico (8), mostram melhoras nos resultados quando se usa pesos para  $N > 11$ , entretanto essas melhorias não são significativas, uma vez que a diferença entre o melhor e o pior resultado não foi intensa. Porém, é fato que quando se aplica pesos para  $N \leq 11$  resulta em erros absolutos constantes de 0,1893 p.u.

<span id="page-48-0"></span>Gráfico 8 - Soma dos erros absolutos dos módulos de tensão para a variação do peso das medidas de fluxo de potência reativa

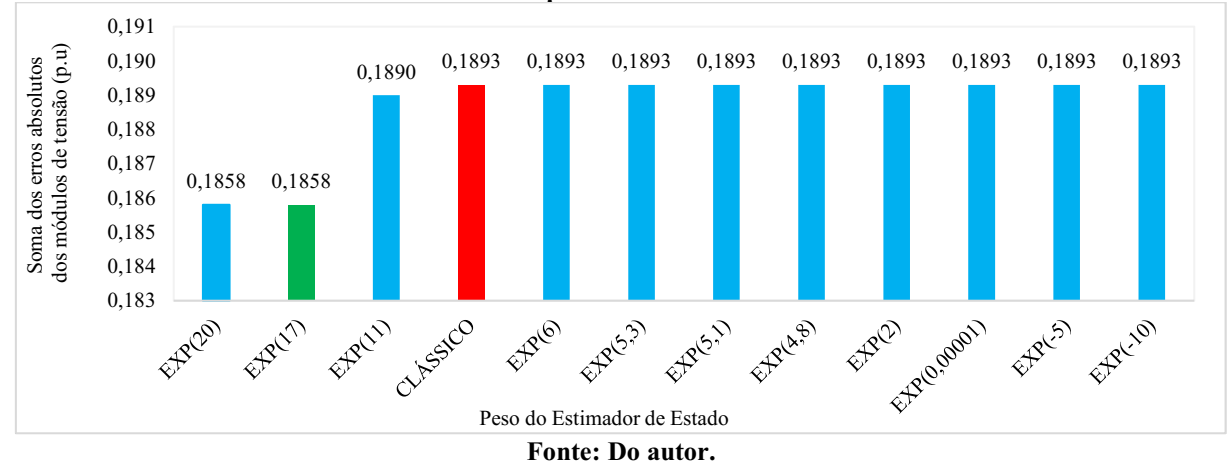

Como visto na seção anterior, onde os módulos de tensão não sofreram impactos nos seus resultados ao substitui os pesos de medidas do fluxo de potência ativa, pode-se chegar a mesma conclusão para o fluxo de potência reativa ao analisar a Tabela (12) em conjunto com o Gráfico (8).

<span id="page-49-1"></span>

| Peso do                                  | Medidas de tendência |         |                         | Medidas de variabilidade |               |               |                  |  |  |
|------------------------------------------|----------------------|---------|-------------------------|--------------------------|---------------|---------------|------------------|--|--|
| <b>Estimador de</b><br><b>Estado Wii</b> | Media                | Mediana | <b>Desvio</b><br>padrão | Variância                | <b>Máximo</b> | <b>Mínimo</b> | <b>Amplitude</b> |  |  |
| EXP(20)                                  | 0,01327              | 0,0134  | 0,0014                  | 0,000002                 | 0,0168        | 0,0112        | 0,0056           |  |  |
| EXP(17)                                  | 0,01327              | 0,0134  | 0,0014                  | 0,000002                 | 0,0168        | 0,0112        | 0,0056           |  |  |
| EXP(11)                                  | 0,01350              | 0,0136  | 0,0016                  | 0,000003                 | 0,0174        | 0,0112        | 0,0062           |  |  |
| <b>CLÁSSICO</b>                          | 0,01352              | 0,0136  | 0,0016                  | 0,000003                 | 0,0174        | 0,0112        | 0,0062           |  |  |
| EXP(6)                                   | 0,01352              | 0,0136  | 0,0016                  | 0,000003                 | 0,0175        | 0,0111        | 0,0064           |  |  |
| EXP(5,3)                                 | 0,01352              | 0,0136  | 0,0016                  | 0,000003                 | 0,0175        | 0,0111        | 0,0064           |  |  |
| EXP(5,1)                                 | 0,01352              | 0,0136  | 0,0016                  | 0,000003                 | 0,0175        | 0,0111        | 0,0064           |  |  |
| EXP(4,8)                                 | 0,01352              | 0,0136  | 0,0016                  | 0,000003                 | 0,0175        | 0,0111        | 0,0064           |  |  |
| EXP(2)                                   | 0,01352              | 0,0136  | 0,0016                  | 0,000003                 | 0,0175        | 0,0111        | 0,0064           |  |  |
| EXP (0,00001)                            | 0,01352              | 0,0136  | 0,0016                  | 0,000003                 | 0,0175        | 0,0111        | 0,0064           |  |  |
| $EXP(-5)$                                | 0,01352              | 0,0136  | 0,0016                  | 0,000003                 | 0,0175        | 0,0111        | 0,0064           |  |  |
| $EXP(-10)$                               | 0,01352              | 0,0136  | 0,0016                  | 0,000003                 | 0,0175        | 0,0111        | 0,0064           |  |  |
|                                          |                      |         | <b>Fonte: Do autor</b>  |                          |               |               |                  |  |  |

Tabela 12 Estatística descritiva dos erros absolutos dos módulos de tensão para as simulações considerando a mudança dos pesos de fluxo de potência reativa [p.u]

No Gráfico (9) os erros de estimação para os ângulos diminuíram quando os pesos das medições de fluxo de potência reativa assumiram valores para  $N > 11$  e, apresentou

estimações ruins quando os pesos atribuídos foram para  $N \leq 11$ .

<span id="page-49-0"></span>Gráfico 9 - Soma dos erros absolutos dos ângulos de tensão para a variação dos pesos das medidas de fluxo de potência reativa

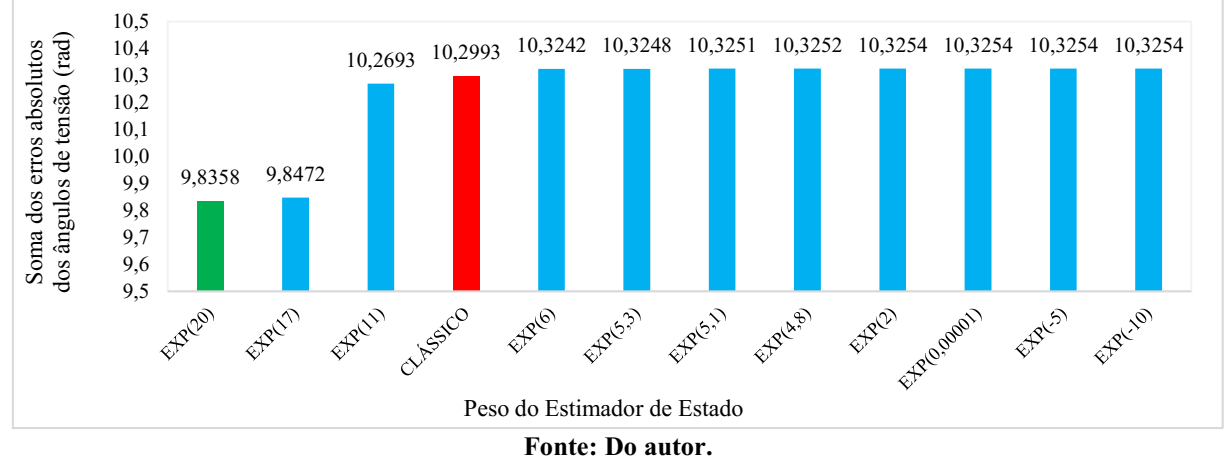

A Tabela (13) está de acordo com o Gráfico (9), isso indica que os pesos usados para esse tipo de medição deve ser N > 20

<span id="page-50-1"></span>

| Peso do                                  | Medidas de tendência |         | Medidas de variabilidade |           |        |               |                  |  |
|------------------------------------------|----------------------|---------|--------------------------|-----------|--------|---------------|------------------|--|
| <b>Estimador de</b><br><b>Estado Wii</b> | Média                | Mediana | <b>Desvio</b><br>padrão  | Variância | Máximo | <b>Mínimo</b> | <b>Amplitude</b> |  |
| EXP(20)                                  | 0,70256              | 0,8399  | 0,3110                   | 0,096740  | 1,0693 | 0,2630        | 0,8063           |  |
| EXP(17)                                  | 0,70337              | 0,8410  | 0,3115                   | 0,097028  | 1,0705 | 0,2628        | 0,8077           |  |
| EXP(11)                                  | 0,73352              | 0,8820  | 0,3286                   | 0,107986  | 1,1174 | 0,2539        | 0,8635           |  |
| <b>CLÁSSICO</b>                          | 0,73566              | 0,8849  | 0,3297                   | 0,108733  | 1,1210 | 0,2531        | 0,8679           |  |
| EXP(6)                                   | 0,73744              | 0,8870  | 0,3304                   | 0,109167  | 1,1236 | 0,2532        | 0,8704           |  |
| EXP(5,3)                                 | 0,73749              | 0,8872  | 0,3304                   | 0,109178  | 1,1237 | 0,2532        | 0,8705           |  |
| EXP(5,1)                                 | 0,73751              | 0,8872  | 0,3304                   | 0,109179  | 1,1237 | 0,2532        | 0,8705           |  |
| EXP(4,8)                                 | 0,73751              | 0,8872  | 0,3304                   | 0,109182  | 1,1237 | 0,2532        | 0,8705           |  |
| EXP(2)                                   | 0,73753              | 0,8872  | 0,3304                   | 0,109181  | 1,1237 | 0,2532        | 0,8705           |  |
| EXP (0,00001)                            | 0,73753              | 0,8872  | 0,3304                   | 0,109181  | 1,1237 | 0,2532        | 0,8705           |  |
| $EXP(-5)$                                | 0,73753              | 0,8872  | 0,3304                   | 0,109181  | 1,1237 | 0,2532        | 0,8705           |  |
| $EXP(-10)$                               | 0,73753              | 0,8872  | 0,3304                   | 0,109181  | 1,1237 | 0,2532        | 0,8705           |  |

Tabela 13 Estatística descritiva dos erros absolutos dos ângulos de tensão para as simulações considerando a mudança dos pesos de fluxo de potência reativa [rad]

Fonte: Do autor.

Ao analisar os resultados para as variações dos pesos das medidas de fluxo de potência ativa e reativa, conclui-se que usar pesos com valores altos, resultam em melhores estimações do vetor de estado, nos entanto, estes valores devem estar dentro do espectro de convergência do algoritmo utilizado pelo AMPL. Estes resultados, serão usados como ponto de partida para a proposta de novos pesos que otimizem os resultados do estimador de estado.

#### <span id="page-50-2"></span>4.5 Variação dos pesos das medidas de tensão

O Gráfico (10) evidencia que o uso de pesos que consideram a medida de tensão com precisão duvidosa, podem trazer bons efeitos para os resultados resultado para os módulos de tensão. Então a melhor estratégias é usar pesos que variem entre  $N = -10$  até  $N = 2$ .

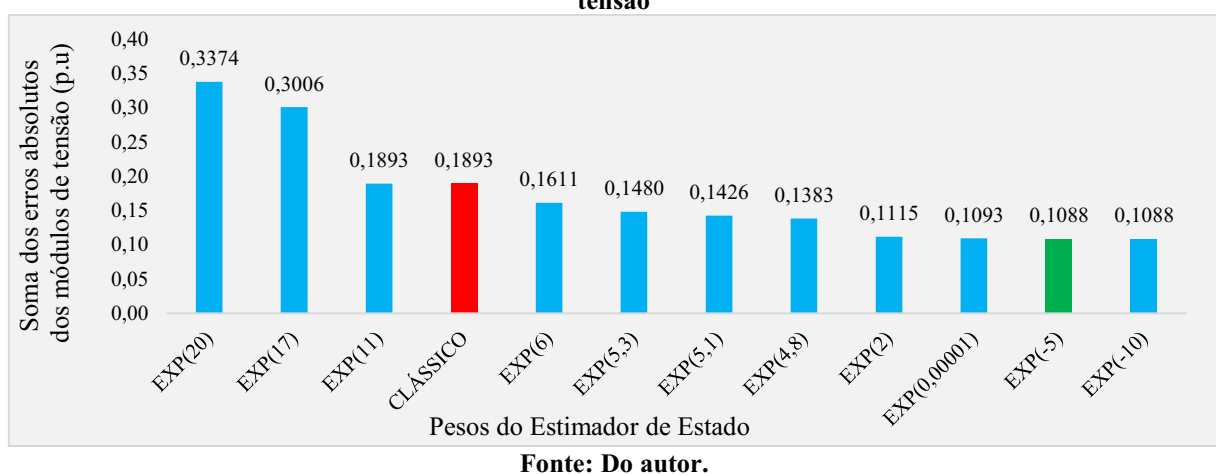

<span id="page-50-0"></span>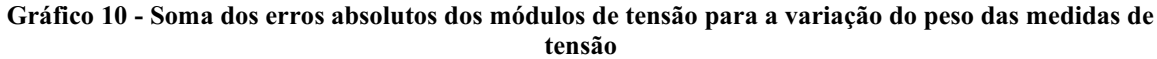

Os dados estatísticos dos testes visto na Tabela (14), reafirmam as conclusões dos resultados do Gráfico (10), este espectro de pesos que mostram bons resultados poderá ser analisado com mais afinco ao propor novos pesos para a estimação de estado do sistema.

<span id="page-51-1"></span>

| considerando a mudança dos pesos de tensão [p.u] |         |                      |                         |           |                          |               |                  |  |  |  |  |  |
|--------------------------------------------------|---------|----------------------|-------------------------|-----------|--------------------------|---------------|------------------|--|--|--|--|--|
| Peso do                                          |         | Medidas de tendência |                         |           | Medidas de variabilidade |               |                  |  |  |  |  |  |
| <b>Estimador de</b><br><b>Estado Wii</b>         | Média   | Mediana              | <b>Desvio</b><br>padrão | Variância | <b>Máximo</b>            | <b>Mínimo</b> | <b>Amplitude</b> |  |  |  |  |  |
| EXP(20)                                          | 0,02410 | 0,0238               | 0,0128                  | 0,0001650 | 0,0416                   | 0,0032        | 0,0384           |  |  |  |  |  |
| EXP(17)                                          | 0,02147 | 0,0223               | 0,0114                  | 0,0001309 | 0,0419                   | 0,0031        | 0,0388           |  |  |  |  |  |
| EXP(11)                                          | 0,01352 | 0,0136               | 0,0016                  | 0,0000024 | 0,0173                   | 0,0113        | 0,0060           |  |  |  |  |  |
| <b>CLÁSSICO</b>                                  | 0,01352 | 0,0136               | 0,0016                  | 0,0000026 | 0,0174                   | 0,0112        | 0,0062           |  |  |  |  |  |
| EXP(6)                                           | 0,01151 | 0,0115               | 0,0004                  | 0,0000001 | 0,0122                   | 0,0110        | 0,0012           |  |  |  |  |  |
| EXP(5,3)                                         | 0,01057 | 0,0106               | 0,0004                  | 0,0000001 | 0,0112                   | 0,0100        | 0,0012           |  |  |  |  |  |
| EXP(5,1)                                         | 0,01019 | 0,0103               | 0,0004                  | 0,0000001 | 0,0108                   | 0,0096        | 0,0012           |  |  |  |  |  |
| EXP(4,8)                                         | 0,00988 | 0,0100               | 0,0004                  | 0,0000001 | 0,0105                   | 0,0093        | 0,0012           |  |  |  |  |  |
| EXP(2)                                           | 0,00796 | 0,0080               | 0,0004                  | 0,0000001 | 0,0086                   | 0,0073        | 0,0013           |  |  |  |  |  |
| EXP (0,00001)                                    | 0,00781 | 0,0079               | 0,0004                  | 0,0000001 | 0,0084                   | 0,0072        | 0,0012           |  |  |  |  |  |
| $EXP(-5)$                                        | 0,00777 | 0,0078               | 0,0004                  | 0,0000001 | 0,0084                   | 0,0071        | 0,0013           |  |  |  |  |  |
| $EXP(-10)$                                       | 0,00777 | 0,0078               | 0,0004                  | 0,0000001 | 0,0084                   | 0,0071        | 0,0013           |  |  |  |  |  |

Tabela 14 Estatística descritiva dos erros absolutos dos módulos de tensão para as simulações considerando a mudança dos pesos de tensão [p.u]

Fonte: Do autor.

No Gráfico (11), apresenta como melhor estimação para do ângulo de tensão o peso de  $N = 17$ , que é uma contradição em relação ao Gráfico (11). Entretanto, essa contradição não dispõe de discrepância que induza descartar estas informações. Fato é que pode ser melhorado os resultados do modulo e do ângulo de tensão.

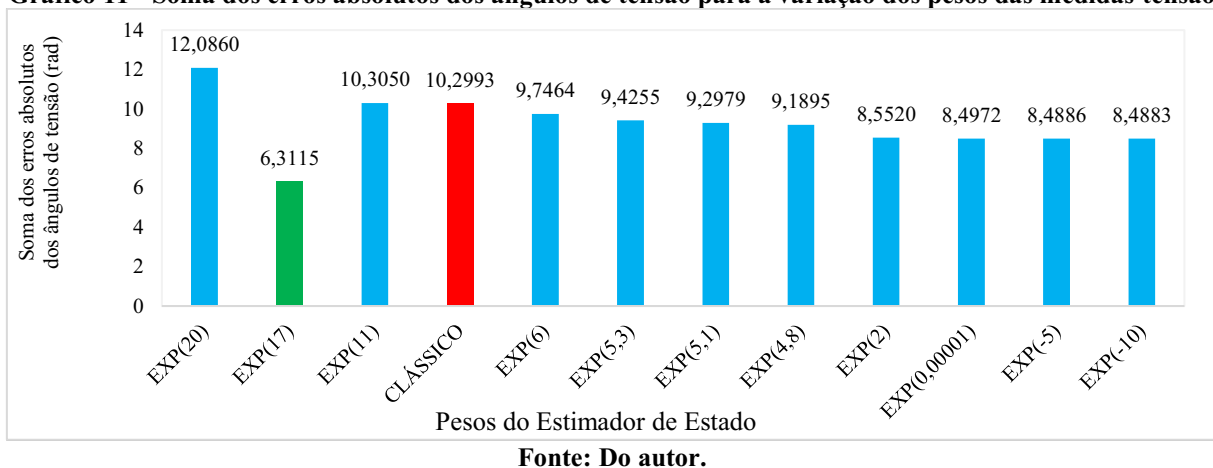

<span id="page-51-0"></span>Gráfico 11 - Soma dos erros absolutos dos ângulos de tensão para a variação dos pesos das medidas tensão

A Tabela (15) expõem que, apesar do peso para  $N = 17$  ser o melhor resultado na estimação dos ângulos de tensão, a variabilidade deste teste é heterogênea comparada com os

pesos que apresentaram uma melhor estimação para o modulo de tensão. Portanto, isso indica que este não é o melhor valor a ser seguido.

<span id="page-52-0"></span>

| Peso do                                  | Medidas de tendência |         |               | Medidas de variabilidade |               |               |                  |  |  |  |  |  |
|------------------------------------------|----------------------|---------|---------------|--------------------------|---------------|---------------|------------------|--|--|--|--|--|
| <b>Estimador</b> de<br><b>Estado Wii</b> | Média                | Mediana | Desvio padrão | Variância                | <b>Máximo</b> | <b>Mínimo</b> | <b>Amplitude</b> |  |  |  |  |  |
| EXP(20)                                  | 0,86329              | 0,9687  | 0,7077        | 0,500844                 | 2,6178        | 0,0744        | 2,5434           |  |  |  |  |  |
| EXP(17)                                  | 0,45082              | 0,3096  | 0,3613        | 0,130572                 | 1,4149        | 0,0403        | 1,3746           |  |  |  |  |  |
| EXP(11)                                  | 0,73607              | 0,8855  | 0,3299        | 0,108855                 | 1,1217        | 0,2533        | 0,8684           |  |  |  |  |  |
| <b>CLÁSSICO</b>                          | 0,73566              | 0,8849  | 0,3297        | 0,108733                 | 1,1210        | 0,2531        | 0,8679           |  |  |  |  |  |
| EXP(6)                                   | 0,69617              | 0,8429  | 0,3171        | 0,100531                 | 1,0703        | 0,2373        | 0,8330           |  |  |  |  |  |
| EXP(5,3)                                 | 0,67325              | 0,8169  | 0,3093        | 0,095664                 | 1,0396        | 0,2278        | 0,8118           |  |  |  |  |  |
| EXP(5,1)                                 | 0,66414              | 0,8066  | 0,3062        | 0,093751                 | 1,0273        | 0,2241        | 0,8032           |  |  |  |  |  |
| EXP(4,8)                                 | 0,65639              | 0,7979  | 0,3036        | 0,092160                 | 1,0169        | 0,2209        | 0,7960           |  |  |  |  |  |
| EXP(2)                                   | 0,61086              | 0,7463  | 0,2883        | 0,083088                 | 0,9558        | 0,2021        | 0,7537           |  |  |  |  |  |
| EXP (0,00001)                            | 0,60694              | 0,7418  | 0,2869        | 0,082338                 | 0,9505        | 0,2005        | 0,7500           |  |  |  |  |  |
| $EXP(-5)$                                | 0,60633              | 0,7411  | 0,2867        | 0,082222                 | 0,9497        | 0,2002        | 0,7495           |  |  |  |  |  |
| $EXP(-10)$                               | 0,60631              | 0,7411  | 0,2867        | 0,082222                 | 0,9497        | 0,2002        | 0,7495           |  |  |  |  |  |

Tabela 15 Estatística descritiva dos erros absolutos dos angulos de tensão para as simulações considerando a mudança dos pesos de tensão [p.u]

Fonte: Do autor.

#### <span id="page-52-2"></span>4.6 Proposta de novos pesos para a estimação de estado do sistema IEEE 14 barras

A Tabela (16) mostra que a melhor estimação do módulo de tensão foi dada ao inserir o peso de  $N = -5$  para o tipo de medida de tensão, pois a soma dos erros absolutos foi de 0,1088 pu. No entanto, por uma questão de sensatez, vamos considerar  $N = 2$  como ponto de partida. Alterando apenas o peso de TM = 5, para o valor de  $W_{Vi} = e^2$ , a estimação do módulo tensão tem 43% erros, enquanto que o erro apresenta 7% erros, essa comparação é feita com os estimação de estado quando se uso os pesos clássicos.

|                 |              | $m$ , $m_{\gamma}$ , $m_{\gamma}$ |             |                |              |
|-----------------|--------------|-----------------------------------|-------------|----------------|--------------|
|                 |              |                                   | <b>TM</b>   |                |              |
| <b>PESO</b>     | $Pi(TM = 1)$ | $Qi(TM=2)$                        | $Pij(TM=3)$ | $Qij$ (TM = 4) | $Vi(TM = 5)$ |
| EXP(20)         | 1,4739       | 0,1805                            | 0,1905      | 0,1858         | 0,3374       |
| EXP(17)         | 1,1629       | 0,1806                            | 0,1905      | 0,1858         | 0,3006       |
| EXP(11)         | 0,1911       | 0,1867                            | 0,1899      | 0,189          | 0,1893       |
| <b>CLÁSSICO</b> | 0,1893       | 0,1893                            | 0,1893      | 0,1893         | 0,1893       |
| EXP(6)          | 0,1888       | 0,1937                            | 0,1888      | 0,1893         | 0,1611       |
| EXP $(5,3)$     | 0,1887       | 0,2069                            | 0,1885      | 0,1893         | 0,148        |
| EXP(5,1)        | 0,1884       | 0,2122                            | 0,1885      | 0,1893         | 0,1426       |
| EXP(4,8)        | 0,1884       | 0,2171                            | 0,1885      | 0,1893         | 0,1383       |
| EXP(2)          | 0,2083       | 0,258                             | 0,1885      | 0,1893         | 0,1115       |
| EXP (0,00001)   | 0,2135       | 0,2635                            | 0,1885      | 0,1893         | 0,1093       |
| $EXP(-5)$       | 0,2146       | 0,2643                            | 0,1885      | 0,1893         | 0,1088       |
| $EXP(-10)$      | 0,2145       | 0,2643                            | 0,1885      | 0,1893         | 0,1088       |

<span id="page-52-1"></span>Tabela 16 Soma dos erros absolutos dos módulos de tensão para os testes de pesos em cada tipo de medição [p.u]

Fonte: Do autor

Na Tabela (17), e possível analisar que os melhores resultado para a estimação foi dado quando se alterou os valores dos pesos para  $TM = 2$ ,  $TM = 3$  e  $TM = 4$ , o peso que mais causou impacto positivo nestas estimações foi o de  $N = 20$ . Para os tipos de medidas de supracitados será posto o maior valor que dê convergência no AMPL, este valor será testado seguidamente.

O sistema não convergiu para N>35. O ponto foi atingido quando N=26,9581. Então foi posto o seguinte cenário de pesos  $W_{TM} = e^N$ 

|                 |              | <b>TM</b>  |             |                |              |  |  |  |  |  |  |  |
|-----------------|--------------|------------|-------------|----------------|--------------|--|--|--|--|--|--|--|
| <b>PESO</b>     | $Pi(TM = 1)$ | $Qi(TM=2)$ | $Pij(TM=3)$ | $Qij$ (TM = 4) | $Vi(TM = 5)$ |  |  |  |  |  |  |  |
| EXP(20)         | 99,0615      | 7,8575     | 5,0485      | 9,8358         | 12,0860      |  |  |  |  |  |  |  |
| EXP(17)         | 75,1872      | 7,8708     | 5,0443      | 9,8472         | 6,3292       |  |  |  |  |  |  |  |
| EXP(11)         | 13,1931      | 9,6793     | 7,3693      | 10,2693        | 10,3050      |  |  |  |  |  |  |  |
| <b>CLÁSSICO</b> | 10,2993      | 10,2993    | 10,2993     | 10,2993        | 10,2993      |  |  |  |  |  |  |  |
| EXP(6)          | 5,8440       | 8,9843     | 13,4706     | 10,3242        | 9,7464       |  |  |  |  |  |  |  |
| EXP(5,3)        | 7,3249       | 8,6743     | 13,5368     | 10,3248        | 9,4255       |  |  |  |  |  |  |  |
| EXP(5,1)        | 7,9835       | 8,6194     | 13,5529     | 10,3251        | 9,2979       |  |  |  |  |  |  |  |
| EXP(4,8)        | 22,0997      | 8,6067     | 13,5639     | 10,3252        | 9,1895       |  |  |  |  |  |  |  |
| EXP(2)          | 17,4823      | 9,3878     | 13,6036     | 10,3254        | 8,5520       |  |  |  |  |  |  |  |
| EXP (0,00001)   | 21,6130      | 9,5038     | 13,6057     | 10,3254        | 8,4972       |  |  |  |  |  |  |  |
| $EXP(-5)$       | 23,3729      | 9,5197     | 13,6061     | 10,3254        | 8,4886       |  |  |  |  |  |  |  |
| $EXP(-10)$      | 23,3861      | 9,5195     | 13,6061     | 10,3254        | 8,4883       |  |  |  |  |  |  |  |

<span id="page-53-0"></span>Tabela 17 Soma dos erros absolutos dos ângulos de tensão para os testes de pesos em cada tipo de medição [rad]

Fonte: Do autor

<span id="page-53-1"></span>Os valores para o TM=1 e TM=5, foram obtidos por meio de ajustes fino e por meio das constatações nos resultados anteriores de que a inserção destes pesos na base de dados não traria danos aos resultados das estimações do modulo e ângulo das tensões. A Tabela (18) mostra os novos pesos conjecturados neste trabalho

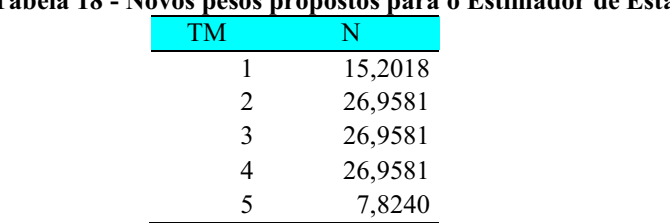

## Tabela 18 Novos pesos propostos para o Estimador de Estado.

Fonte: Do autor

A Tabela (19) mostra a comparação dos resultados da estimação do módulo da tensão com peso novos e pesos clássicos. A estimação com os pesos novos resultou na diminuição dos erros de medição 41,43 vezes em relação a estimação com pesos clássicos.

<span id="page-54-0"></span>

|         | <b>PowerWorld</b><br><b>Viewer 22</b> |                 | Estimação com pesos novos<br>[p.u]             | Estimação com pesos<br>clássicos [p.u] |                                                |  |
|---------|---------------------------------------|-----------------|------------------------------------------------|----------------------------------------|------------------------------------------------|--|
| Barra i | $ V_i $ [p.u]                         | $ V_i $ [p.u]   | <b>Erro Absoluto</b><br>$\ \Delta V_i\ $ [p.u] | $ V_i $ [p.u]                          | <b>Erro Absoluto</b><br>$\ \Delta V_i\ $ [p.u] |  |
|         | 1,0600                                | 1,0602          | 0,0002                                         | 1,0473                                 | 0,0127                                         |  |
| 2       | 1,0450                                | 1,0445          | 0,0005                                         | 1,0315                                 | 0,0135                                         |  |
| 3       | 1,0100                                | 1,0092          | 0,0008                                         | 0,9960                                 | 0,0140                                         |  |
| 4       | 1,0177                                | 1,0174          | 0,0003                                         | 1,0036                                 | 0,0141                                         |  |
| 5       | 1,0195                                | 1,0196          | 0,0001                                         | 1,0058                                 | 0,0137                                         |  |
| 6       | 1,0700                                | 1,0701          | 0,0001                                         | 1,0588                                 | 0,0112                                         |  |
| 7       | 1,0615                                | 1,0615          | 0,0000                                         | 1,0467                                 | 0,0148                                         |  |
| 8       | 1,0900                                | 1,0901          | 0,0001                                         | 1,0747                                 | 0,0153                                         |  |
| 9       | 1,0559                                | 1,0559          | 0,0000                                         | 1,0418                                 | 0,0141                                         |  |
| 10      | 1,0510                                | 1,0509          | 0,0001                                         | 1,0385                                 | 0,0125                                         |  |
| 11      | 1,0569                                | 1,0569          | 0,0000                                         | 1,0456                                 | 0,0113                                         |  |
| 12      | 1,0552                                | 1,0556          | 0,0004                                         | 1,0425                                 | 0,0127                                         |  |
| 13      | 1,0504                                | 1,0507          | 0,0003                                         | 1,0384                                 | 0,0120                                         |  |
| 14      | 1,0355                                | 1,0339          | 0,0016                                         | 1,0181                                 | 0,0174                                         |  |
|         | Soma dos erros absolutos              |                 | 0,0046                                         |                                        | 0,1893                                         |  |
|         |                                       | Eantai Do autor |                                                |                                        |                                                |  |

Tabela 19 Análise comparativa das estimações dos módulos com pesos novo e pesos clássico

Fonte: Do autor.

A Tabela (20) mostra a comparação dos resultados da estimação dos ângulos com peso novos e pesos clássicos. A estimação com pesos novos resultou na diminuição dos erros de medição 6,11 vezes em relação a estimação com pesos clássicos.

| Barra i | PowerWorld<br>Viewer 22  | Estimação com pesos novos |                                                     | Estimação com pesos clássicos |                                                                       |  |  |
|---------|--------------------------|---------------------------|-----------------------------------------------------|-------------------------------|-----------------------------------------------------------------------|--|--|
|         | $\theta$ <i>i</i> [rad]  | $\theta$ <i>i</i> [rad]   | <b>Erro Absoluto</b><br>$\ \Delta \theta i\ $ [rad] | $\theta$ [rad]                | <b>Erro Absoluto</b><br>$\left\Vert \Delta \theta i\right\Vert$ [rad] |  |  |
| 1       | 0,0000                   | 0,0000                    | 0,0000                                              | 0,0000                        | 0,0000                                                                |  |  |
| 2       | $-4,9826$                | $-5,1155$                 | 0,1329                                              | $-5,2357$                     | 0,2531                                                                |  |  |
| 3       | $-12,7250$               | $-12,9122$                | 0,1872                                              | $-13,1354$                    | 0,4104                                                                |  |  |
| 4       | $-10,3128$               | $-10,4122$                | 0,0994                                              | $-10,8174$                    | 0,5046                                                                |  |  |
| 5       | $-8,7738$                | $-8,8011$                 | 0,0273                                              | $-9,2419$                     | 0,4681                                                                |  |  |
| 6       | $-14,2209$               | $-14,3175$                | 0,0966                                              | $-15, 1185$                   | 0,8976                                                                |  |  |
| 7       | $-13,3596$               | $-13,4614$                | 0,1018                                              | $-14,2074$                    | 0,8478                                                                |  |  |
| 8       | $-13,3596$               | $-13,4614$                | 0,1018                                              | $-14,2318$                    | 0,8722                                                                |  |  |
| 9       | $-14,9385$               | $-15,0900$                | 0,1515                                              | $-15,9071$                    | 0,9686                                                                |  |  |
| 10      | $-15,0972$               | $-15,2301$                | 0,1329                                              | $-16,0902$                    | 0,9930                                                                |  |  |
| 11      | $-14,7906$               | $-14,9080$                | 0,1174                                              | $-15,7618$                    | 0,9712                                                                |  |  |
| 12      | $-15,0755$               | $-15,1602$                | 0,0847                                              | $-16,0795$                    | 1,0040                                                                |  |  |
| 13      | $-15,1562$               | $-15,2467$                | 0,0905                                              | $-16,1439$                    | 0,9877                                                                |  |  |
| 14      | $-16,0336$               | $-16,3945$                | 0,3609                                              | $-17,1546$                    | 1,1210                                                                |  |  |
|         | Soma dos erros absolutos |                           | 1,6849                                              |                               | 10,2993                                                               |  |  |

<span id="page-54-1"></span>Tabela 20 Análise comparativa das estimações dos ângulos de tensão com pesos novo e pesos clássico

Fonte: Do autor.

#### <span id="page-55-0"></span>4.7 Teste dos novos pesos ao inserir erros grosseiros nas medições

Após conseguir alcançar resultados expressivos na estimação de estado usando pesos novos quando o conjunto de medidas está contaminado apenas com erros ao gaussianos, vem o seguinte questionamento: qual será o resultado da estimação de estado quando existir algum erro grosseiro no conjunto de medidas.

Para que fique claro, foram realizados três cenários diferentes:

Cenário 1 - inserção de um erro grosseiro para medida de injeção de potência ativa e inserção de um erro grosseiro para medida de injeção de potência reativa, ambos os erros foram inseridos na barra 4. A hipótese é de que o medidor tenha parado de funcionar por qualquer motivo. Então na barra 4 temos que a medida de injeção de potência é:

$$
Pi = Qi = 0
$$

Cenário 2 - inserção de um erro grosseiro para medida de fluxo de potência ativa e a inserção de um erro grosseiro para medida de fluxo de potência reativa, ambos os erros foram inseridos na LT 611. A hipótese é de que o medidor tenha parado de funcionar por qualquer motivo. Então na linha de transmissão 611 temos que a medida de fluxo de potência é:

$$
Pij = Qij = 0
$$

Cenário 3 - inserção de um erro grosseiro para medida de módulo de tensão, A hipótese é de que o medidor tenha parado de funcionar por qualquer motivo. Então na barra 4 temos que a medida de injeção de potência é:

#### $Vi - 0$

Para cada cenário foram feitos dois testes: a estimação de estado com os pesos novos e a estimação com os pesos clássicos. As medições relacionadas às outras barras do sistema permaneceram com erros gaussianos durante os testes. A Tabela (21) mostra os resultados dos testes para a estimação do modulo de tensão considerando todos os cenários supracitados. Nessa tabela é possível tirar algumas conclusões interessantes a respeito da inserção de erros grosseiro na estimação de estado do modulo de tensão com os novos pesos propostos por este trabalho:

Quando existe um erro grosseiro na medição de injeção de potência, a estimação de estado do módulo de tensão os com pesos novos apresenta melhoria em relação quando se usa os pesos clássicos.

Quando existe um erro grosseiro na medição de fluxo de potência, a estimação de estado do módulo de tensão os com pesos novos apresenta piora em relação quando se usa os pesos clássicos.

Quando existe um erro grosseiro na medição de tensão, a estimação de estado do módulo de tensão os com pesos novos apresenta uma melhoria em relação quando se usa os pesos clássicos.

<span id="page-56-0"></span>

|         | <b>CONTEM ERROS GAUSSIANOS NA OUTRAS MEDIDAS</b>  |                  |                  |                   |                  |                                                                                                    |                  |                         |                  |                  |                  |                         |                  |                  |                    |                  |                  |
|---------|---------------------------------------------------|------------------|------------------|-------------------|------------------|----------------------------------------------------------------------------------------------------|------------------|-------------------------|------------------|------------------|------------------|-------------------------|------------------|------------------|--------------------|------------------|------------------|
|         |                                                   |                  |                  |                   | Local            |                                                                                                    |                  | Barra 4 - Pi e Qi = $0$ |                  |                  |                  | LT 6-11 - Pij e Qij = 0 |                  |                  | Barra $1 - Vi = 0$ |                  |                  |
|         |                                                   | <b>Sem erros</b> |                  | <b>Sem Erros</b>  |                  | 1 Erro                                                                                                    |                  | 1 Erro                  |                  |                  | 1 Erro           | 1 Erro                  |                  | 1 Erro           |                    | 1 Erro           |                  |
|         |                                                   | Grosseiro,       |                  | Grosseiro,        |                  | grosseiro para <b>grosseiro Para</b> grosseiro para <b>grosseiro Para</b> grosseiro para <mark>grosseiro Para</mark> |                  |                         |                  |                  |                  |                         |                  |                  |                    |                  |                  |
|         |                                                   | com erros        |                  | com erros         |                  | $TM = 1 e 2$                                                                                                    |                  | $TM = 1 e 2$            |                  | $TM = 3e4$       |                  | $TM = 3e4$              |                  | $TM = 5$         |                    | $TM = 5$         |                  |
|         | <b>Power</b><br>World                             | gaussianos       |                  | <b>Gaussianos</b> |                  |                                                                                                    |                  |                         |                  |                  |                  |                         |                  |                  |                    |                  |                  |
| Barra i | <b>FPO</b>                                        |                  |                  |                   |                  |                                                                                                    |                  |                         |                  |                  |                  |                         |                  |                  |                    |                  |                  |
|         |                                                   | Estimação        |                  | <b>Estimação</b>  |                  | Estimação                                                                                                    |                  | <b>Estimação</b>        |                  | Estimação        |                  | <b>Estimação</b>        |                  | Estimação        |                    | <b>Estimação</b> |                  |
|         |                                                   | com pesos        |                  | com pesos         |                  | com pesos                                                                                                    |                  | com pesos               |                  |                  | com pesos        | com pesos               |                  | com pesos        |                    | com pesos        |                  |
|         |                                                   | novos            |                  | clássicos         |                  | novos                                                                                                    |                  | clássicos               |                  | novos            |                  | clássicos               |                  | novos            |                    | clássicos        |                  |
|         |                                                   |                  | $\ AYi\ $        |                   | $\ AYi\ $        |                                                                                                    | IAVi I           |                         | $\ AYi\ $        |                  | <b>IAVi</b> I    |                         | <b>IAVil</b>     |                  | <b>IAVil</b>       |                  | <b>IAVil</b>     |
|         | Vi [p.u]                                          | Vi [p.u]         | [p.u]            | Vi [p.u]          | [p.u]            | Vi[p.u]                                                                                                    | [p.u]            | Vi [p.u]                | [n.u]            | Vi [p.u]         | [p.u]            | Vi [p.u]                | [n.u]            | Vi [p.u]         | [p.u]              | Vi [p.u]         | [p.u]            |
| 1       | 1,0600                                            | 1,0602           | 0,0002           | 1,0473            | 0,0127           | 1,0676                                                                                                    | 0,0076           | 1,0463                  | 0,0137           | 1.2304           | 0,1704           | 1,0468                  | 0,0132           | 1,0602           | 0,0002             | 0,8555           | 0,2045           |
| 2       | 1.0450                                            | 1.0445           | 0,0005           | 1,0315            | 0,0135           | 1.0519                                                                                                    | 0.0069           | 1.0306                  | 0,0144           | 1,2151           | 0,1701           | 1.0310                  | 0,0140           | 1.0445           | 0.0005             | 0,8554           | 0,1896           |
| 3       | 1,0100                                            | 1.0092           | 0,0008           | 0,9960            | 0,0140           | 1.0163                                                                                                    | 0.0063           | 0.9945                  | 0,0155           | 1,1641           | 0,1541           | 0.9956                  | 0,0144           | 1.0092           | 0.0008             | 0.8394           | 0,1706           |
| 4       | 1.0177                                            | 1.0174           | 0.0003           | 1,0036            | 0.0141           | 1.0274                                                                                                    | 0.0097           | 1.0040                  | 0.0137           | 1.1921           | 0.1744           | 1.0035                  | 0.0142           | 1.0174           | 0.0003             | 0.8663           | 0.1514           |
| 5       | 1.0195                                            | 1.0196           | 0.0001           | 1.0058            | 0.0137           | 1.0271                                                                                                    | 0.0076           | 1.0047                  | 0.0148           | 1.1918           | 0.1723           | 1.0054                  | 0.0141           | 1.0196           | 0.0001             | 0.8622           | 0,1573           |
| 6       | 1.0700                                            | 1.0701           | 0.0001           | 1,0588            | 0,0112           | 1.0796                                                                                                    | 0.0096<br>0.0100 | 1.0596<br>1.0477        | 0,0104           | 1,2372           | 0.1672           | 1.0571<br>1.0477        | 0,0129           | 1,0701           | 0.0001             | 1.0151           | 0,0549<br>0.0799 |
| 8       | 1.0615<br>1,0900                                  | 1.0615<br>1,0901 | 0.0000<br>0,0001 | 1,0467<br>1,0747  | 0.0148<br>0,0153 | 1.0715<br>1,0999                                                                                                    | 0,0099           | 1.0759                  | 0.0138<br>0,0141 | 1.2382<br>1.2629 | 0,1767<br>0,1729 | 1,0757                  | 0.0138<br>0,0143 | 1.0614<br>1,0901 | 0.0001<br>0.0001   | 0.9816<br>1,0231 | 0,0669           |
| 9       | 1.0559                                            | 1.0559           | 0.0000           | 1.0418            | 0,0141           | 1.0661                                                                                                    | 0.0102           | 1.0436                  | 0.0123           | 1.2337           | 0.1778           | 1.0434                  | 0,0125           | 1.0559           | 0.0000             | 0.9948           | 0,0611           |
| 10      | 1,0510                                            | 1,0509           | 0,0001           | 1,0385            | 0,0125           | 1.0601                                                                                                    | 0.0091           | 1.0396                  | 0,0114           | 1,2307           | 0.1797           | 1.0412                  | 0,0098           | 1,0509           | 0.0001             | 1.0031           | 0,0479           |
| 11      | 1,0569                                            | 1,0569           | 0,0000           | 1,0456            | 0,0113           | 1.0666                                                                                                    | 0.0097           | 1.0460                  | 0,0109           | 1,2368           | 0,1799           | 1.0490                  | 0,0079           | 1.0569           | 0.0000             | 1.0144           | 0.0425           |
| 12      | 1,0552                                            | 1.0556           | 0.0004           | 1.0425            | 0.0127           | 1.0678                                                                                                    | 0.0126           | 1.0413                  | 0.0139           | 1,2820           | 0.2268           | 1.0390                  | 0.0162           | 1.0556           | 0.0004             | 1.0250           | 0,0302           |
| 13      | 1.0504                                            | 1.0507           | 0.0003           | 1.0384            | 0.0120           | 1.0630                                                                                                    | 0.0126           | 1.0379                  | 0.0125           | 1.2785           | 0.2281           | 1.0357                  | 0.0147           | 1.0507           | 0.0003             | 1.0169           | 0,0335           |
| 14      | 1.0355                                            | 1.0339           | 0.0016           | 1.0181            | 0.0174           | 1.0423                                                                                                    | 0.0068           | 1.0175                  | 0.0180           | 1.2041           | 0.1686           | 1.0175                  | 0,0180           | 1.0338           | 0.0017             | 1,0031           | 0,0324           |
|         | Soma dos erros<br> 0,1893 <br>0,0046<br>absolutos |                  | 0,1286<br>T.     |                   | 0,1894<br>2,5190 |                                                                                                    | 0,1900           |                         | 0,0048           |                  | 1,3227           |                         |                  |                  |                    |                  |                  |

Tabela 21 Comparação de desempenho na estimação do módulo da tensão ao inserir erros grosseiro na base de dados

Fonte: Do autor.

E de acordo com a Tabela (22) é possível tirar algumas conclusões interessantes a respeito da inserção de erros grosseiro na estimação de estado dos ângulos de tensão com os novos pesos propostos por este trabalho:

Quando existe um erro grosseiro na medição de injeção de potência, a estimação de estado do ângulo de tensão, com pesos novos apresenta melhoria em relação quando se usa os pesos clássicos.

E quando existe um erro grosseiro na medição de fluxo de potência, a estimação de estado do ângulo de tensão, com pesos novos apresenta piora em relação quando se usa os pesos clássicos.

Quando existe um erro grosseiro na medição de tensão, a estimação de estado do angulo de tensão, com pesos novos apresenta uma melhoria em relação quando se usa os pesos clássicos.

<span id="page-57-0"></span>

|          | <b>CONTEM ERROS GAUSSIANOS NA OUTRAS MEDIDAS</b> |                                                |                  |                          |                  |                                        |                       |                                              |                |                                |                  |                          |              |                                         |                          |                               |                  |
|----------|--------------------------------------------------|------------------------------------------------|------------------|--------------------------|------------------|----------------------------------------|-----------------------|----------------------------------------------|----------------|--------------------------------|------------------|--------------------------|--------------|-----------------------------------------|--------------------------|-------------------------------|------------------|
|          |                                                  |                                                |                  |                          |                  |                                        |                       |                                              |                |                                |                  |                          |              |                                         |                          |                               |                  |
|          |                                                  |                                                |                  |                          | Local            |                                        |                       | Barra 4 - Pi e $Qi = 0$                      |                |                                |                  | LT 6-11 - Pij e Qij = 0  |              |                                         |                          | Barra $1 - Vi = 0$            |                  |
|          |                                                  | <b>Sem erros</b>                               |                  |                          | <b>Sem erros</b> | 1 Erro                                 |                       | 1 Erro                                       |                | 1 Erro                         |                  | 1 Erro                   |              | 1 Erro                                  |                          | 1 Erro                        |                  |
|          |                                                  |                                                | Grosseiro,       |                          | Grosseiro,       |                                        |                       | grosseiro para grosseiro para grosseiro para |                |                                |                  | grosseiroara             |              |                                         |                          | grosseiro para grosseiro para |                  |
|          |                                                  |                                                |                  |                          |                  |                                        |                       |                                              |                |                                |                  |                          |              |                                         |                          |                               |                  |
|          | Power                                            | com erros                                      |                  |                          | com erros        | $TM = 1 e 2$                           |                       | $TM = 1 e 2$                                 |                | $TM = 3e4$                     |                  | $TM = 3e4$               |              | $TM = 5$                                |                          | $TM = 5$                      |                  |
|          | World                                            | gaussianos                                     |                  |                          | gaussianos       |                                        |                       |                                              |                |                                |                  |                          |              |                                         |                          |                               |                  |
| Barra i  | <b>FPO</b>                                       | Estimação                                      |                  |                          | Estimação        | Estimação                              |                       | <b>Estimação</b>                             |                | Estimação                      |                  | <b>Estimação</b>         |              | Estimação                               |                          | <b>Estimação</b>              |                  |
|          |                                                  | com pesos                                      |                  |                          | com pesos        | com pesos                              |                       | com pesos                                    |                | com pesos                      |                  | com pesos                |              | com pesos                               |                          | com pesos                     |                  |
|          |                                                  |                                                |                  |                          |                  |                                        |                       |                                              |                |                                |                  |                          |              |                                         |                          |                               |                  |
|          |                                                  | novos                                          |                  |                          | clássicos        | novos                                  |                       | clássicos                                    |                | novos                          |                  | clássicos                |              | novos                                   |                          | clássicos                     |                  |
|          |                                                  |                                                | $\Delta$ Oil     |                          | $\Delta$ Oil     |                                        | $\  \Delta \theta$ il |                                              | $\Delta$ oil   |                                | $\Delta$ eil     |                          | $\Delta$ oil |                                         | $\Delta$ <sup>e</sup> il |                               | $\Delta$ oil     |
|          | $\theta$ i [rad] $\theta$ i [rad]                |                                                | <b>fradl</b>     | $\theta$ i [rad]         | [rad]            | $\theta$ i [rad]                       | [rad]                 | <b><i>ei</i></b> [rad]                       | [rad]          | $\theta$ i [rad]               | [rad]            | $\theta$ i [rad]         | [rad]        | $\theta$ i [rad]                        | [rad]                    | θi [rad]                      | [rad]            |
|          | 0.0000                                           | 0.0000                                         | 0.0000           | 0.0000                   | 0.0000           | 0.0000                                 | 0.0000                | 0.0000                                       | 0.0000         | 0.0000                         | 0,0000           | 0,0000                   | 0.0000       | 0.0000                                  | 0.0000                   | 0,0000                        | 0.0000           |
| 2        | $-4.9826$                                        | $-5.1155$                                      | 0.1329           | $-5.2357$                | 0.2531           | $-5.0439$                              | 0.0613                | $-5.1724$                                    | 0.1898         | $-3.7835$                      | 1,1991           | $-5,2380$                | 0.2554       | $-5.1157$                               | 0.1331                   | $-7.9858$                     | 3,0032           |
| 3        | $-12,7250$                                       | $-12,9122$                                     | 0,1872           | $-13,1354$               |                  | $0,4104$ -12,6627                      | 0,0623                | $-13.0590$                                   | 0,3340         | $-12,0903$                     | 0,6347           | $-13,1423$               | 0,4173       | $-12,9121$                              | 0,1871                   | $-19,2605$                    | 6,5355           |
|          | $-10,3128$                                       | $-10,4122$                                     | 0,0994           | $-10,8174$               | 0.5046           | $-9,6784$                              | 0,6344                | $-10.2584$                                   | 0,0544         | $-7.4516$                      | 2,8612           | $-10,8057$               | 0.4929       | $-10,4127$                              | 0,0999                   | $-16,4373$                    | 6,1245           |
|          | $-8.7738$                                        | $-8.8011$                                      | 0.0273           | $-9.2419$                | 0,4681           | $-8.6752$                              | 0.0986                | $-9.1053$                                    | 0,3315         | $-6.4716$                      | 2,3022           | $-9.2430$                | 0.4692       | $-8.8014$                               | 0.0276                   | $-14,2416$                    | 5,4678           |
| 6        | $-14,2209$                                       | $-14.3175$                                     | 0.0966           | $-15.1185$               |                  | $0.8976$ -13,5741                      | 0.6468                | $-16.3543$                                   | 2,1334         | $-9.5586$                      | 4.6623           | $-15.1682$               |              | $0.9473 - 14.3174$                      | 0.0965                   | $-21.1788$                    | 6,9579           |
|          |                                                  | $-13.3596$ $-13.4614$                          | 0.1018           | $-14,2074$               |                  | $0,8478$ -12,3024                      | 1.0572                | $-14,7517$                                   | 1,3921         | $-10,1641$                     | 3,1955           | $-14,0896$               |              | $0,7300$ -13,4644                       | 0.1048                   | $-20.2357$                    | 6,8761           |
| 8        | $-13.3596$                                       | $-13,4614$                                     | 0.1018           | $-14,2318$               |                  | $0.8722$ -12.3024                      | 1.0572                | $-14,8855$                                   | 1.5259         | $-10,1642$                     | 3.1954           | $-14,1035$               |              | $0,7439$ -13,4644                       | 0.1048                   | $-20.2381$                    | 6,8785           |
| 9        |                                                  | $-14.9385$ $-15.0900$                          | 0.1515           | $-15.9071$               |                  | $0.9686$ -14.2666                      | 0.6719                | $-16.7683$                                   |                | 1,8298 -10,8621                | 4,0764           | $-15.7561$               |              | $0.8176$ -15,0908                       | 0.1523                   | $-22.0084$                    | 7,0699           |
| 10<br>11 |                                                  | $-15.0972$ $-15.2301$<br>$-14,7906$ $-14,9080$ | 0,1329<br>0,1174 | $-16.0902$<br>$-15.7618$ |                  | $0.9930$ -14.5452<br>$0.9712$ -14.1548 | 0.5520<br>0.6358      | $-17.1643$<br>$-17,0607$                     | 2,2701         | $2,0671$ -10,5104<br>$-9,5509$ | 4.5868<br>5,2397 | $-15.8864$<br>$-15.5554$ |              | $0,7892 - 15,2274$<br>$0,7648$ -14,9079 | 0.1302<br>0,1173         | $-22.3841$<br>$-22.1294$      | 7,2869<br>7,3388 |
| 12       |                                                  | $-15,0755$ $-15,1602$                          | 0.0847           | $-16.0795$               |                  | $1,0040$ -14,1275                      | 0.9480                | $-17.6956$                                   | 2,6201         | $-4.2699$                      | 10.8056          | $-16.2156$               |              | $1,1401$ -15,1575                       | 0.0820                   | $-22,8726$                    | 7,7971           |
| 13       |                                                  | $-15.1562$ $-15.2467$                          | 0.0905           | $-16.1439$               |                  | $0.9877 - 14.2118$                     | 0.9444                | $-17,6670$                                   | 2.5108         | $-4.3449$                      | 10.8113          | $-16,2477$               |              | $1.0915 - 15.2441$                      | 0.0879                   | $-22.7823$                    | 7,6261           |
| 14       | $-16,0336$                                       | $-16.3945$                                     | 0.3609           | $-17.1546$               |                  | $1,1210$ -15,7561                      | 0.2775                | $-18.5707$                                   | 2.5371         | $-11.4773$                     |                  | $4.5563 - 17.1341$       | 1.1005       | $-16,3969$                              | 0.3633                   | $-23.9193$                    | 7,8857           |
|          | Soma dos erros                                   |                                                |                  |                          |                  |                                        |                       |                                              |                |                                |                  |                          |              |                                         |                          |                               |                  |
|          | absolutos                                        |                                                | 1,6849           |                          | 10,2993          |                                        | 7,6474                |                                              | <b>19,7961</b> |                                | 58,1265          |                          | 9,7597       |                                         | 1,6868                   |                               | 86,8480          |
|          |                                                  |                                                |                  |                          |                  |                                        |                       | <b>P D</b>                                   |                |                                |                  |                          |              |                                         |                          |                               |                  |

Tabela 22 Comparação de desempenho na estimação do ângulo da tensão ao inserir erros grosseiro na base de dados

Fonte: Do Autor.

Portanto, o uso dos pesos propostos por este trabalho não traz benefícios para a estimação de estado quando as medições de fluxo de potência estão contaminadas com erros grosseiro.

Entretanto, quando se trata das medidas de injeção de potência e medidas de tensão, os pesos trouxeram melhorias quando tem apenas um erro em um dos tipos de medição. Com isso, foram feitos mais testes, inserindo mais de um erro grosseiro, cujos resultados não serão apresentados de forma gráfica. A seguir discorrese a respeito dos resultados destes testes.

Ao inserir mais de um erro, isto é, vários erros grosseiros no conjunto das medidas de injeção de potência foram constatados que os resultados são razoavelmente bons para os pesos novo e ruins para os pesos clássicos. Portanto, para as medições de injeção e fluxo de potência não há conclusões se é possível ou não buscar melhores resultados usando a preposição de que os pesos podem ajudar com isso.

E ao inserir vários erros grosseiro para o conjunto de medidas das tensões foi constatado que quando se usa os pesos clássicos os resultados das estimações são péssimos ao ponto de não poder ser considerados. No entanto, ao usar os novos pesos propostos por este trabalho, os erros grosseiros ou gaussianos nas medidas de tensão não influenciam o resultado da estimação de estado. E estes resultados são supreendentemente ótimos.

Concluise que o uso dos pesos propostos neste trabalho, torna o estimador de estado imune quando todas medidas de tensão estão contaminadas com erros grosseiros e, ao mesmo tempo se torna imune a contaminações de erros gaussianos em qualquer tipo de medida.

E indo mais além, podese afirmar: as medições de tensão não são relevantes para a estimação de estado quando se conjectura pesos adequados para o sistema o sistema em análise. Entretanto, para saber se isso é uma verdade, é necessário a aplicação dessa hipótese em outros sistemas, com mais barramentos e outras características.

### <span id="page-59-0"></span>5 CONCLUSÃO

Este trabalho teve como objetivo central propor novos pesos para melhorar os resultados na estimação de estado. Para avaliar a sensibilidade do estimador de estado em função dos pesos, foram propostos 12 pesos diferentes a fim de realizar uma varredura nos tipos de medições. Desta forma, os pesos foram testados para os cinco tipos de medições existentes na base de dados do estimador de estado. Portanto, oficialmente foram executadas 60 simulações que deram como resultados o vetor de estado, este é composto pelo o módulo e o ângulo da tensão das barras do sistema de 14 barramentos. Consequentemente, foram gerados 336 dados, que foram organizados em tabela no Excel.

Os objetivos específicos destes trabalhos foram todos alcançados, inicialmente por meio da pesquisa exploratória acerca das bibliografias foi feito o levantamento do estado da arte da arte que consistiu na leitura dos principais autores tais como Monticelli, Abur, Expósito, entre outros, bem como as conversas com o orientador deste trabalho durante o período de iniciação cientifica, projeto de pesquisa (TCC1) e testes computacionais. Este trabalho de natureza aplicada teve como delimitação mostrar que é possível obter melhorias significativas quando se usa a metodologia de testar vários cenários por meio de força bruta para conjecturar intervenções dentro da base de dados dos pesos na estimação de estado de um sistema elétrico de energia.

A descrição teórica da estimação de estado por meio dos mínimos quadrados ponderados deste trabalho serve tanto para a abordagem que faz uso da programação linear quanto para a abordagem que faz uso do processo interativo de Newton-Gauss.

Os resultados deste trabalho se baseiam em um estudo de caso em um sistema didático amplamente usando por estudante de engenharia elétrica aplicado a sistemas de potência. Este sistema contém 14 barramento e, fica como sugestão de futuros trabalhos a aplicação da metodologia apresentada neste trabalho em sistemas que contenham mais barramentos e outro pontos de operação. Por se tratar de um estudo inédito, se faz necessário replicar a metodologia criada por este trabalho em outros sistemas.

Para chegar aos resultados foram feitas diversas simulações computacionais, estes procedimentos foram realizados utilizando de ferramentas computacionais, tais como o Excel, AMPL e o solver de Knitro. Portanto estes experimentos tem alto grau de confiabilidade nos cálculos das várias estimações que aqui foram executadas para testar os pesos nos tipos de medições.

O objetivo deste trabalho, e foi alcançado com êxito, visto que a estimação com os pesos propostos obteve ótimo resultado quando comparado com a estimação usando os pesos clássico. Entretanto não é possível afirmar se os novos pesos terão o mesmo desempenho quando aplicado em outros sistemas, mas é possível afirmar que é factível melhorar as estimações do vetor de estado quando se fazer o estudo da influência de cada tipo de peso na estimação.

Com o uso dos novos pesos, o estimador de estado passou a ser imune a erros gaussianos para qualquer tipo de medida e imune a erros grosseiros somente para as medidas de tensão. Assim, a estimação de estado com os novos pesos tornou as medidas de tensão desnecessárias para calcular o vetor de estado do sistema por meio da estimação de estado.

## <span id="page-61-0"></span>REFERÊNCIAS BIBLIOGRÁFICAS

ABUR, A; EXPÓSITO, A. G. Power system state estimation: Theory and implementation. 1. ed. [S.l.]: crc press, 2004.

ALROOMI, Ali R. Appendix B: How to Install PowerWorld Simulator (Education Version). Optimal Coordination of Power Protective Devices with Illustrative Examples, v. 1, n. 1, p. 387389, jan./2022.

ALLEMONG, J. J; RADU, L; SASSON, A. M. A Fast and Reliable State Estimation Algorithm for AEP's New Control Center. IEEE Transactions on Power Apparatus and Systems, v. 101, n. 4, p. 933-944, abr./1982.

AMPL. A Modeling Language for Mathematical Programming. 2016. Disponível em: http://www.ampl.com. Acesso em: 19 mar. 2022.

AMPL. AMPL - Streamlined modeling for real optimization. 2017.. Disponível em: https://ampl.com/products/ampl/. Acesso em: 30 abr. 2022.

AMPL. Solvers We Sell. 2018. Disponível em: https://ampl.com/products/solvers/solverswesell/. Acesso em: 26 mar. 2022.

CARVALHO, J. B. O processamento Distribuído na Estimação de Estado de Sistemas Eléctricos de Energia: Tese (Doutorado em Engenharia Eletrotécnica e de computadores) Faculdade de Engenharia da Universidade do Porto. 1. ed. Porto: APAGAR, 1999. p. 1-311.

CELIK, M. K; ABUR, A. A robust WLAV state estimator using transformations. IEEE **Transactions on Power Systems, v. 7, n. 1, p. 106-113, fev./1992.** 

CHEN, Y; MA, J. A mixed-integer linear programming approach for robust state estimation. Journal of Modern Power Systems and Clean Energy, v. 2, n. 4, p. 366-373, dez./2014.

CLEMENTS, K. A; WOODZELL, G. W; BURCHETT, R. C. A new method for solving equality-constrained power system static-state estimation. IEEE Transactions on Power Systems, v. 5, n. 4, p. 1260-1266, nov./1990.

CONTESSOTTO, L B. Modelagem matemática do problema de fluxo de carga em sistemas malhados através do software AMPL: Trabalho de Conclusão de Curso (Bacharel em Engenharia Elétrica). 1. ed. Medianeira, Brasil: UTFPR (Universidade Tecnológica Federal do Paraná, 2017. p. 1-119.

DOPAZO, J. F. *et al.* Implementation of the AEP real-time monitoring system. **IEEE Transactions on Power Apparatus and Systems, v. 95, n. 5, p. 1618-1629, set./1976.** 

DOPAZO, J. F. *et al*. State Calculation of Power Systems From Line Flow Measurements. IEEE Transactions on Power Apparatus and Systems, v. 89, n. 7, p.  $1698-1708$ , set./1970. DOPAZO, J. F; KLITIN, O. A; VANSLYCK, L. S. State Calculation of Power Systems from Line Flow Measurements, Part II. IEEE Transactions on Power Apparatus and Systems, v. 91, n. 1, p. 145-151, jan./1972.

ETHW ENGINEERING AND TECHNOLOGY HISTORY WIKI. Pearl Street Station. Disponível em: https://ethw.org/Pearl\_Street\_Station. Acesso em: 2 mai. 2022.

EXPÓSITO, A. G; ABUR, A. Eletric Energy Systems Analysis and Operation: Capitulo 4 - State Estimation. 1. ed. Florida, EUA: CRC Pres, 2009. p. 127-161.

EXPÓSITO, A; PERÑÁN, P. J. Z. Estimación de Estado y de Parámetros en Redes Eléctricas. 1. ed. Sevilla: Universidad de Sevilla Secretariado de Publicaciones, 1999. p. 1 193.

FILHO, M.b.d.c; SILVA, A.m.l; FALCAO, D.m. Bibliography on power system state estimation (1968-1989). IEEE Transactions on Power Systems, v. 5, n. 3, p. 950-961, ago./1990.

FLOREZ, H. A. R. *et al*. State Estimation in Electric Power Systems Using an Approach Based on a Weighted Least Squares Non-Linear Programming Modeling. Electronics, Medianeira, Brasil, v. 10, n. 20, p. 2560, out./2021. Disponível em: https://doi.org/10.3390/electronics10202560. Acesso em: 6 mai. 2022.

FOURER, R; GAY, D; KERNIGHAN, B. A Modeling Language for Mathematical Programming. 1. ed. Pacific Grove, CA, USA: Duxbury Press, 2002.

GIL, A. Como elaborar projetos de pesquisa. 4. ed. São Paulo: Atlas, 2002. p. 1-176.

GJELSVIK, A; AAM, S; HOLTEN, L. Hachtel's Augmented Matrix Method A Rapid Method Improving Numerical Stability in Power System Static State Estimation. IEEE Transactions on Power Apparatus and Systems, v. 104, n. 11, p. 2987-2993, nov./1985.

GU, J. W. *et al*. The Solution of IllConditioned Power System State Estimation Problems Via the Method of Peters and Wilkinson. IEEE Transactions on Power Apparatus and Systems, v. 102, n. 10, p. 3473-3480, out./1983.

HANDSCHIN, E. *et al*. Bad data analysis for power system state estimation. IEEE Transactions on Power Apparatus and Systems, v. 94, n. 2, p. 329-337, mar./1975.

HORISBERGER, H.p; RICHARD, J. C; ROSSIER, C. A fast decoupled static state-estimator for electric power systems. IEEE Transactions on Power Apparatus and Systems, v. 95, n. 1, p. 208-215, jan./1976.

IRVING, M. R; OWEN, R. C; STERLING, M. J. H. Power-system state estimation using linear programming. The Institution of Electrical Engineers - IET, v. 125, n. 9, p. 879-885, set./1978.

KATSIKAS, P.j; KORRES, G.n. Unified observability analysis and measurement placement in generalized state estimation. **IEEE Transactions on Power Systems**, v. 18, n. 1, p. 324-333, fev./2003.

KNITRO. **Knitro 10.2 User's Manua 2017**. Disponível em: https://www.artelys.com/tools/knitro\_doc/. Acesso em: 14 mar. 2022.

KNITRO. Knitro for AMPL. 2021. Disponível em: : https://ampl.com/products/solvers/solvers-we-sell/knitro/. Acesso em: 20 fev. 2022.

KORRES, G.n; CONTAXIS, G.c. A tool for the evaluation and selection of state estimator measurement schemes. IEEE Transactions on Power Systems, v. 9, n. 2, p. 1110-1116, mai./1994.

KORRES, George N. A Robust Algorithm for Power System State Estimation With Equality Constraints. in IEEE Transactions on Power Systems, Jaipur, Índia, v. 25, n. 3, p. 1531 1541, ago./2010.

LARSON, R. E. *et al*. State Estimation in Power Systems Part I e II: Implementation and Applications. IEEE Transactions on Power Apparatus and Systems, v. 89, n. 3, p. 353 363, mar./1970.

MELIOPOULOS, A. P. S; FARDANESH, B.; ZELINGHER, S.. Power System State Estimation: Modeling Error Effects and Impact on System Operation. Proceedings of the Hawaii International Conference On System Sciences, v. 34, n. 1, p. 682-690, jan./2001.

MILI, L.; CUTSEM, T. V; PAVELLA, M. R. Bad Data Identification Methods In Power System State Estimation-A Comparative Study. **IEEE Transactions on Power Apparatus** and Systems, v. 104, n. 11, p. 3037-3049, nov./1985.

MONTGOMERY, D. C; RUNGER, G. C. Estatística aplicada e probabilidade para engenheiros. 7. ed. EUA: LTC Editora, 2021. p. 1-416.

MONTICELLI, A. J; GARCIA, A. Fast decoupled load flow. IEEE Transactions on Power Systems, v. 5, n. 2, p. 1425-1431, mai./1990.

MONTICELLI, A. State Estimation in Electric Power Systems: A Generalized Approach. 1. ed. New York, USA: Springer, 1999. p. 1-405.

MONTICELLI, A; MURARI, C.a.f; WU, F. F. A Hybrid State Estimator: Solving Normal Equations By Orthogonal Transformations. IEEE Transactions on Power Apparatus and Systems, EUA, v. 104, n. 12, p. 3460-3468, dez./1985.

MUSCAS, C. *et al*. Effects os measurements and pseudomeasurements correlation in distribution system state estimation. IEEE Transactions on, v.  $63$ , n. 12, p. 2813-2823, dez./2014.

NASCIMENTO, F. P. D. Metodologia da Pesquisa Científica: teoria e prática como elaborar TCC. 1. ed. BA, BR: Thesaurus,  $2006$ . p. 1-180.

NETO, Ismail. Estimação de Estado para Redes de Distribuição de Energia Elétrica Avancadas: (Mestrado - Programa de Pós-graduação em Engenharia Elétrica e Area de Concentração em Sistemas Elétricos de Potência). 1. ed. São Carlos: Escola de Engenharia de São Carlos, USP, 2017.

PADILHA, Lucas Nery. Análise Comparativa de Estratégias para Regulação de Tensão em Sistemas de Distribuição de Energia Elétrica na Presença de Geradores Distribuídos: Dissertação. 1. ed. São Carlos - SP: Universidade de São Paulo, 2010. p. 1-143.

PAU, M; PEGORARO, P; SULIS, S. WLS distribution system state estimator based on voltages or branch-currents: accuracy and performace comparison. IEEE international, Minneapolis USA, v. 1, n. 1, p. 493-498, jul./2013. Disponível em: https://ieeexplore.ieee.org/document/6555467. Acesso em: 4 mai. 2022.

PEREIRA, N. T. D. S. R. Estimação de Estado em Sistemas Elétricos de Energia: 279 p. tese (Mestrado - Programa de Pós-Graduação em Engenharia Eletrotécnica e Área de Sistemas Elétricos de Energia). 1. ed. Porto: Instituto Superior de Engenharia do Porto, 2018.

RAGHURAMAN, S; JEGATHEESAN, R. A survey on state estimation techniques in electrical power system. Recent Advancements in Electrical, Electronics and Control Engineering, International Conference, v. 1, n. 1, p. 199-205, dez./2011.

SANTOS, P. M. A. D. Modelagem matemática do problema de estimação de estado em sistemas elétricos de potência utilizando a linguagem de programação AMPL: Trabalho de Conclusão de Curso (Bacharel em Engenharia Elétrica). 1. ed. Medianeira, Brasil: UTFPR (Universidade Tecnológica Federal Do Paraná, 2018. p. 1-55.

SCHWEPPE, F C.; ROM, D B.. Power system static-state estimation, part ii: Approximate model. IEEE Transactions on Power Apparatus and Systems, v. 89, n. 1, p. 120-125, jan./1970.

SCHWEPPE, F. C. Power System Static-State Estimation, Part III: Implementation. IEEE Transactions on Power Apparatus and Systems, EUA, v. 89, n. 1, p. 130-135, jan./1970.

SCHWEPPE, F. C; WILDES, J. Power system static-state estimation, part i Exact model.. IEEE Transactions on Power Apparatus and Systems, SBA, v. 89, n. 1, p. 120-125, jan./1970.

SENHOR MERCADO. 7 Lições Vitais Sobre a Bolsa de Valores Que Aprendi Jogando Videogames. Disponível em: www.senhormercado.com.br. Acesso em: 12 mai. 2022.

SLUTSKER, I.w. Bad data identification in power system state estimation based on measurement compensation and linear residual calculation. IEEE Transactions on Power Systems, , v. 4, n. 1, p. 53-60, fev./1989.

STEVENSON, W. D. Elementos de Análise de Sistemas de Potência. 2. ed. São PAulo: McGraw-Hill, 1986. p. 458.

STOTT, B; ALSAC, O. Fast Decoupled Load Flow. IEEE Transactions on Power Apparatus and Systems, , v. 93, n. 3, p. 859-869, mai./1974.

TEXAS A&M UNIVERSITY. IEEE 14-Bus Systema. Disponível em: https://electricgrids.engr.tamu.edu/electric-grid-test-cases/ieee-14-bus-system/. Acesso em: 2 mai. 2022.

<span id="page-65-0"></span>ANEXO A - SISTEMA-TESTE 14 BARRAS

#### Dados de entrada para o modelo matemático não linear

O caso de teste IEEE 14 Barras representa uma parte do *American Electric Power System* (no meio oeste dos EUA) em fevereiro de 1962. Este sistema foi inserido na base de dados do IEEE em 1993 e, é amplamente utilizado pela comunidade de engenheiros para fazer estudos das teorias que abrangem a engenharia elétrica. Neste possui 14 barramentos, 5 geradores e 11 cargas. Como pode ser visto na Figura (6).

<span id="page-66-0"></span>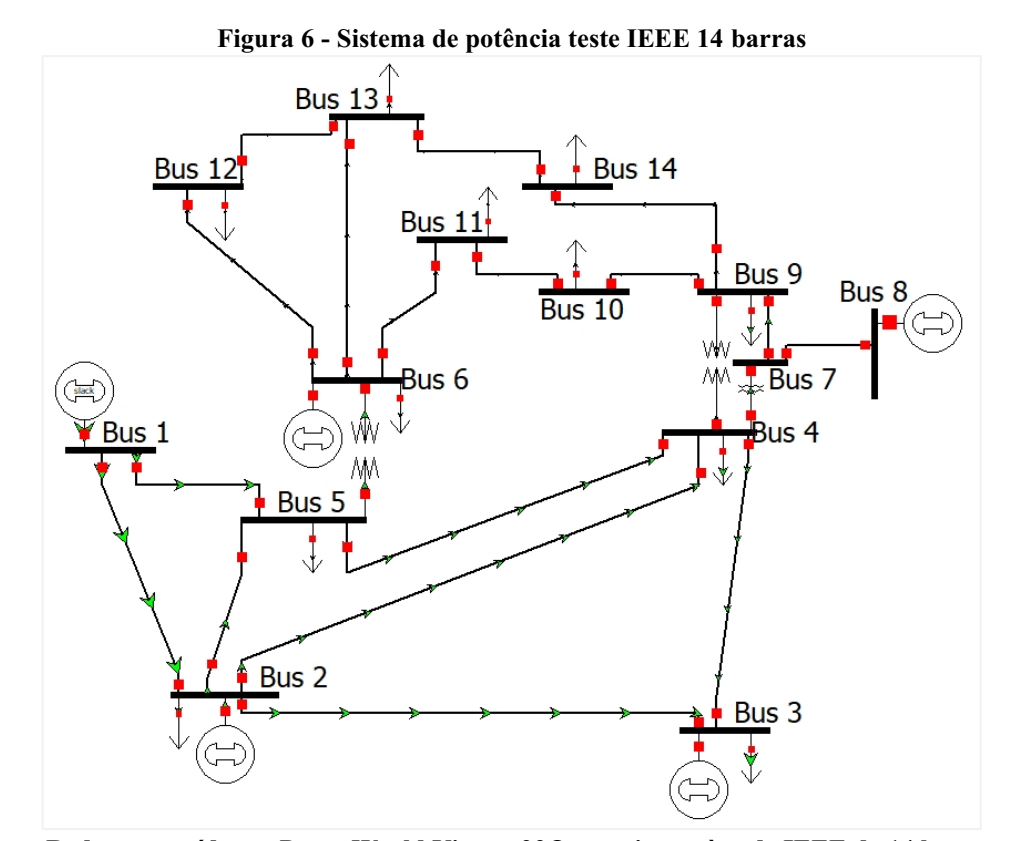

Fonte: Rede construída em PowerWorld Viewer 22® respeitante à rede IEEE de 14 barramentos.

#### YBUS do SEP estudado

A matriz de admitância Ybus do sistema IEEE 14 barras foi calculada de duas maneiras neste trabalho, a primeira foi usando as equações dadas por Monticelli (1983). E a segunda forma no PowerWorld Viewer 22 por meio da resolução do fluxo de potência . Sendo que a primeira forma foi utilizada para fazer a simulações no AMPL e a segunda forma foi utilizado para validar os resultados. A matriz de Condutância  $G$  pode ser vista na Tabela (23):

<span id="page-67-0"></span>

|                | Tabela 25 - Matriz de conquianção do sistema eletrico reletir rati as |                |        |        |        |                      |                 |   |        |        |        |        |        |        |
|----------------|-----------------------------------------------------------------------|----------------|--------|--------|--------|----------------------|-----------------|---|--------|--------|--------|--------|--------|--------|
| Barras         | $\mathbf{1}$                                                          | $\overline{2}$ | 3      | 4      | 5      | 6                    | $7\overline{ }$ | 8 | 9      | 10     | 11     | 12     | 13     | 14     |
| $\mathbf{1}$   | 6,0                                                                   | $-5,0$         |        |        | $-1,0$ |                      |                 |   |        |        |        |        |        |        |
| $\overline{2}$ | $-5,0$                                                                | 9,5            | $-1,1$ | $-1,7$ | $-1,7$ |                      |                 |   |        |        |        |        |        |        |
| $\mathfrak{Z}$ |                                                                       | $-1,1$         | 3,1    | $-2,0$ |        |                      |                 |   |        |        |        |        |        |        |
| $\overline{4}$ |                                                                       | $-1,7$         | $-2,0$ | 10,5   | $-6,8$ |                      |                 |   |        |        |        |        |        |        |
| $\sqrt{5}$     | $-1,0$                                                                | $-1,7$         |        | $-6,8$ | 9,6    |                      |                 |   |        |        |        |        |        |        |
| $\sqrt{6}$     |                                                                       |                |        |        |        | 6,6                  |                 |   |        |        | $-2,0$ | $-1,5$ | $-3,1$ |        |
| $\overline{7}$ |                                                                       |                |        |        |        |                      |                 |   |        |        |        |        |        |        |
| $\,8\,$        |                                                                       |                |        |        |        |                      |                 |   |        |        |        |        |        |        |
| 9              |                                                                       |                |        |        |        |                      |                 |   | 5,3    | $-3,9$ |        |        |        | $-1,4$ |
| 10             |                                                                       |                |        |        |        |                      |                 |   | $-3,9$ | 5,8    | $-1,9$ |        |        |        |
| 11             |                                                                       |                |        |        |        | $-2,0$               |                 |   |        | $-1,9$ | 3,8    |        |        |        |
| 12             |                                                                       |                |        |        |        | $-1,5$               |                 |   |        |        |        | 4,0    | $-2,5$ |        |
| 13             |                                                                       |                |        |        |        | $-3,1$               |                 |   |        |        |        | $-2,5$ | 6,7    | $-1,1$ |
| 14             |                                                                       |                |        |        |        |                      |                 |   | $-1,4$ |        |        |        | $-1,1$ | 2,6    |
|                |                                                                       |                |        |        |        | $\sim$ $\sim$ $\sim$ | $\sim$          |   |        |        |        |        |        |        |

Tabela 23 Matriz de condutância do sistema elétrico IEEE 14 barras

Fonte: Do autor.

E a matriz de Suceptância  $iB$  pode ser vista na Tabela (24)

<span id="page-67-1"></span>

| Tabela 24 - Matriz de Suceptancia <i>IB</i> do sistema eletrico IEEE 14 barras |              |                |        |         |         |         |         |        |         |         |        |      |         |        |
|--------------------------------------------------------------------------------|--------------|----------------|--------|---------|---------|---------|---------|--------|---------|---------|--------|------|---------|--------|
| <b>Barras</b>                                                                  | $\mathbf{1}$ | $\overline{2}$ | 3      | 4       | 5       | 6       | 7       | 8      | 9       | 10      | 11     | 12   | 13      | 14     |
| 1                                                                              | $-19,5$      | 15,3           |        |         | 4,2     |         |         |        |         |         |        |      |         |        |
| 2                                                                              | 15,3         | $-30,3$        | 4,8    | 5,1     | 5,2     |         |         |        |         |         |        |      |         |        |
| $\overline{3}$                                                                 |              | 4,8            | $-9,8$ | 5,1     |         |         |         |        |         |         |        |      |         |        |
| $\overline{4}$                                                                 |              | 5,1            | 5,1    | $-38,7$ | 21,6    |         | 4,9     |        | 1,9     |         |        |      |         |        |
| 5                                                                              | 4,2          | 5,2            |        | 21,6    | $-35,5$ | 4,3     |         |        |         |         |        |      |         |        |
| 6                                                                              |              |                |        |         | 4,3     | $-17,3$ |         |        |         |         | 4,1    | 3,2  | 6,1     |        |
| $\overline{7}$                                                                 |              |                |        | 4,9     |         |         | $-19,6$ | 5,7    | 9,1     |         |        |      |         |        |
| 8                                                                              |              |                |        |         |         |         | 5,7     | $-5,7$ |         |         |        |      |         |        |
| 9                                                                              |              |                |        | 1,9     |         |         | 9,1     |        | $-24,1$ | 10,4    |        |      |         | 3,0    |
| 10                                                                             |              |                |        |         |         |         |         |        | 10,4    | $-14,8$ | 4,4    |      |         |        |
| 11                                                                             |              |                |        |         |         | 4,1     |         |        |         | 4,4     | $-8,5$ |      |         |        |
| 12                                                                             |              |                |        |         |         | 3,2     |         |        |         |         |        | -5,4 | 2,3     |        |
| 13                                                                             |              |                |        |         |         | 6,1     |         |        |         |         |        | 2,3  | $-10,7$ | 2,3    |
| 14                                                                             |              |                |        |         |         |         |         |        | 3,0     |         |        |      | 2,3     | $-5,3$ |

Tabela 24 Matriz de Suceptância do sistema elétrico IEEE 14 barras

Fonte: Do autor.

Para obter a *Y bus* do sistema IEEE 14bus basta fazer  $G + jB$ .

Para calcular a *Ybus* são usados os parâmetros da linha de acordo com o modelo equivalente  $\pi$  de uma linha de transmissão, que é composta por Resistencia  $R$ , Indutancia  $X$  e a Susceptância Shunt  $\bm{B}$ , estes dados são apresentados na tabela (25)

| From Name | To Name  | R                      | X       | Β        |
|-----------|----------|------------------------|---------|----------|
| Bus 1     | Bus 2    | 0,01938                | 0,05917 | 0,0528   |
| Bus 1     | Bus 5    | 0,05403                | 0,22304 | 0,0492   |
| Bus 2     | Bus 3    | 0,04699                | 0,19797 | 0,0438   |
| Bus 2     | Bus 4    | 0,05811                | 0,17632 | 0,034    |
| Bus 2     | Bus 5    | 0,05695                | 0,17388 | 0,0346   |
| Bus 3     | Bus 4    | 0,06701                | 0,17103 | 0,0128   |
| Bus 4     | Bus 5    | 0,01335                | 0,04211 | $\theta$ |
| Bus 6     | Bus 11   | 0,09498                | 0,1989  | $\theta$ |
| Bus 6     | Bus 12   | 0,12291                | 0,25581 | $\theta$ |
| Bus 6     | Bus $13$ | 0,06615                | 0,13027 | 0        |
| Bus 7     | Bus 8    | 0                      | 0,17615 | 0        |
| Bus 7     | Bus 9    | $\theta$               | 0,11001 | 0        |
| Bus 9     | Bus $10$ | 0,03181                | 0,0845  | 0        |
| Bus 9     | Bus $14$ | 0,12711                | 0,27038 | 0        |
| Bus $10$  | Bus $11$ | 0,08205                | 0,19207 | 0        |
| Bus 12    | Bus $13$ | 0,22092                | 0,19988 | 0        |
| Bus $13$  | Bus 14   | 0,17093                | 0,34802 | 0        |
|           |          | <b>Fonte: Do autor</b> |         |          |

<span id="page-68-0"></span>Tabela 25 Parâmetros das linhas de transmissão do sistema IEEE 14 barras [p.u]

Os os dados de geração e consumo de potência ativa e reativa são dados pela Tabela

|                 |          |           |          | Tabela 26 - Dados de geração e consumo do sistema IEEE 14 barras |
|-----------------|----------|-----------|----------|------------------------------------------------------------------|
| <b>Bus Name</b> | Load MW  | Load Mvar | Gen MW   | Gen Mvar                                                         |
| Bus 1           | $\theta$ | 0         | 232,39   | $-16,55$                                                         |
| Bus 2           | 21,7     | 12,7      | 40       | 43,56                                                            |
| Bus 3           | 94,2     | 19        | $\theta$ | 25,07                                                            |
| Bus 4           | 47,8     | $-3,9$    | 0        |                                                                  |
| Bus 5           | 7,6      | 1,6       | 0        | $\Omega$                                                         |
| Bus 6           | 11,2     | 7,5       | $\theta$ | 12,73                                                            |
| Bus 7           | 0        | $\theta$  | 0        | 0                                                                |
| Bus 8           | $\theta$ | 0         | $\theta$ | 17,62                                                            |
| Bus 9           | 29,5     | 16,6      | 0        | $^{(1)}$                                                         |
| Bus $10$        | 9        | 5,8       | 0        | 0                                                                |
| Bus $11$        | 3,5      | 1,8       | $\theta$ | 0                                                                |
| Bus $12$        | 6,1      | 1,6       | $\theta$ | $\theta$                                                         |
| Bus $13$        | 13,5     | 5,8       | 0        | 0                                                                |
| <b>Bus 14</b>   | 14,9     | 5         | 0        | 0                                                                |
| Total           | 259      | 73,5      | 272,39   | 82,43                                                            |

Tabela 26 Dados de geração e consumo do sistema IEEE 14 barras

<span id="page-68-1"></span>(26)

Fonte: Do autor

<span id="page-69-0"></span>E os parâmetros de Indutância  $X$  dos três transformadores existentes no sistema é dado pela Tabela (2)

| From Name              | To Name |  |         |  |
|------------------------|---------|--|---------|--|
| Bus 4                  | Bus 7   |  | 0,20912 |  |
| Bus 4                  | Bus 9   |  | 0,55618 |  |
| Bus 5                  | Bus 6   |  | 0.25202 |  |
| <b>Fonte: Do autor</b> |         |  |         |  |

Tabela 27 Parâmetros dos transformadores do sistema IEEE 14 barras [p.u]

#### fluxo de potência do sistema elétrico objeto de estudo

O fluxo de potência nos dará os resultados das variáveis de estados do SEP, neste trabalho e usado a tensão como variável de estado. Estes valores de tensão são usados com referência qualitativa para as simulações de otimização feita no AMPL. O fluxo de potência deste trabalha foi obtido por meio do software PowerWorld Viewer 22. A Tabela (28) mostra os resultados obtido no software.

| 1 0 wel 11 0 1 10 1 10 Wel 22 |           |         |           |             |  |  |  |  |  |
|-------------------------------|-----------|---------|-----------|-------------|--|--|--|--|--|
| <b>Bus Name</b>               | Tipo      | PU Volt | Volt (kV) | Angle (Deg) |  |  |  |  |  |
| Bus 1                         | Ref.      | 1,0600  | 146,2800  | 0,0000      |  |  |  |  |  |
| Bus 2                         | <b>PV</b> | 1,0450  | 144,2100  | $-4,9826$   |  |  |  |  |  |
| Bus 3                         | <b>PV</b> | 1,0100  | 139,3800  | $-12,7250$  |  |  |  |  |  |
| Bus 4                         | PQ        | 1,0177  | 140,4387  | $-10,3128$  |  |  |  |  |  |
| Bus 5                         | PQ        | 1,0195  | 140,6930  | $-8,7738$   |  |  |  |  |  |
| Bus 6                         | PV        | 1,0700  | 147,6600  | $-14,2209$  |  |  |  |  |  |
| Bus 7                         | PQ        | 1,0615  | 146,4898  | $-13,3596$  |  |  |  |  |  |
| Bus 8                         | <b>PV</b> | 1,0900  | 150,4200  | $-13,3596$  |  |  |  |  |  |
| Bus 9*                        | PQ        | 1,0559  | 145,7187  | $-14,9385$  |  |  |  |  |  |
| Bus $10$                      | PQ        | 1,0510  | 145,0360  | $-15,0972$  |  |  |  |  |  |
| Bus $11$                      | PQ        | 1,0569  | 145,8532  | $-14,7906$  |  |  |  |  |  |
| Bus $12$                      | PQ        | 1,0552  | 145,6161  | $-15,0755$  |  |  |  |  |  |
| Bus $13$                      | PQ        | 1,0504  | 144,9528  | $-15,1562$  |  |  |  |  |  |
| Bus $14$                      | PQ        | 1,0355  | 142,9032  | $-16,0336$  |  |  |  |  |  |

<span id="page-69-1"></span>Tabela 28 Módulo e angulo das tensões do Sistema IEEE 14bus obtido através do Fluxo de potência no PowerWorld Viewer 22

Fonte: Do autor.